# **UNIVERSIDAD NACIONAL DE INGENIERÍA**  FACULTAD DE INGENIERÍA MECÁNICA

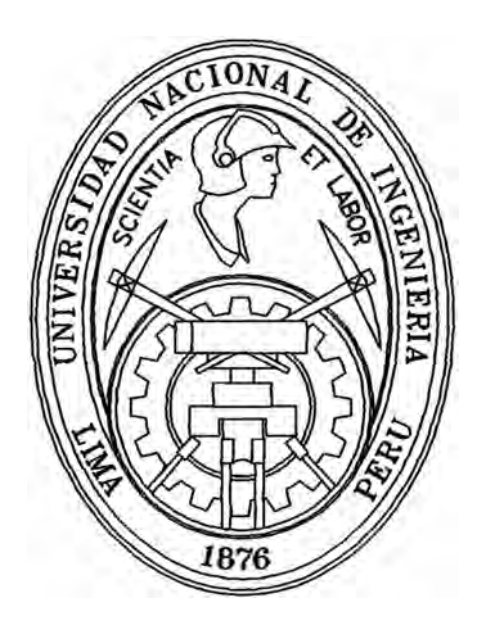

# **"ANÁLISIS DE LOS EFECTOS DE LA FORMA DEL DESBALANCE DE VOLTAJE EN MOTORES DE INDUCCIÓN TRIFÁSICOS"**

# **TESIS**

# **PARA OPTAR EL TÍTULO PROFESIONAL DE INGENIERO MECÁNICO ELECTRICISTA**

# **JUAN CARLOS NEYRA ESCOBAR**

**PROMOCIÓN 2003-1 LIMA-PERÚ 2004** 

# **ANÁLISIS DE LOS EFECTOS DE LA FORMA DEL DESBALANCE DE VOLTAJE EN MOTORES DE INDUCCIÓN TRIFÁSICOS**

**A mis Padres por el gran esfuerzo dedicado** 

**durante mis años de estudios** 

**en esta universidad** 

# **TABLA DE CONTENIDOS**

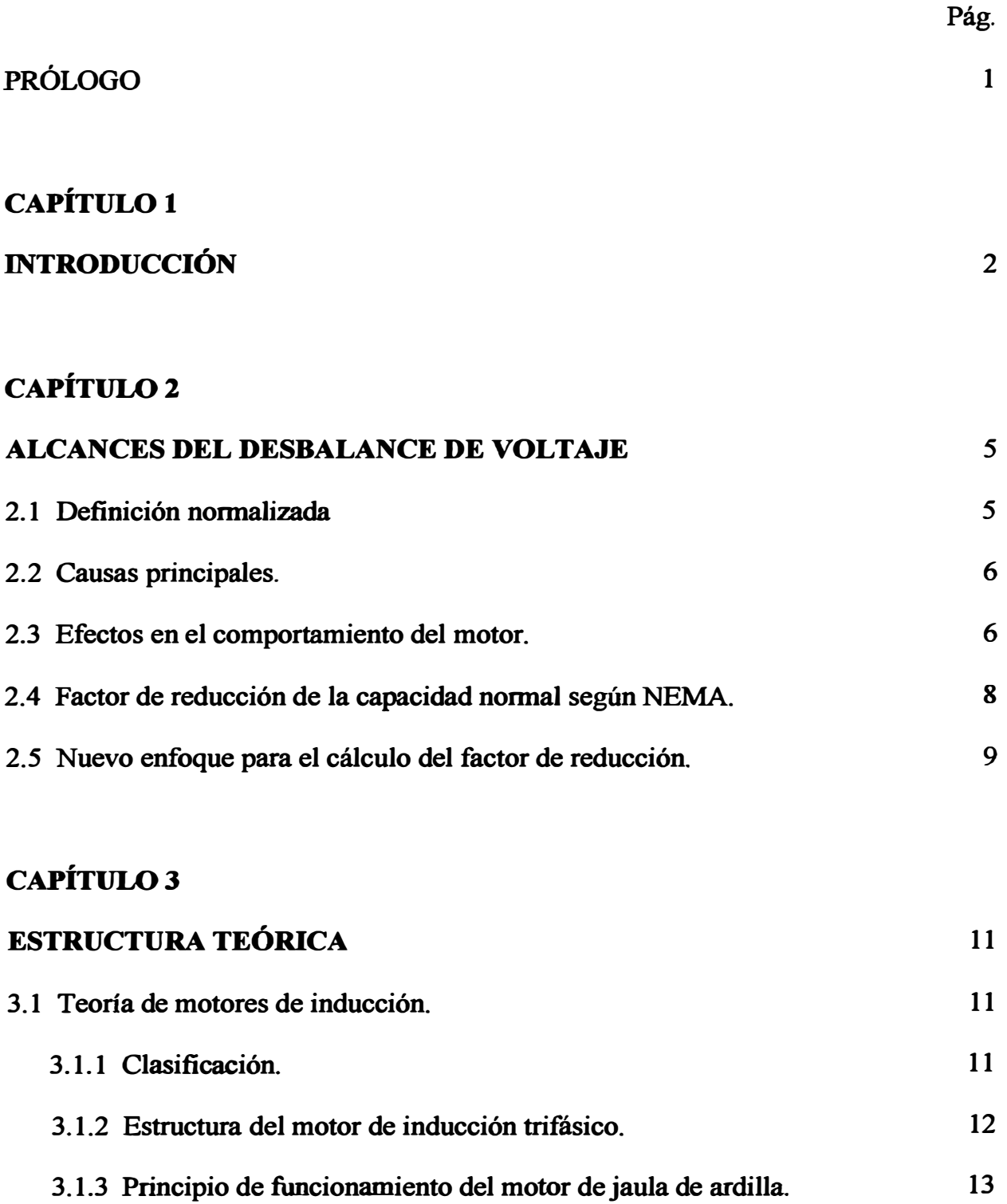

**3.1.4 Representación equivalente por fase. 15** 

**3.1.4.1 Definición de deslizamiento. 15** 

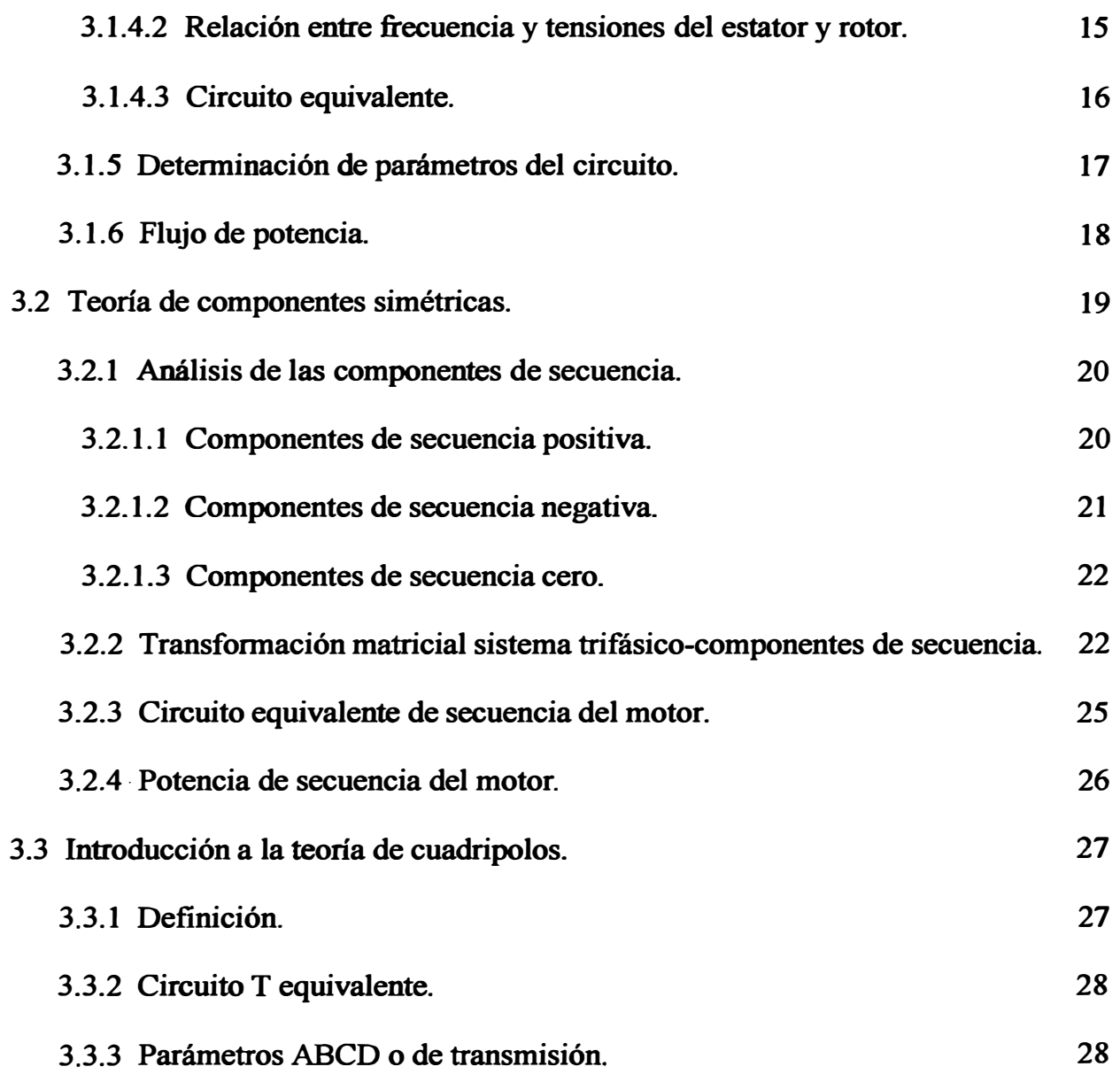

# **CAPÍTUL04**

# **ANÁLISIS MATEMÁTICO DEL MOTOR EN CONDICIONES**

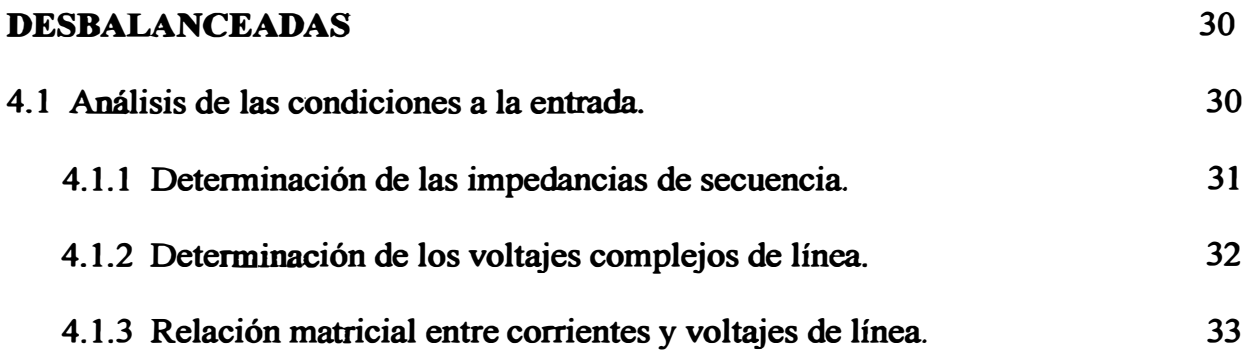

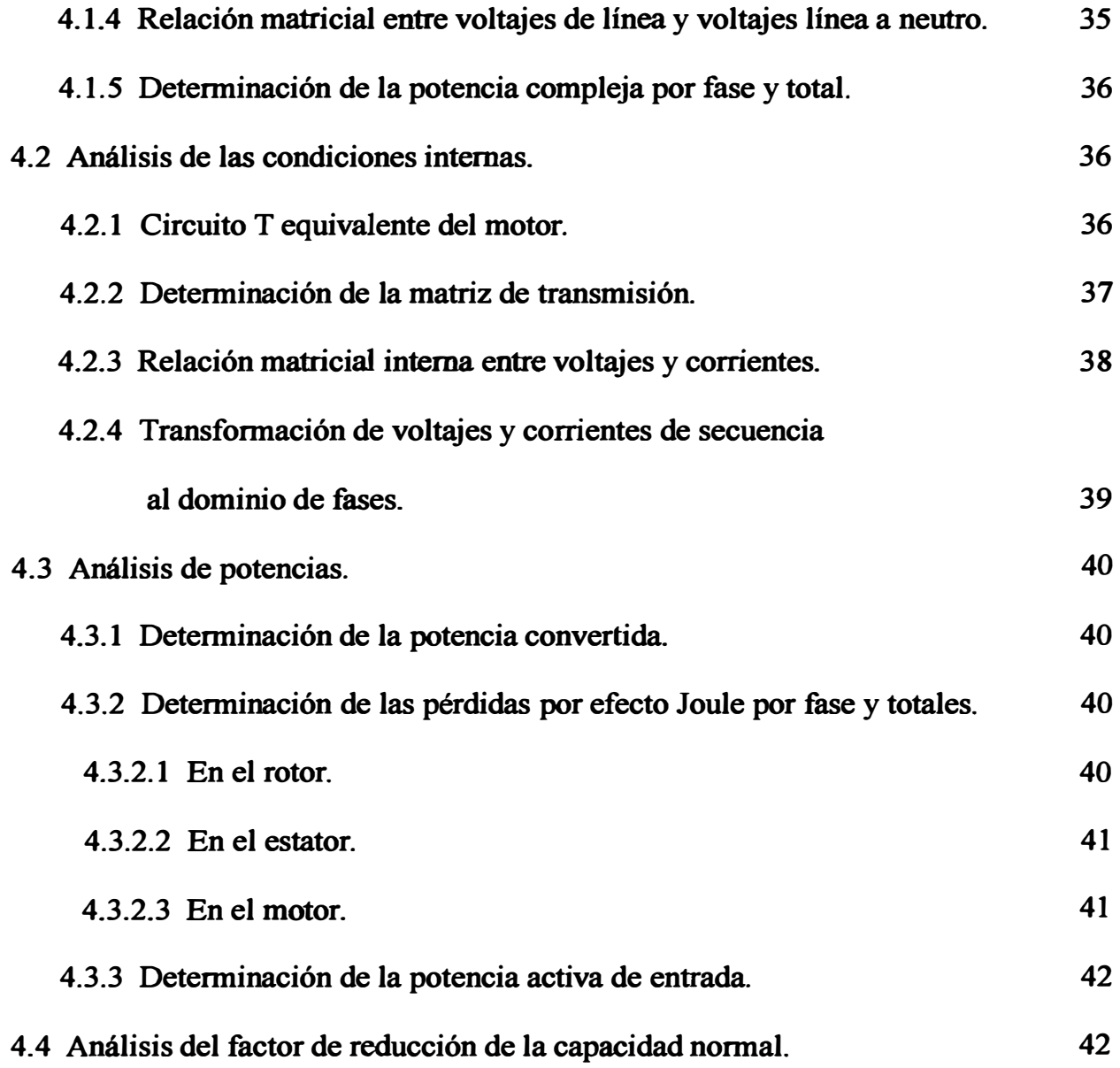

# **CAPÍTULOS**

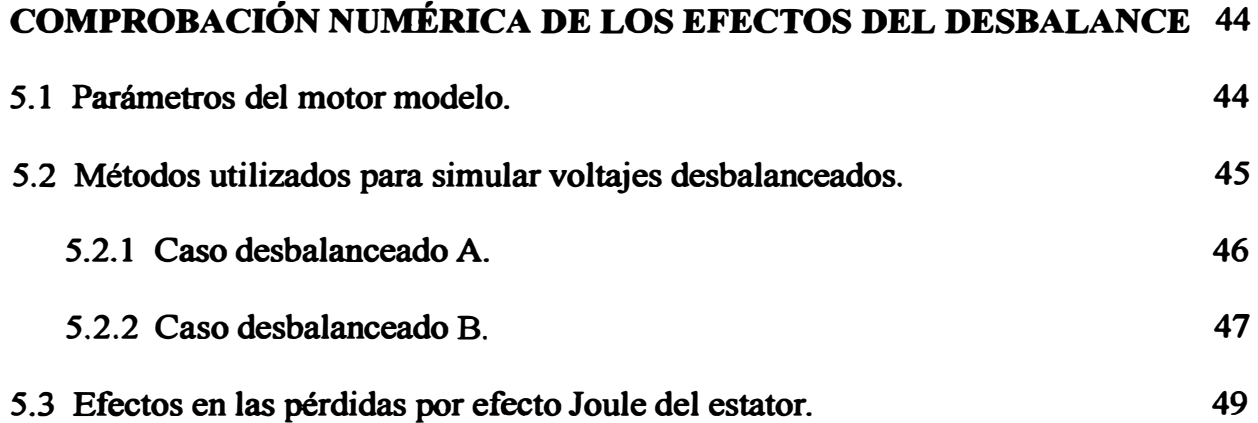

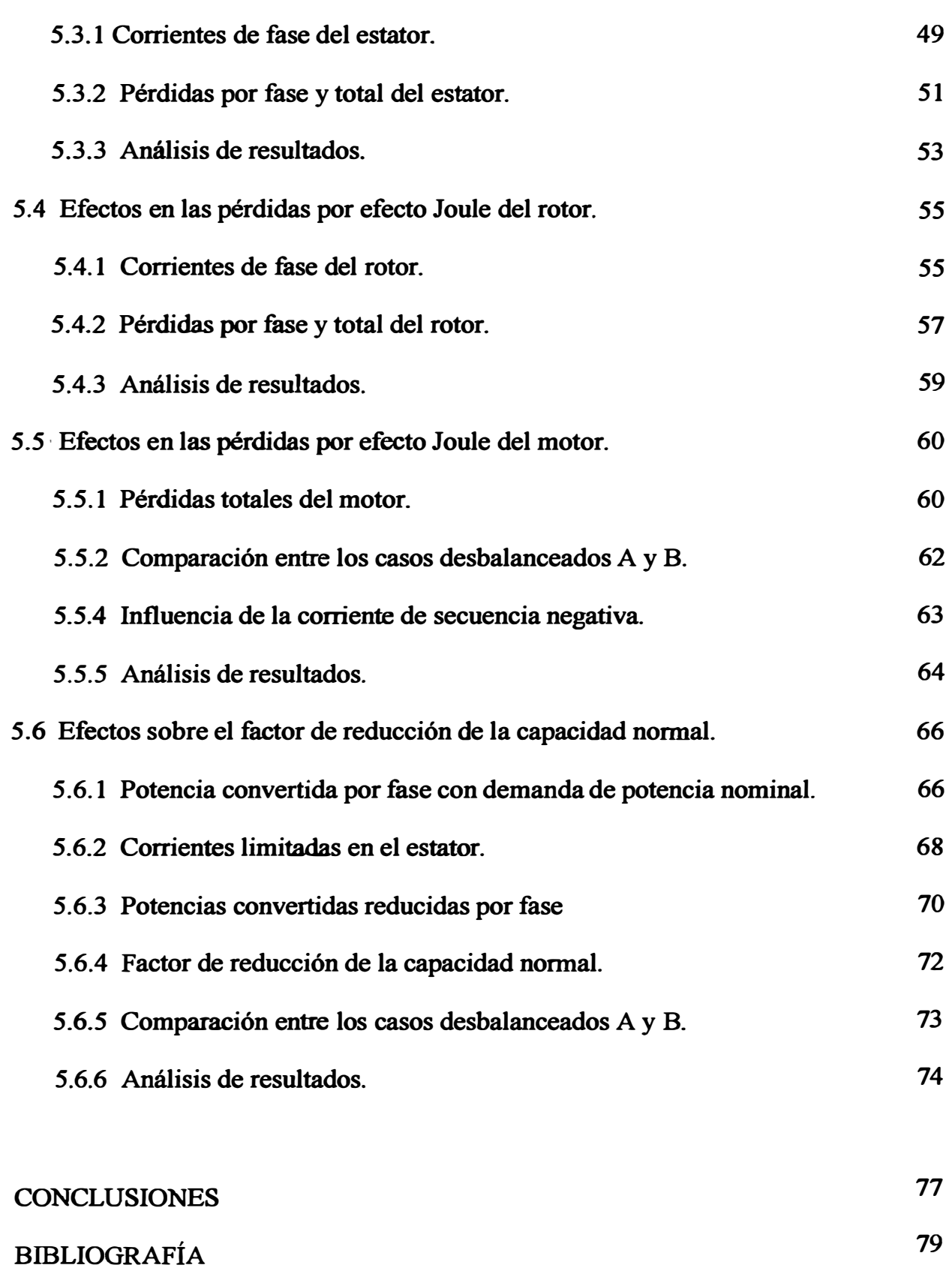

**APÉNDICE 80** 

# **PRÓLOGO**

**En el capítulo 1 se hace una introducción del tema que se va a desarrollar, donde se menciona el propósito del presente estudio, lo que se va a demostrar, el método de trabajo y las limitaciones.** 

**En el capítulo 2 se dan los alcances del desbalance de voltaje, su definición, sus causas de origen, los efectos sobre el comportamiento del motor de inducción y un nuevo enfoque para atenuar estos efectos.** 

**En el capítulo 3 se hace un breve fundamento teórico de los principales temas a ser utilizados en el presente estudio, como son la teoría de los motores de inducción trifásicos, la teoría de componentes simétricas, y una introducción a la teoría de cuadripolos.** 

**En el capítulo 4 se hace el análisis matemático del motor en condiciones desbalanceadas, que consiste en analizar las condiciones a la entrada del motor o terminales del estator, las condiciones internas, el análisis de las pérdidas de potencia por efecto Joule, y el cálculo del factor de reducción de la capacidad normal.** 

**En el capítulo 5 se muestran los resultados numéricos y gráficos del análisis hecho en el capitulo 4, que han sido obtenidos con la ayuda de un lenguaje de programación en computadora, donde se muestra la simulación de las dos formas de voltajes desbalanceados, los efectos sobre las pérdidas por efecto Joule en el estator, en el rotor, y en el motor, y los efectos sobre el factor de reducción de la capacidad normal.** 

# **CAPÍTULO! INTRODUCCIÓN**

**El presente proyecto, es un estudio netamente teórico que tiene como fin**  desarrollar un método para analizar los efectos que producen la forma de los voltajes **de línea desbalanceados, de los terminales del motor de inducción trifásico, sobre sus pérdidas por efecto Joule y su factor de reducción de la capacidad normal. Para ello, se ha utilizado la teoría de componentes simétricas, que sirve como herramienta para analizar al motor en sus redes de secuencia positiva y negativa La red de secuencia cero no es requerida ya que los motores son usualmente conectados en delta o en estrella con neutro aislado de tierra Aunque se ha utilizado las redes de secuencia, el método desarrollado en este proyecto muestra sus resultados para las tres fases, lo que será muy útil para una mejor comprensión y análisis de lo que ocurre en cada fase del motor frente a los voltajes de línea desbalanceados.** 

**Es conocido que los voltajes de línea desbalanceados producen un incremento en las pérdidas por efecto Joule, lo que produce un sobrecalentamiento del motor, y para ello se usa. la curva del factor de reducción de la capacidad normal que propone**  NEMA<sup>1</sup> cómo método de protección del motor según sea el grado de desbalance de voltaje aplicado. Sin embargo, lo que se va a demostrar en este proyecto es que las

**pérdidas por efecto Joule, y también, el factor de reducción de la capacidad normal del motor de inducción varían con la forma en la cual los voltajes de línea están desbalanceados. Por lo tanto, quedará demostrado que no sóio es importante conocer el grado de desbalance de voltaje, sino que es igualmente importante conocer la forma del desbalance de voltaje.** 

**El método de trabajo del presente proyecto consiste en obtener las pérdidas por efecto Joule y el factor de reducción de la capacidad normal a partir de los tres voltajes de línea en los terminales del motor. Se han utilizado dos formas de desbalance de voltaje para hacer la comparación entre sus resultados. Para llevar a cabo el estudio teórico se ha utilizado un lenguaje de programación que ha permitido simular los voltajes desbalanceados para diferentes grados de desbalance de voltaje. Este lenguaje de programación también ha sido muy útil para representar al motor de inducción con todas sus ecuaciones concernientes a su operación, y obtener los**  resultados de su comportamiento en el dominio de fases frente a las dos formas de **desbalance de voltaje aplicados.** 

**El método de análisis de los efectos de las dos formas de desbalance de voltaje**  sobre las pérdidas por efecto Joule, realizado en este provecto, es aplicable a **cualquier motor de inducción trifásico. Sin embargo, el método recomendado para obtener el factor de reducción de la capacidad normal es aplicable, según NEMA, solo a motores de inducción trifásicos de jaula de ardilla de pequeña y mediana capacidad, es decir, menores a 500 HP.** 

**El estudio teórico realizado, no torna en cuenta otros tipos de pérdidas que se pudieran presentar en el motor aparte de las pérdidas por efecto Joule, ya que estas otras pérdidas son generalmente obtenidas en forma experimental, y no provienen** 

**3** 

**directamente del análisis eléctrico del motor. Sin embargo, el hecho de no incluirlos no influirá en lo que se demostrará.** 

**El programa desarrollado, para simular el comportamiento del motor de inducción, requiere como datos los parámetros propios del motor, que sirven para representarlo**  en su circuito monofásico equivalente. Este programa también es capaz de obtener **otros resultados como variación de eficiencias, de factor de potencia, etc. que no han sido llevados a cabo porque no son parte del presente trabajo, que es esencialmente**  ligado a proteger al motor del sobrecalentamiento, pero puede ser utilizado con **muchas ventajas en futuros trabajos de investigación. Los otros programas que simulan las dos formas de desbalance de voltaje requieren como dato el voltaje de linea nominal.** 

**Con el fin de explicar y analizar con mayor claridad los resultados obtenidos, estos serán graficados, mostrando su variación respecto al grado y la forma del desbalance de voltaje. Los resultados son mostrados en un orden conveniente a fin de ser explicados con mayor facilidad.** 

**En general, este estudio teórico entrega un aporte a la solución de la problemática que sufren los motores de inducción de jaula de ardilla, que operan en la mayoría de complejos industriales, debido a los desbalances de voltaje en sus terminales. Utilizando las sugerencias de este estudio, se reducirán las probabilidades de daño del aislamiento del estator y se asegurará el tiempo de vida que garantiza el fabricante del mismo.** 

# **CAPÍTUL02**

### **ALCANCES DEL DESBALANCE DE VOLTAJE**

#### **2.1 Dermición normalizada**

Según la norma NEMA MG1 se define al grado de desbalance de voltaje con la siguiente relación:

$$
V_{\text{desb}} = \frac{\Delta V_{\text{max}}}{V_{\text{prom}}}
$$
.100% (2-1)

**donde:** 

 $V_{desb}$ : es el porcentaje o grado de desbalance de voltaje.

**AVmax : es la desviación máxima de voltaje respecto al voltaje promedio.** 

*vprom:* **es el voltaje promedio.** 

Por ejemplo, con los voltajes de línea 215V, 220V y 225V el promedio es 220V, la **máxima desviación respecto al promedio es 5V, y el porcentaje de desbalance es:** 

$$
\frac{5x100\%}{220} = 2.27\%
$$

#### **2.2 Causas principales**

**Los voltajes de línea en el punto de utilización de un sistema trifásico pueden estar**  desbalanceados por varias razones. La mayor causa del desbalance de voltaje es la **desigual distribución de cargas monofásicas, los cuales pueden estar continuamente cambiando a través del sistema de distribución trifásico. Otras causas del desbalance de voltaje en el sistema de distribución pueden ser las impedancias asimétricas del bobinado del transformador, banco de transformadores delta abierto, fusión de un fusible del banco de condensadores, e impedancias de transmisión asimétricas causadas por un transposición incompleta de las líneas de transmisión. Dentro de un complejo industrial, los des balances de voltaje pueden ser causados por sobrecarga de equipos, cargas monofásicas distribuidas desigualmente, conexiones de alta impedancia ( contactos no ajustados o sueltos), fallas monofásicas a tierra no identificadas. El problema de balancear la carga puede ser muy dificil de resolver, ya l. que está continuamente variando debido a los cambios en las cargas monofásicas.**

#### **2.3 Efectos en el comportamiento del motor**

**Los motores de inducción trifásicos son diseñados y fabricados de tal forma que las tres fases del bobinado sean cuidadosamente balanceadas con respecto al número de vueltas, posición del bobinado y resistencia del bobinado. Cuando se aplica voltajes**  de línea desiguales o también conocidos como voltajes desbalanceados a los tres **/ . terminales del motor de inducción, aparecerán corrientes desbalanceadas en el bobinado del estator, con una magnitud que dependerá del grado de desbalance.** 

**Esto provocará un incremento en las pérdidas por efecto Joule lo que producirá un sobrecalentamiento en el motor.** 

**El efecto de los voltajes de línea desbalanceados en los terminales del motor de inducción es la introducción de un voltaje de secuencia negativa. Este último voltaje produce en el entrehierro del motor un flujo magnético giratorio opuesto al sentido de rotación del rotor, produciendo un incremento en las corrientes. Un voltaje de secuencia negativa relativamente pequefto puede producir corrientes en los bobinados considerablemente en exceso respecto de aquellos producidos bajo condiciones con voltajes de línea balanceados.** 

**Debido a los dos voltajes de secuencia, el motor se representa en dos redes, de secuencia positiva y secuencia negativa, la primera funcionando con deslizamiento**  *s* **, y la segunda con deslizamiento (2-***s* **). Cada red de secuencia aporta un torque eléctrico. El torque eléctrico de secuencia negativa crea un torque opuesto y de menor magnitud que el de secuencia positiva. Si el torque mecánico de salida se mantiene constante e igual al valor nominal, entonces el torque eléctrico de secuencia positiva debe aumentar para vencer al de secuencia negativa. Para desarrollar este torque adicional el deslizamiento del motor debe aumentar. Este incremento en el deslizamiento produce altas corrientes en el motor.** 

**Un desbalance de voltaje relativamente pequeño causará un incremento considerable en la temperatura del bobinado. En la fase con la corriente más elevada, el porcentaje de incremento de temperatura será aproximadamente dos veces el cuadrado del porcentaje de desbalance de voltaje. El incremento en pérdidas por efecto Joule, y consecuentemente, el incremento en el calentamiento promedio de los bobinados de las tres fases del estator será un poco más bajo que del bobinado de la fase con la corriente más elevada.** 

**Una regla práctica menciona que un porcentaje de desbalance de voltaje pequeño producirá un porcentaje de desbalance de corriente mucho más grande, aproximadamente entre 6 a 1 O veces el porcentaje de desbalance de voltaje. Esto producirá un incremento en las pérdidas por efecto Joule del motor.** 

## **2.4 Factor de reducción de la capacidad normal según NEMA**

 $\frac{1}{2}$ 

Según la norma NEMA MG1 "todos los motores polifásicos de corriente alterna **pueden operar satisfactoriamente con carga nominal cuando el desbalance de voltaje en sus terminales no excede el 1 %. El comportamiento no será necesariamente el**  mismo que cuando el motor esta operando con voltajes balanceados en los terminales **del motor. Si el grado de desbalance de voltaje se encuentra entre 1 % y** *5%,* **la potencia de salida del motor debe ser multiplicado por un factor menor a uno tal que las corrientes en los bobinados se reduzcan a fin de reducir la posibilidad de daño del aislamiento de los bobinados del motor. No es recomendado operar el motor con un desbalance de voltaje mayor al** *5%''.* 

**Ese factor mencionado en el párrafo anterior es el factor de reducción de la capacidad normal desarrollado por NEMA que se muestra en la siguiente figura.** 

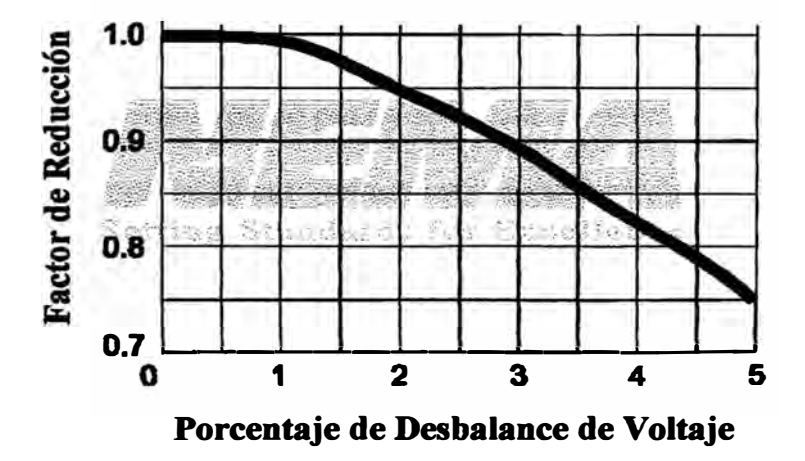

**Figura l. Factor de reducción de la capacidad normal desarrollado por NEMA.** 

**8** 

#### **2.5 Nuevo enfoque para el cálculo del factor de reducción**

La norma NEMA MG1 nos da una curva del factor de reducción de la capacidad **normal para proteger al motor frente al desbalance de voltaje, el cual ha sido**  obtenida empíricamente en varias pruebas sobre un número determinado de motores. **Estas pruebas han tenido como fundamento reducir la potencia de salida hasta que la temperatura en los bobinados del motor no exceda la temperatura máxima que soporta su aislamiento.** 

Sin embargo, la norma NEMA MG1 solo toma en cuenta el grado de desbalance de **voltaje, y como se va a demostrar en este proyecto, también debe ser tomado en cuenta la forma del desbalance de voltaje. Tomando en cuenta la forma del desbalance de voltaje se tendrá una curva diferente a la que da NEMA, es decir, que para cada forma de desbalance de voltaje existirá una curva del factor de reducción para proteger el motor.** 

**Es importante conocer el valor exacto del factor de reducción de la capacidad normal, ya que según una regla práctica, en la fase con la corriente más elevada, el porcentaje de incremento de temperatura será aproximadamente dos veces el cuadrado del porcentaje de desbalance de voltaje. Y otra regla práctica menciona que un incremento de 1 O<sup>º</sup>C en la temperatura del bobinado reduce el tiempo de vida del aislamiento a la mitad. Entonces, se puede notar que si no se tiene el factor adecuado, el motor puede seguir operando con incrementos de temperaturas, y en consecuencia,**  reduciendo su tiempo de vida.

**Las nuevas curvas del factor de reducción son obtenidas limitando la corriente del estator, es decir, reduciendo la potencia de salida del motor hasta que en ninguna fase del estator la corriente exceda su valor nominal. Al tomar a la corriente nominal del**  **estator como la máxima permisible, se esta protegiendo el aislamiento de su bobinado. Al mismo tiempo se están reduciendo las corrientes en las barras del rotor cerca de su valor nominal, que sin embargo, no son motivo de preocupación ya que las barras del rotor de jaula de ardilla no tienen aislamiento.** 

**La manera más sencilla de obtener en el campo las magnitudes de los tres voltajes de línea de un motor de inducción trifásico, es midiendo con un voltímetro entre línea y línea. Para obtener los ángulos asociados a cada voltaje de línea debe usarse la ley de cosenos. Con los tres fasores de voltajes de línea, y conociendo los parámetros internos del motor, se calculan las pérdidas por efecto Joule, el factor de reducción, las corrientes por fase, etc. como se ha desarrollado en el capítulo 4.** 

# **CAPÍTULO 3**

# **ESTRUCTURA TEÓRICA**

#### **3.1 Teoría de motores de inducción**

## **3.1.1 Clasificación**

**El motor de inducción trifásico es una de las formas mas útiles de maquinas electromecánicas giratorias de corriente alterna, que está conformada por un estator y un rotor separados por un espacio entre estos llamado entrehierro. El motor de inducción trifásico tiene como característica principal que el rotor gira a una velocidad menor y muy cercana a la del sincronismo.** 

**El rotor del motor de inducción trifásico puede ser de dos tipos:** 

**a) de Jaula de ardilla, cuando el circuito del rotor esta formado por barras de cobre o aluminio cortocircuitadas en sus extremos por anillos, y**

**b) de rotor bobinado, cuando el rotor tiene su circuito bobinado similar al del estator.**

**El motor de inducción de jaula de ardilla es el de construcción mas simple. No** tiene conmutador, ni anillos rozantes. Este diseño tiene muchas ventajas incluyendo. **su desempeño libre de mantenimiento, sus aplicaciones a lugares aislados y su trabajo en ambientes hostiles a la maquinaria, donde hay polvo y otros materiales abrasivos. Por todo ello es el motor trifásico de corriente alterna que más se usa.** 

**El motor de inducción de rotor devanado tiene un alto costo inicial y mayores costos de mantenimiento, por ello se usa solo cuando se necesita altos pares de arranque, se desea controlar la velocidad, y se introducen voltajes externos al rotor.** 

#### **3.1.2 Estructura del motor de inducción trifásico**

**El estator de un motor de inducción, que es la parte inmóvil de la máquina, está . / · · compuesto por el paquete magnético estatórico, que es un conjunto de láminas de : f acero aisladas entre si, y el bobinado estatórico, que está formado por tres fases, cada :{ . · una de ellas está desfasada con respecto a la otra 120° eléctricos .**

. '' **El núcleo del rotor de un motor de inducción, que es la parte móvil de la máquina, es un cilindro de acero laminado en el cual se vacían o se devanan los conductores de cobre o aluminio en forma total o aproximadamente paralela al eje longitudinal en ranuras en el núcleo. Los conductores no necesitan aislarse del núcleo, porque las corrientes inducidas en el rotor siguen la trayectoria de resistencia mínima, es decir, el cobre o aluminio vaciados.** 

**En el rotor de jaula de ardilla, los conductores de este están conectados en cortocircuito en ambos extremos mediante anillos continuos. En los rotores más grandes, los anillos extremos son soldados con los conductores en lugar de ser vaciados. Las barras del rotor de jaula de ardilla no siempre son paralelas a la longitud axial del rotor. Pueden estar desviadas cierto ángulo con el eje del rotor para producir un par más uniforme.** 

**Los rotores devanados se fabrican con conductores de cobre, en general aislados del núcleo de hierro y se conectan en estrella en las máquinas trifásicas. Cada extremo del devanado de fase se saca a anillos rozantes que están aislados del eje del** 

**rotor. En general, una resistencia variable balanceada trifásica se conecta a las escobillas de los anillos rozantes como una forma de hacer variar la resistencia total del rotor por fase.**

El entrehierro, es el espacio existente entre el diámetro interior del paquete **estatórico y el diámetro exterior del rotor. El entrehierro es muy importante porque** es ahí donde se realiza la conversión de energía.

#### **3.1.3 Principio de funcionamiento del motor de jaula de ardilla**

**El estator de un motor de inducción está formado por tres fases, que están desfasados 120° eléctricos, y es alimentado por corrientes trifásicas que están desfasadas 120° en el tiempo. De esta forma el bobinado estatórico crea un campo magnético giratorio que se moverá a la velocidad del sincronismo ( a,***s* **).**

**El rotor de un motor de inducción de jaula de ardilla se compone de conductores o barras de cobre o aluminio embebidas en un núcleo de hierro laminado. En la Figura 2 se muestra tres de estos conductores del rotor A, B y C, y su relación con el campo magnético de varios polos producido por el devanado trifásico del estator.**

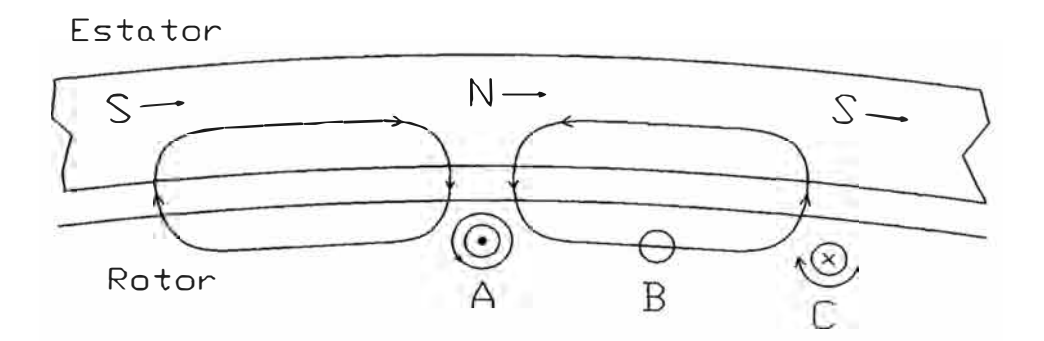

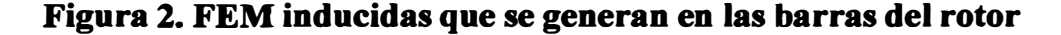

#### **de jaula de ardilla.**

Cuando el rotor esta aún en reposo ( $\omega_m = 0$ ), el flujo del estator gira a la velocidad **/ síncrona en sentido horario con respecto al conductor A del rotor (estacionario), í directamente bajo un polo N unitario. La dirección del movimiento relativo del conductor A es hacia la izquierda. Este movimiento relativo produce** un **fuerza electromotriz inducida hacia el observador y la corriente de esta produce un flujo en** sentido antihorario alrededor de A, como se indica. Con respecto al campo que entra **al núcleo de hierro en las cercanías del conductor A, la fuerza que actúa sobre dicho conductor como resultado de la interacción entre los campos magnéticos produce una repulsión en el lado izquierdo y una atracción en el lado derecho del conductor, es decir, un movimiento en la misma dirección del campo magnético giratorio.**

**1**

**De manera similar, el conductor C, directamente debajo de un polo S unitario en la Figura 2, producirá una fuerza electromotriz que se aleja del observador y un campo magnético giratorio en sentido horario, que resulta de una corriente inducida que produce movimiento en la misma dirección.**

**Sin embargo, el conductor B en el instante que se muestra en la Figura 2 no esta bajo un cambio en enlazamientos de flujo, y no se induce tensiones en él. Todos los conductores que quedan entre A y B en el rotor, por lo tanto, experimentarán diversas magnitudes de fuerza electromotriz y corriente de rotor inducidas, porque están conectadas en cortocircuito en ambos extremos.**

#### **f 3.1.4 Representación equivalente por fase**

#### **3.1.4.1 Definición de deslizamiento**

**f Debido a que la velocidad del motor nunca podrá ser igual a la velocidad del sincronismo, se define la siguiente relación donde s significa el deslizamiento del motor.** 

$$
s = \frac{\omega_s - \omega_m}{\omega_s} \tag{3-1}
$$

**donde,** 

**m***s* **es la velocidad del sincronismo, y** 

 $\omega_m$  es la velocidad del motor o del rotor.

# **3.1.4.2 Relación entre frecuencia** y **tensiones del estator** y **rotor**

En el arranque ( $\omega_m = 0$ ), entonces la frecuencia en el rotor ( $f_r$ ) será ia misma **frecuencia que la del estator ( f ).** 

Cuando el motor esta en operación normal ( $\omega_m \neq 0$ ) se cumple que:

$$
f_r = \frac{\omega_s - \omega_m}{2\pi} \tag{3-2}
$$

**la tensión inducida por fase en el rotor en reposo será:** 

$$
Er_o = 4.44 fN_{\text{fase}} \phi_{\text{max}} \tag{3-3}
$$

y **cuando está el rotor en movimiento será:** 

$$
Er_s = 4.44 f_r N_{\text{face}} \phi_{\text{max}} \tag{3-4}
$$

**relacionando las ecuaciones** (3-3) y (3-4) **se tiene que:** 

$$
\frac{Er_s}{Er_o} = \frac{f_r}{f} = \frac{\omega_s - \omega_m}{\omega_s} = s \tag{3-5}
$$

# **3.1.4.3 Circuito equivalente**

**El circuito equivalente exacto por fase del motor de inducción trifásico se representa de la siguiente manera:** 

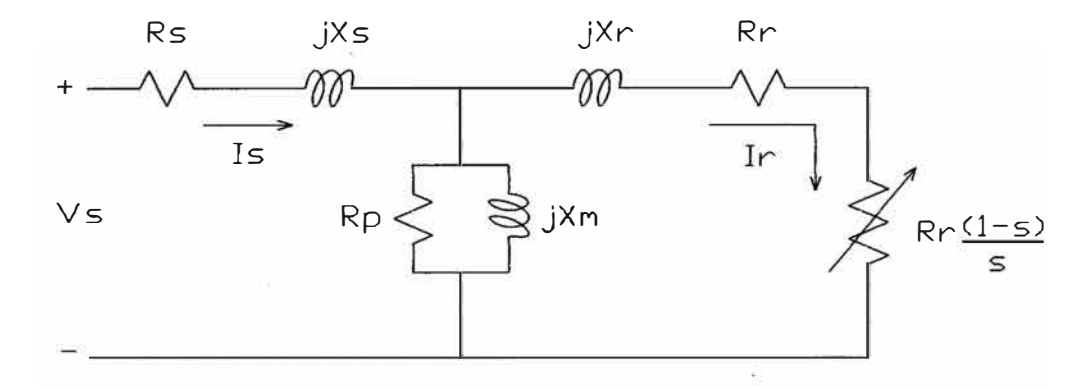

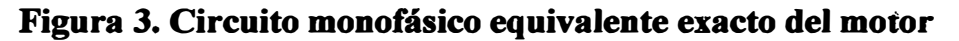

**de inducción trifásico.** 

**donde:** 

**s: deslizamiento.** 

**Rs: resistencia del bobinado estatórico.** 

**Rr: resistencia del bobinado rotórico reflejada al estator.** 

**Rp: representa las pérdidas en el núcleo.** 

**Xs: reactancia de dispersión del estator.** 

**Xr: reactancia de dispersión del rotor reflejada al estator.** 

**Xm:** reactancia de magnetización.

**Is: corriente del estator por fase.** 

**Ir: corriente del rotor por fase.** 

**V s: tensión inducida en el estator por fase.** 

**Puede simplificarse algo el circuito equivalente de un motor de inducción si se 1 prescinde del parámetro Rp,. Esto es aceptable porque además de las perdidas en el** : /, **/ núcleo, el motor tiene pérdidas por fricción y ventilación. Se miden estas por separado y se restan luego a la potencia convertida.** 

**Por lo tanto el nuevo circuito a utilizar sería como se muestra a continuación:** 

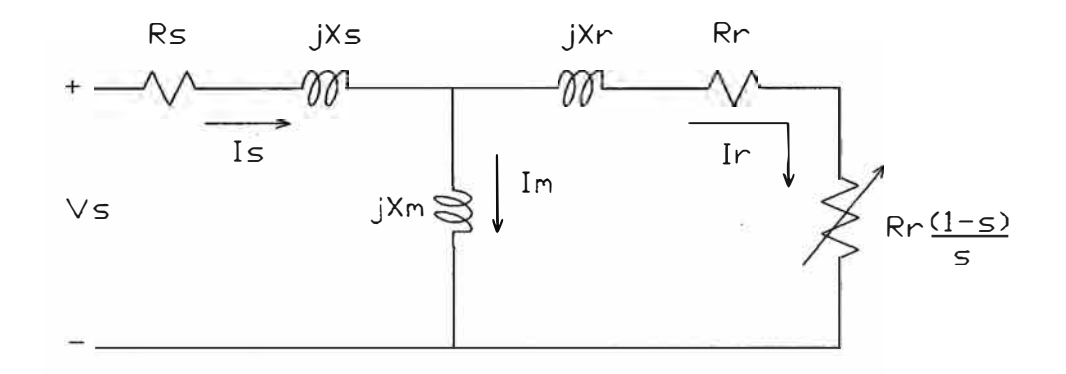

**Figura 4. Circuito monofásico equivalente del motor de inducción trifásico.** 

**Este es el circuito que se utilizará para hacer el análisis en el presente proyecto.** 

*Téngase en cuenta que*  $\frac{Rr(1-s)}{s}$  *es la resistencia de carga, donde se determina la s* 

**potencia convertida.** 

**Por lo tanto la potencia convertida por fase será:** 

$$
P_{conv} = I_r^2 R r \cdot \frac{(1 - s)}{s}
$$
 (3-6)

#### **3.1.5 Determinación de parámetros del circuito**

**Los parámetros del circuito del motor de inducción que se observan en la Figura 4 se calculan con las dos pruebas conocidas como: prueba en vacío** y **prueba a rotor bloqueado.** 

**Las resistencia del estator Rs se miden directamente de los terminales del estator. Luego con la prueba en vacío se determina las perdidas en el núcleo y la reactancia de magnetización Xm.** 

**Con la prueba a rotor bloqueado se determina la resistencia del rotor Rr, y las impedancias de dispersión Xs y Xr, teniendo en cuenta para estos últimos la letra de clase del motor.** 

**Estas pruebas son muy conocidas, es por ello que no se hace un análisis detallado de las ecuaciones. Sin embargo se quiere remarcar que para las demostraciones que**  se harán en el presente proyecto será necesario conocer los parámetros de un motor **de inducción modelo, ya que los objetivos que se persiguen no involucran calcularlos.** 

## **3.1.6 Fluio de potencia**

**Los motores de inducción trifásicos tienen un conjunto de pérdidas que puede ser representado de la siguiente manera:** 

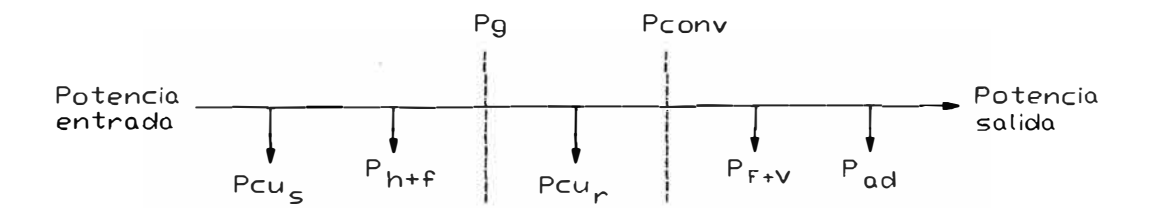

**Figura 5. Flujo de potencia del motor de inducción trifásico.** 

**donde:** 

**PcUs: pérdidas en el cobre del estator.** 

Pcu<sub>r</sub>: pérdidas en el cobre del rotor. **Ph-+f: pérdidas por histéresis y Foucault. PF+v: pérdidas por fricción y ventilación.**   $P_g$ : potencia en el entrehierro.

P<sub>conv</sub>: potencia convertida

#### **·3.2 Teoría de componentes simétricas**

**Esta teoría consiste en reemplazar un fasor por tres componentes simétricas llamadas· componente simétrica de secuencia positiva, componente simétrica de secuencia negativa, y componente simétrica de secuencia cero.**

**En el presente proyecto se utilizará el subíndice "1" para las componentes**  simétricas de secuencia positiva, el subíndice "2" para la secuencia negativa, y "0" **para la secuencia cero.** 

**Es importante remarcar que la red de secuencia cero del motor no es requerida, ya que los motores son típicamente conectados en delta o en estrella con neutro aislado ¡ de tierra, lo que significa que no habrá ninguna corriente o voltaje de secuencia cero. Esto será tomado en cuenta para algunas de las ecuaciones que se deducen en la ecuación (3-20).** 

## **3.2.1 Análisis de las componentes de secuencia**

## **3.2.1.1 Componentes de secuencia positiva**

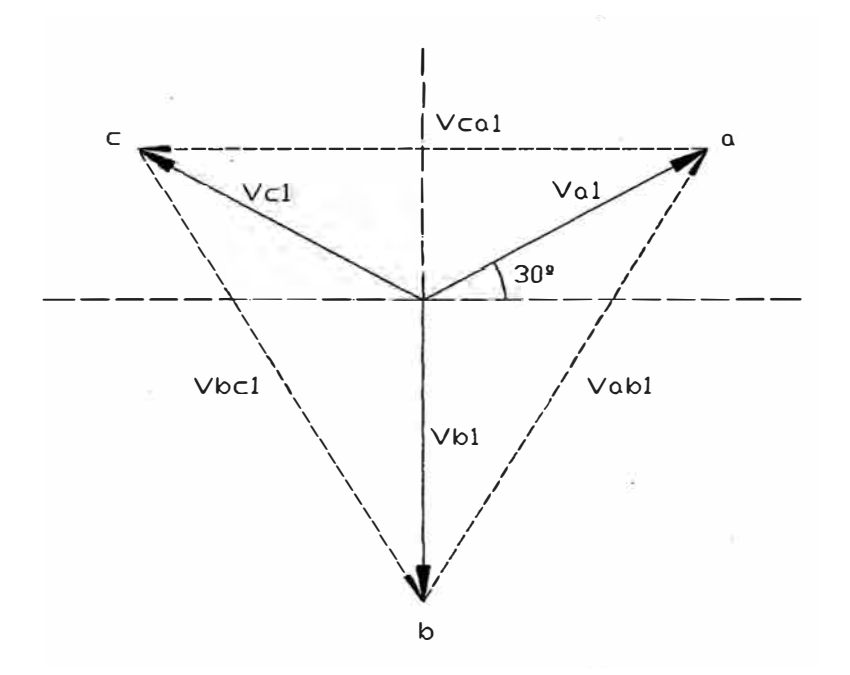

**Figura 6. Componentes de secuencia positiva de los voltajes de fase y de linea.** 

**Donde,** *Va<sup>1</sup> ,* **Vb1 y** *Vc1* **son las componentes simétricas de secuencia positiva de las tensiones de fases** *a, b* **, y** *e* **respectivamente; y** *Vab<sup>1</sup> , Vbc1* **y** *V ca1* **las tensiones de línea de secuencia positiva.** 

**Sus características son que tiene igual secuencia de la red** *abe;* **y que el conjunto de vectores está. equilibrado 120<sup>º</sup>entre si.** 

En la teoría de componentes de secuencia se define el operador  $a = 1 < 120^\circ$ . **. Teniendo en cuenta este operador el conjunto de fasores de secuencia positiva se puede escribirse en función de la tensión en una fase. Por lo tanto se tiene:** 

$$
Vb_1 = a^2.Va_1 \t Vc_1 = a.Va_1 \t (3-7)
$$

# **3.2.1.2 Componentes de secuencia negativa**

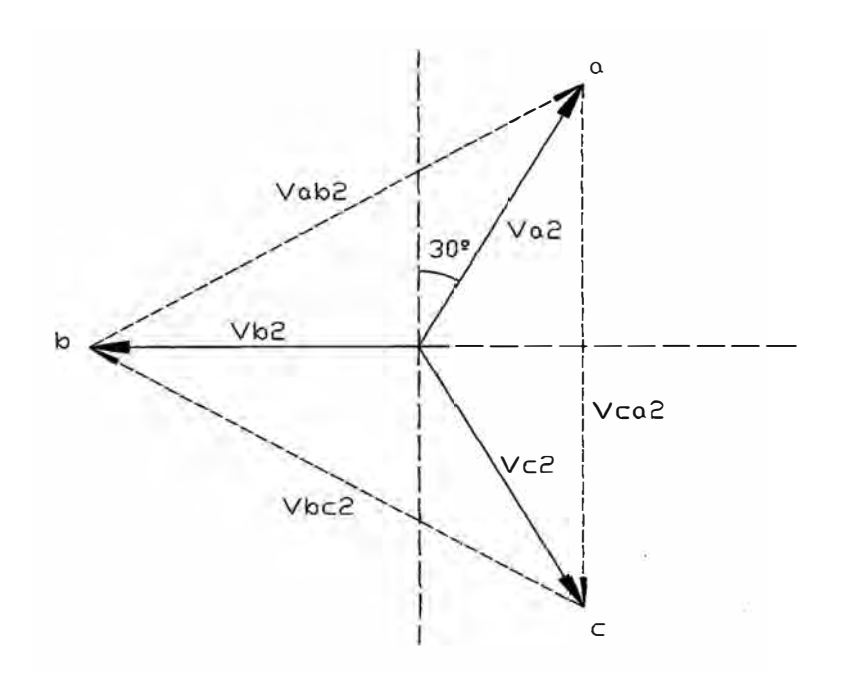

**Figura 7. Componentes de secuencia negativa de los voltajes de fase y de línea.** 

**Donde,** *Va<sup>2</sup> , Vb2* **y** *Vc2* **son las componentes simétricas de secuencia negativa de las tensiones de fases** *a, b,* **y** *e* **respectivamente; y** *Vab<sup>2</sup> , Vbc2* **y** *Vca2* **las tensiones de línea de secuencia negativa.** 

**Sus caraéterísticas son que tiene diferente secuencia de la red, es decir,** *acb;* **y que el coajunto de vectores está equilibrado 120° entre si.** 

**También para la red de secuencia negativa se cumple que:** 

$$
Vb_2 = a \quad Va_2 \qquad \qquad Vc_2 = a^2 \cdot Va_2 \tag{3-8}
$$

# **3.2.1.3 Componentes de secuencia cero**

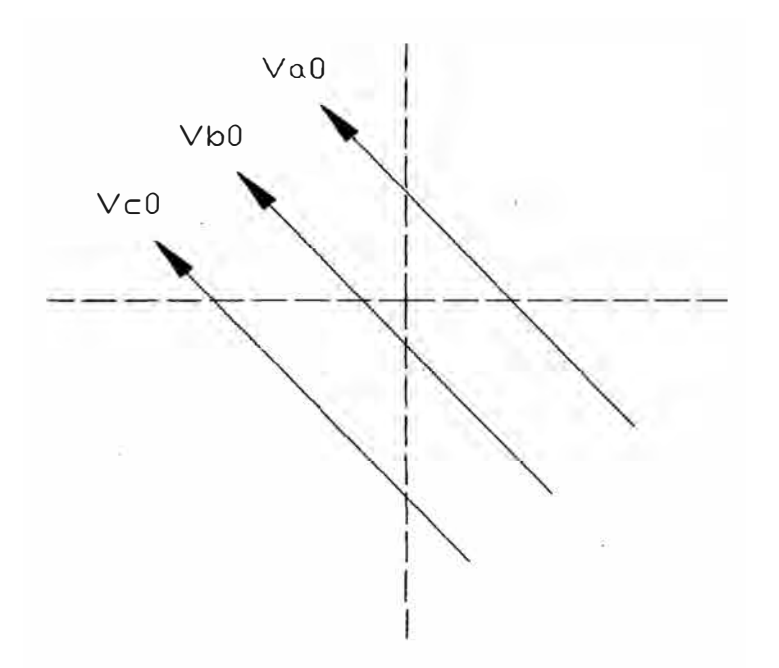

**Figura 8. Componentes de secuencia cero de los voltajes de fase.** 

**Donde,** *Va<sup>0</sup> ,* **'Vb***0* **y** *Vc0* **son las componentes simétricas de secuencia cero de las tensiones de fases** *a, b* **, y** *e* **respectivamente .** 

**Sus características principales son que forman un conjunto de fasores iguales, por lo tanto son paralelos y de la misma magnitud. Es decir:** 

$$
Va_0 = Vb_0 = Vc_0 \tag{3-9}
$$

# **3.2.2 Transformación matricial sistema trifásico-componentes de secuencia**

**Cada fasor desequilibrado se descompone en tres componentes de secuencia, como se muestra a continuación:** 

$$
Va = Va_0 + Va_1 + Va_2 \tag{3-10}
$$

$$
Vb = Vb_0 + Vb_1 + Vb_2 \tag{3-11}
$$

$$
Vc = Vc_0 + Vc_1 + Vc_2 \tag{3-12}
$$

**si estas tres ecuaciones son reemplazadas por (3-7), (3-8) y (3-9) se tiene:** 

$$
Va = Va_0 + Va_1 + Va_2 \tag{3-13}
$$

$$
Vb = Va_0 + a^2 Va_1 + a\ \text{.} Va_2\tag{3-14}
$$

$$
Vc = Va_0 + a \, Va_1 + a^2 \, Va_2 \tag{3-15}
$$

**de estas tres ultima ecuaciones se tiene la relación matricial sistema trifásicocomponentes de secuencia para voltajes:** 

$$
\begin{bmatrix} Va \\ Vb \\ Vc \end{bmatrix} = \begin{bmatrix} 1 & 1 & 1 \\ 1 & a^2 & a \\ 1 & a & a^2 \end{bmatrix} \begin{bmatrix} Va_0 \\ Va_1 \\ Va_2 \end{bmatrix}
$$
 (3-16)

**que también se puede escribir así:** 

$$
[Vabc] = [A][Va_i] \tag{3-17}
$$

**donde:** 

*[vahe]:* **es la matriz columna de las tensiones trifásicas desbalanceadas.** 

**[A]: es la matriz cuadrada del operador** *a* **.** 

*[va;]:* **es la matriz columna de las componentes de secuencia positiva negativa y cero de la fase "a" del sistema trifásico.** 

**También:** 

$$
[Va_i] = [A]^{-1} [Vabc]
$$
\n(3-18)

**de donde se obtiene:** 

$$
\begin{bmatrix} Va_0 \ Va_1 \ Va_2 \end{bmatrix} = \frac{1}{3} \begin{bmatrix} 1 & 1 & 1 \\ 1 & a & a^2 \\ 1 & a^2 & a \end{bmatrix} \begin{bmatrix} Va \\ Vb \\ Vc \end{bmatrix}
$$
 (3-19)

**de (3-19) se puede deducir que el fasor** *Va0* **=O, ya que:** 

$$
Va_0 = Va + Vb + Vc = 0 \tag{3-20}
$$

**Las relación matricial (3-16) puede ser usada de la misma manera para tensiones de línea y corrientes de fase. Es decir:** 

$$
\begin{bmatrix} Vab \\ Vbc \\ Vca \end{bmatrix} = \begin{bmatrix} 1 & 1 & 1 \\ 1 & a^2 & a \\ 1 & a & a^2 \end{bmatrix} \begin{bmatrix} Vab_0 \\ Vab_1 \\ Vab_2 \end{bmatrix}
$$
 (3-21)

**o también escrita como:**

$$
\begin{bmatrix} Vab_0 \\ Vab_1 \\ Vab_2 \end{bmatrix} = \frac{1}{3} \begin{bmatrix} 1 & 1 & 1 \\ 1 & a & a^2 \\ 1 & a^2 & a \end{bmatrix} \begin{bmatrix} Vab \\ Vbc \\ Vca \end{bmatrix}
$$
 (3-22)

**También de (3-22) se puede deducir que el fasor** *Vah0* **=O, ya que:** 

$$
Vab_0 = Vab + Vbc + Vca = 0 \tag{3-23}
$$

**Para las corrientes de fase se tiene:** 

$$
\begin{bmatrix} Ia \\ Ib \\ Ic \end{bmatrix} = \begin{bmatrix} 1 & 1 & 1 \\ 1 & a^2 & a \\ 1 & a & a^2 \end{bmatrix} \begin{bmatrix} Ia_0 \\ Ia_1 \\ Ia_2 \end{bmatrix}
$$
 (3-24)

**que también puede ser:** 

$$
\begin{bmatrix} Ia_0 \\ Ia_1 \\ Ia_2 \end{bmatrix} = \frac{1}{3} \begin{bmatrix} 1 & 1 & 1 \\ 1 & a & a^2 \\ 1 & a^2 & a \end{bmatrix} \begin{bmatrix} Ia \\ Ib \\ Ic \end{bmatrix}
$$
 (3-25)

**de (3-25) igualmente se deduce que** *la0* **= O, ya que:** 

$$
Ia_0 = Ia + Ib + Ic = 0 \tag{3-26}
$$

#### **3.2.3 Circuito equivalente de secuencia del motor**

**El motor de inducción trifásico está representado por sus redes de secuencia positiva y negativa, los cuales se diferencian principalmente por el valor de su deslizamiento. Como se explicó en la sección 3.2, la red de secuencia cero no es requerida.** 

**Cada uno de los voltajes de secuencia positiva y negativa producen sus correspondientes corrientes de secuencia en el motor de inducción y el conjunto de las dos corrientes fasoriales de secuencia representan a las corrientes reales producidas en las tres fases del estator por los voltajes desbalanceados originales.** 

**El comportamiento del motor de inducción debido al voltaje de secuencia positiva es esencialmente la misma que para la operación normal balanceada. Sin embargo, la corriente de secuencia negativa crea un campo magnético de giro inverso, en consecuencia, si el deslizamiento del rotor es s con respecto al campo de secuencia positiva, entonces con respecto a campo de secuencia negativa será (2-s ).** 

**Los circuitos monofásicos equivalentes del motor de inducción para cada secuencia son mostrados a continuación. La Figura 9 representa a la red de secuencia positiva, y la Figura 1 O a la red de secuencia negativa** 

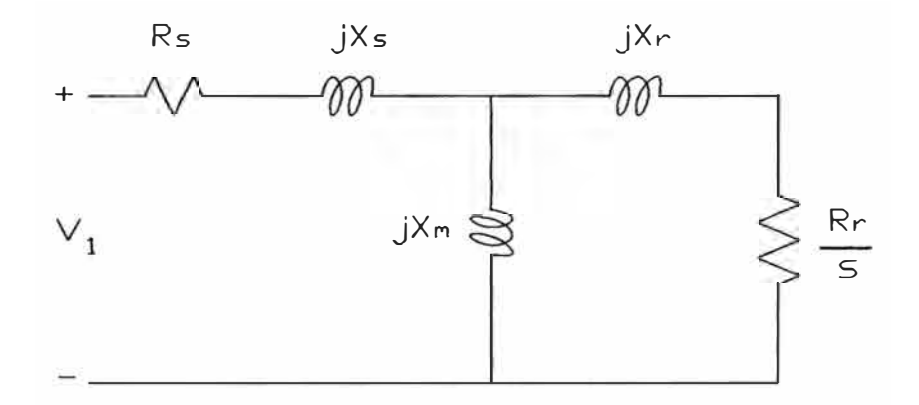

**Figura 9. Red de secuencia positiva del motor de inducción.** 

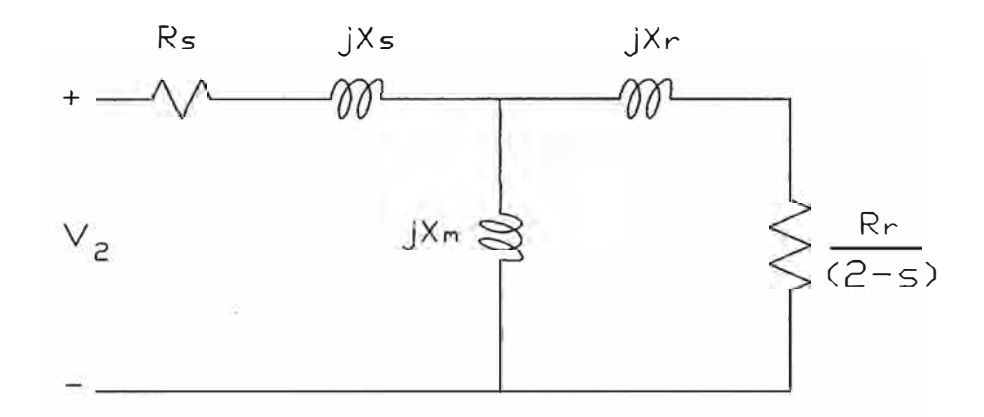

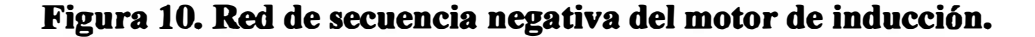

**Donde:** 

**Rs: es la resistencia del estator.** 

**Xs: es la reactancia de dispersión del estator.** 

**Rr: es la resistencia del rotor reflejada al estator.** 

**Xr: es la reactancia de dispersión del rotor reflejada al estator.** 

**Xm: es la reactancia de magnetización.** 

s: es el deslizamiento del motor en operación normal.

**V 1: es el voltaje de secuencia positiva.** 

V<sub>2</sub>: es el voltaje de secuencia negativa.

## **3.2.4 Potencia de secuencia del motor**

**La potencia convertida por fase del motor de inducción se puede obtener en función de los parámetros de secuencia, como se muestra en la siguiente ecuación:** 

$$
Pconv = Ir_1^2.Rr \left[\frac{(1-s)}{s}\right] - Ir_2^2.Rr \left[\frac{(1-s)}{(2-s)}\right]
$$
(3-27)

**donde:** 

**/r1 es la corriente de secuencia positiva del rotor en la red de secuencia positiva.** 

*lr2* **es la corriente de secuencia negativa del rotor en la red de secuencia negativa.** 

**En la ecuación (3-27) se puede observar dos términos. La primera es la potencia convertida debido a la red de secuencia positiva, y la segunda la correspondiente a la secuencia negativa. La potencia convertida de secuencia positiva tiene el mismo valor que la obtenida para la operación normal balanceada.** 

**Cuando existe desbalance de voltaje la potencia convertida de secuencia positiva sufre una ligera reducción, que es tan insignificante que se le considera como valor constante para cualquier desbalance. En cambio, lo que si afecta al motor es la aparición de la corriente de secuencia negativa, que crea una potencia convertida de secuencia negativa, de valor considerable, que resta a la potencia convertida de secuencia positiva, y produce una potencia convertida total menor. Si el motor tiene la misma demanda de carga mecánica nominal, entonces el motor será forzado a operar con un mayor deslizamiento, lo que produce un incremento en las corrientes, y en consecuencia, en las pérdidas por efecto Joule.** 

#### **3.3 Introducción a la teoría de cuadripolos**

**La teoría básica de cuadripolos será necesario para poder representar al motor en un circuito T, y así poder obtener un relación entre los parámetros de entrada y salida del circuito.** 

#### **3.3.1 Definición**

**Se define cuadripolo a un circuito pasivo de dos puertos ( uno de entrada y otro de salida) que se utilizan para representar a un circuito complejo mediante simples**  **impedancias, cuyo fin es enfocar la atención en los resultados a la entrada y a la salida de un circuito, y no en los detalles de sus corrientes y voltajes internos .** 

## **3.3.2 Circuito T equivalente**

**Una forma de representar a un cuadripolo es mediante su circuito T, como se muestra a continuación:** 

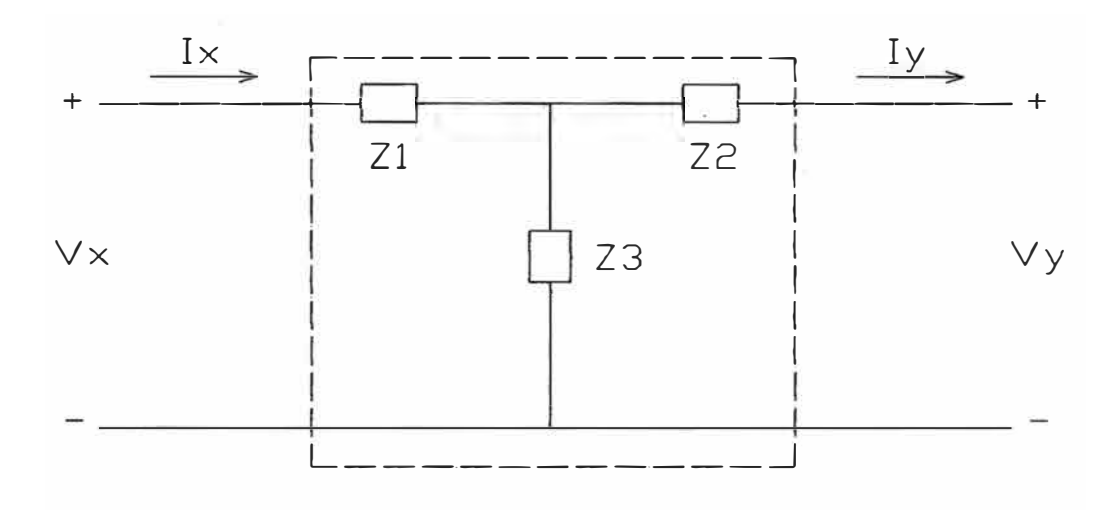

**Figura 11. Circuito T de un cuadripolo.** 

#### **3.3.3 Parámetros ABCD o de transmisión**

**Los parámetros de transmisión o parámetros ABCD sirven para escribir la corriente y voltaje de entrada en función de los de salida. Teniendo en cuenta la Figura 11, la forma matricial de esta relación se escribe de la siguiente manera:** 

$$
\begin{bmatrix} Vx \\ Ix \end{bmatrix} = \begin{bmatrix} A & B \\ C & D \end{bmatrix} \begin{bmatrix} Vy \\ Iy \end{bmatrix}
$$
 (3-28)

**donde la matriz cuadrada, cuyos elementos son** *A* **,** *B* **,** *C* **y** *D* **, es la matriz de transmisión. Cada uno de estos parámetros se definen de la siguiente manera:** 

 $A = \frac{Vx}{V}$  : inversa de ganancia de voltaje con salida a circuito abierto.  $\|V\|_{\dot{p}=0}$ 

 $B = \frac{Vx}{I}$  : resistencia de transferencia con salida a corto circuito.  $y_{y=0}$ 

 $C = \frac{Ix}{I}$  : conductancia de transferencia con salida a circuito abierto.  $\|VY\|_{I_y=0}$ 

 $D = \frac{Ix}{I}$  : inversa de ganancia de corriente con salida a corto circuito.  $\frac{dy}{y_{y=0}}$ 

**Reemplazando estas relaciones para la Figura 11, se obtiene lo siguiente:** 

$$
A = 1 + \frac{Z_1}{Z_3} \tag{3-29}
$$

$$
B = Z_1 + Z_2 + \frac{Z_1 \cdot Z_2}{Z_3} \tag{3-30}
$$

$$
C = \frac{1}{Z_3} \tag{3-31}
$$

$$
D = 1 + \frac{Z_2}{Z_3} \tag{3-32}
$$

**donde se cumple que:** 

$$
A.D - B.C = 1.
$$
 (3-33)
### **CAPÍTULO4**

# **ANÁLISIS MATEMÁTICO DEL MOTOR EN CONDICIONES DESBALANCEADAS**

### **1 4.1 Análisis de las condiciones a la entrada**

**El circuito equivalente línea-neutro de secuencia de un motor de inducción trifásico es mostrado en la Figura 12.** 

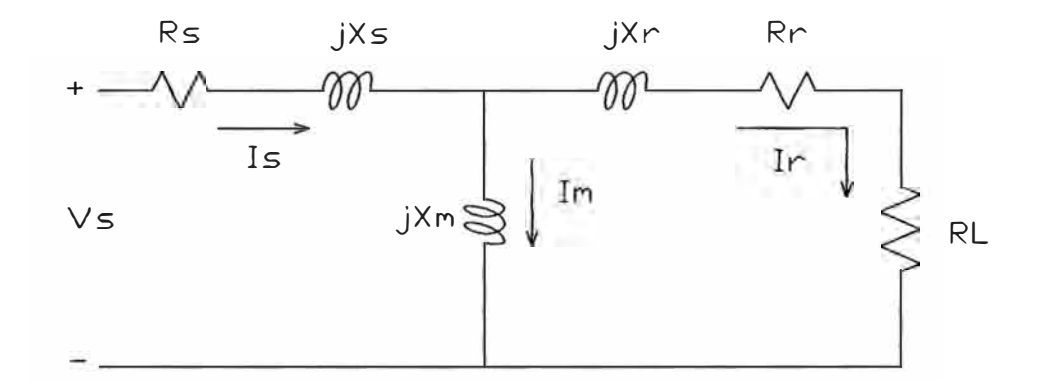

**Figura 12. Circuito monofásico de secuencia del motor de inducción.** 

**El circuito de la Figura 12 se aplica para las redes de secuencia positiva y negativa del motor. La única diferencia entre las dos es el valor de la resistencia de carga RL que se define como:** 

$$
RL_i = \frac{1 - s_i}{s_i} \cdot Rr_i \tag{4-1}
$$

siendo  $s_i$  el deslizamiento para las redes de secuencia, donde  $s_i = s_1$  para la red de secuencia positiva, y  $s_i = s_2$  para la red de secuencia negativa.

El deslizamiento de secuencia positiva es:

$$
s_1 = \frac{N_s - N_r}{N_s} \tag{4-2}
$$

donde  $N<sub>s</sub>$  es la velocidad de sincronismo y  $N<sub>r</sub>$  es la velocidad del rotor.

**El deslizamiento de secuencia negativa es:** 

$$
s_2 = 2 - s_1 \tag{4-3}
$$

**la demostración de la ecuación ( 4-3) se ha realizado en el Apéndice B.** 

### **4.1.1 Determinación de las impedancias de secuencia**

Si se conoce el valor del deslizamiento de secuencia positiva  $(s_1)$ , entonces las **impedancias de entrada para las redes de secuencia positiva y negativa pueden ser determinadas como:** 

$$
ZM_i = Rs_i + jXs_i + \frac{(jXm_i)(Rr_i + RL_i + jXr_i)}{Rr_i + RL_i + j(Xm_i + Xr_i)}
$$
(4-4)

donde  $i = 1$  para la secuencia positiva y  $i = 2$  para la secuencia negativa.

**Una vez que las impedancias de secuencia han sido determinadas, el análisis del**  motor de inducción operando con voltajes desbalanceados requiere de los voltajes de línea.

### **4.1.2 Determinación de los voltaies compleios de línea**

**Muy frecuentemente en el campo, los únicos voltajes conocidos serán las magnitudes de los tres voltajes línea-línea o también llamados voltajes de línea. Como para el análisis del presente proyecto se requerirá obtener los voltajes complejos, se hará uso de la Ley de Cosenos para calcular los ángulos asociados con las magnitudes medidas .** 

Sean  $V_{ab}$ ,  $V_{bc}$  y  $V_{ca}$  los tres voltajes de línea medidos en los terminales del motor. **A continuación se calcularan los ángulos para el triángulo de voltajes de línea mostrado en la Figura 13.** 

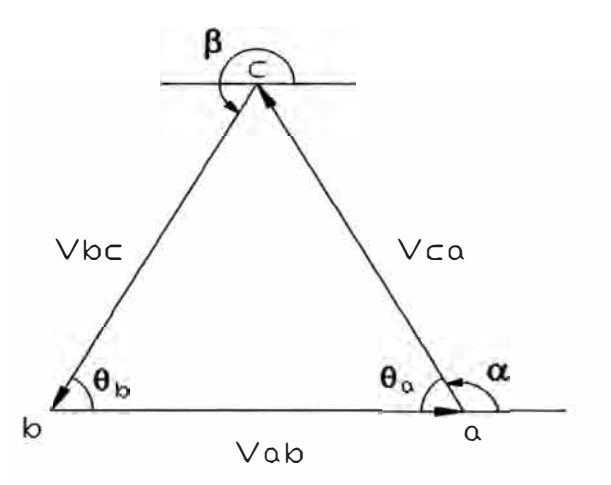

**Figura 13. Triángulo de voltajes de línea de un sistema trifásico.** 

**De la Figura 13 se puede observar que los ángulos correspondientes a los fasores**   $V_{ca}$  y  $V_{bc}$  son  $\alpha$  y  $\beta$  respectivamente, mientras que  $\overline{V}_{ab}$  se considera con ángulo **cero.** 

**Utilizando la Ley de Cosenos se determina la siguiente ecuación:** 

$$
V_{bc}^{2} = V_{ab}^{2} + V_{ca}^{2} - 2V_{ab}V_{ca} \cos \theta_{a}
$$
 (4-5)

**de donde se obtiene:** 

$$
\theta_a = \cos^{-1}\left(\frac{V_{ab}^2 + V_{ca}^2 - V_{bc}^2}{2V_{ab}V_{ca}}\right)
$$
 (4-6)

**de igual manera:** 

$$
\theta_b = \cos^{-1}\left(\frac{V_{ab}^2 + V_{bc}^2 - V_{ca}^2}{2V_{ab}V_{bc}}\right)
$$
 (4-7)

**Entonces, teniendo en cuenta la Figura 13 y el sentido de los fasores de tensión, los**  valores de  $\alpha$  y  $\beta$  se puede determinar como sigue:

$$
\alpha = \pi - \theta_a \qquad \beta = \pi + \theta_b \qquad (4-8)
$$

**de las ecuaciones ( 4-8) se obtienen los fasores de los voltajes de línea como sigue:** 

$$
\overline{V}_{ab} = V_{ab} < 0, \qquad \overline{V}_{bc} = V_{bc} < \beta, \qquad \overline{V}_{ca} = V_{ca} < \alpha \tag{4-9}
$$

### **4.1.3 Relación matricial entre corrientes y voltajes de línea**

**Una vez obtenidos los tres voltajes fasoriales de línea en los terminales del motor, se hace uso de la teoría de componentes simétricas para obtener las tres corrientes de línea. Para ello se siguen los siguientes pasos:** 

**1 º ) Transformar los voltajes fasoriales de línea ya conocidos en voltajes de línea de secuencia:** 

$$
\begin{bmatrix} Vab_0 \\ Vab_1 \\ Vab_2 \end{bmatrix} = \frac{1}{3} \begin{bmatrix} 1 & 1 & 1 \\ 1 & a & a^2 \\ 1 & a^2 & a \end{bmatrix} \begin{bmatrix} \overline{V}ab \\ \overline{V}bc \\ \overline{V}ca \end{bmatrix}
$$
 (4-10)

En (4-10),  $\overline{Vab}_0 = 0$  como se demostró en el 3.2

**La ecuación (4-10) puede ser escrita como:** 

$$
\left[V_{LL}\right]_{seq} = [A]^{-1} \left[V_{LL}\right]_{abc} \tag{4-11}
$$

**2 ° ) Calcular los voltajes línea-neutro de secuencia a partir de los voltajes de línea de secuencia:** 

$$
Van_0 = Vab_0 = 0 \tag{4-12}
$$

$$
Van_1 = k.Vab_1 \tag{4-13}
$$

$$
Van_2 = k^* Nab_2 \tag{4-14}
$$

**1donde,**  $k = \frac{1}{\sqrt{2}} < -30^{\circ}$  $\sqrt{3}$ 

*Van0* **= O ya que se ha considerado desde un principio que el motor está conectado en estrella sin conexión a tierra** 

**Las ultimas tres ecuaciones pueden ser escritas en forma matricial tal como:** 

$$
\begin{bmatrix} Van_0 \\ Van_1 \\ Van_2 \end{bmatrix} = \begin{bmatrix} 1 & 0 & 0 \\ 0 & k & 0 \\ 0 & 0 & k^* \end{bmatrix} \begin{bmatrix} Vab_0 \\ Vab_1 \\ Vab_2 \end{bmatrix}
$$
 (4-15)

**la ecuación (4-15) puede ser escrita así:** 

$$
\begin{bmatrix} V_{LN} \end{bmatrix}_{seq} = \begin{bmatrix} K \end{bmatrix} \begin{bmatrix} V_{LL} \end{bmatrix}_{seq} \tag{4-16}
$$

**3 ° ) Calcular las corrientes de línea de secuencia del motor. Para ello se hace uso de**  la ecuación (4-4).

$$
Ia_0 = 0 \tag{4-17}
$$

$$
Ia_1 = \frac{Van_1}{ZM_1} \tag{4-18}
$$

$$
Ia_2 = \frac{Van_2}{ZM_2} \tag{4-19}
$$

**4 ° ) Transformar las corrientes de secuencia en corrientes de línea.** 

$$
\begin{bmatrix} Ia \\ Ib \\ Ic \end{bmatrix} = \begin{bmatrix} 1 & 1 & 1 \\ 1 & a^2 & a \\ 1 & a & a^2 \end{bmatrix} \begin{bmatrix} Ia_0 \\ Ia_1 \\ Ia_2 \end{bmatrix}
$$
 (4-20)

**la ecuación ( 4-20) puede se escrita así:** 

$$
[I]_{abc} = [A][I]_{seq}
$$
 (4-21)

**Con los 4 pasos mencionados arriba se obtiene las corrientes de línea que se ha**  representado mediante la matriz  $[I]_{abc}$ .

### **4.1.4 Relación matricial entre voltaies de linea y voltaies línea a neutro**

**De la ecuación ( 4-11) y ( 4-16) se tiene que:** 

$$
[V_{LL}]_{seq} = [A]^{-1} [V_{LL}]_{abc}
$$
  

$$
[V_{LN}]_{seq} = [K][V_{LL}]_{seq} = [K][A]^{-1} [V_{LL}]_{abc}
$$
  

$$
[V_{LN}]_{abc} = [A][V_{LN}]_{seq} = [A][K][A]^{-1} [V_{LL}]_{abc}
$$
  

$$
[V_{LN}]_{abc} = [W][V_{LL}]_{abc}
$$
 (4-22)

**donde se define que:** 

$$
[W] = [A][K][A]^{-1}
$$
 (4-23)

**La matriz [w] es una matriz muy útil, ya que permite determinar los voltajes línea a neutro a partir de los valores conocidos de los voltajes de línea.** 

La matriz  $[V_{LN}]_{abc}$  es la matriz de los tres voltajes línea a neutro del motor.

Los valores de la matriz  $[V_{LN}]_{abc}$  se representan de la siguiente manera:

$$
\begin{bmatrix} V_{LN} \end{bmatrix}_{abc} = \begin{bmatrix} Van \\ Vbn \\ Vcn \end{bmatrix}
$$
 (4-24)

#### **4.1.5 Determinación de la potencia compleia por fase y total**

**Una vez que las corrientes de línea y los voltajes línea a neutro a la entrada del motor han sido �btenidos en las ecuaciones (4-21) y (4-22), se pueden calcular las potencias complejas por fase y la potencia compleja trifásica total correspondientes a la entrada del motor.** 

$$
S_a = V_{\text{on}} \left( I_a \right)^* \tag{4-25}
$$

$$
S_b = V_{bn} \left( I_b \right)^* \tag{4-26}
$$

$$
S_c = V_{cn} (I_c)^* \tag{4-27}
$$

**De estas tres ecuaciones se tiene:** 

$$
S_{\text{Total}} = S_a + S_b + S_c \tag{4-28}
$$

### **4.2 Análisis de las condiciones internas**

**Una vez que los voltajes línea a neutro y las corrientes de línea en los terminales del motor son conocidos, es deseable analizar lo que esta sucediendo en el interior del motor, como las pérdidas por efecto Joule en el estator y el rotor que es de mayor interés en el presente proyecto. Un forma de llevar a cabo el análisis interno del**  motor en cada fase, sería empezando con las redes de secuencia. En esta sección se **seguirán los pasos para desarrollar el análisis interno del motor.** 

### **4.2.1 Circuito T equivalente del motor**

**La Figura 12 vista en la sección 4.1 puede ser modificada sustrayendo RL, que representa la resistencia de carga en las redes de secuencia positiva y negativa del motor. El circuito resultante seria como se muestra en la Figura 14.** 

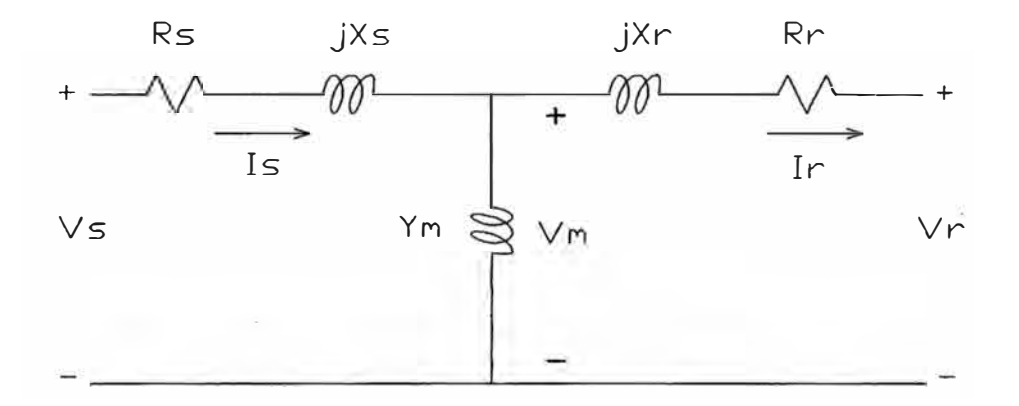

**Figura 14. Circuito T equivalente del motor de inducción.** 

**La Figura 14 representa el circuito T equivalente del motor de inducción para las redes de secuencia positiva y negativa** 

**De la Figura 14, se ha obtenido** *Ym* **de la siguiente ecuación:** 

$$
Ym = \frac{1}{jXm}
$$
 (4-29)

**También se definen las impedancia de secuencia del estator** y **del rotor como:** 

$$
Zs_i = Rs_i + jXs_i \tag{4-30}
$$

$$
Zr_i = Rr_i + jXr_i \tag{4-31}
$$

### **4.2.2 Determinación de la matriz de transmisión**

**El circuito T mostrado en la Figura 14 será modelado usando los parámetros ABCD, para así obtener la matriz de transmisión del circuito.** 

**De acuerdo a la definición** dada **en la sección 3.3.3, los parámetros ABCD de secuencia positiva** y **negativa para el circuito T de la Figura 14 son:** 

$$
A_i = 1 + Ym_i \cdot Zs_i \tag{4-32}
$$

$$
B_i = Zs_i + Zr_i + Ym_i \cdot Zs_i \cdot Zr_i \tag{4-33}
$$

$$
C_i = Ym_i \tag{4-34}
$$

$$
D_i = 1 + Ym_i Zr_i \tag{4-35}
$$

donde  $i = 1$  para la secuencia positiva y  $i = 2$  para la secuencia negativa.

**Una vez obtenidos los parámetros ABCD del circuito T, se escriben los voltajes**  línea a neutro de secuencia de los terminales del estator  $[V_{LN}]_{seq}$  calculados en la ecuación (4-16) y las corrientes de secuencia  $[I]_{seq}$  calculadas en (4-17), (4-18) y (4-**19) como funciones de los voltajes de carga del rotor (** *Vr, )* y **las corrientes del rotor ( Ir, ) en las secuencias positiva y negativa.** 

Para que las ecuaciones estén mas acordes a la Figura 14, se ha cambiado  $[V_{LN}]_{\text{seq}}$ **por**  $Vs_i$ , **y**  $[I]_{seq}$  por  $Is_i$ , **teniendo ambos los mismos valores.** 

**Por lo tanto la ecuación será:** 

$$
\begin{bmatrix} Vs_i \\ Is_i \end{bmatrix} = \begin{bmatrix} A_i & B_i \\ C_i & D_i \end{bmatrix} \begin{bmatrix} Vr_i \\ Ir_i \end{bmatrix} \tag{4-36}
$$

**donde**  $\begin{bmatrix} A_i \\ C_i \end{bmatrix}$  $\begin{bmatrix} B_i \\ C_i \end{bmatrix}$  es la matriz de transmisión. *D,* 

### **4.2.3 Relación matricial interna entre voltaies** y **corrientes**

De **acuerdo a la relación (3-33), la inversa de la ecuación (4-36) puede ser escrita como:** 

$$
\begin{bmatrix} Vr_i \\ Ir_i \end{bmatrix} = \begin{bmatrix} D_i & -B_i \\ -C_i & A_i \end{bmatrix} \begin{bmatrix} Vs_i \\ Is_i \end{bmatrix}
$$
 (4-37)

La **ecuación ( 4-37) puede ser expandida para mostrar los voltajes y corrientes de secuencia individualmente como se muestra a continuación:** 

$$
\begin{bmatrix}\nV_{r_0} \\
V_{r_1} \\
V_{r_2} \\
I_{r_0} \\
I_{r_1} \\
I_{r_2}\n\end{bmatrix} =\n\begin{bmatrix}\n0 & 0 & 0 & 0 & 0 & 0 \\
0 & D_1 & 0 & 0 & -B_1 & 0 \\
0 & 0 & D_2 & 0 & 0 & -B_2 \\
0 & 0 & 0 & 0 & 0 & 0 \\
0 & -C_1 & 0 & 0 & A_1 & 0 \\
0 & 0 & -C_2 & 0 & 0 & A_2\n\end{bmatrix}\n\begin{bmatrix}\nV_{s_0} \\
V_{s_1} \\
V_{s_2} \\
I_{s_0} \\
I_{s_1} \\
I_{s_2}\n\end{bmatrix}
$$
\n(4-38)

### **4.2.4 Transformación de voltaies y corrientes de secuencia al dominio de fases**

**Corno en el presente proyecto es importante conocer los valores de los voltajes y las corrientes en el dominio de fases, se hará la transformación de los voltajes y corrientes de secuencias a continuación:** 

**Para los voltajes de secuencia:** 

$$
\begin{bmatrix} Vr_a \\ Vr_b \\ Vr_c \end{bmatrix} = \begin{bmatrix} 1 & 1 & 1 \\ 1 & a^2 & a \\ 1 & a & a^2 \end{bmatrix} \begin{bmatrix} Vr_0 \\ Vr_1 \\ Vr_2 \end{bmatrix}
$$
 (4-39)

**o también puede ser escrito corno:**

$$
[\![Vr]\!]_{abc} = [A][\![Vr]\!]_{seq} \tag{4-40}
$$

**Para las corrientes de secuencia:** 

$$
\begin{bmatrix} Ir_a \\ Ir_b \\ Ir_c \end{bmatrix} = \begin{bmatrix} 1 & 1 & 1 \\ 1 & a^2 & a \\ 1 & a & a^2 \end{bmatrix} \begin{bmatrix} Ir_0 \\ Ir_1 \\ Ir_2 \end{bmatrix}
$$
 (4-41)

**que también puede ser escrito como:** 

$$
[Ir]_{abc} = [A][Ir]_{seq}
$$
 (4-42)

**En este capitulo, se han obtenido las corrientes y voltajes en el estator y el rotor para cada fase, lo que será muy útil para determinar las perdidas en el motor .** 

### **4.3 Análisis de potencias**

**Una vez obtenidos los parámetros de voltajes y corrientes por fase necesarios tanto en el estator como en el rotor, se hace el análisis de potencias, donde se ha considerado que las perdidas por fricción y ventilación así como las perdidas en el núcleo son constantes, por lo cual la potencia al eje dependerá exclusivamente de la potencia convertida del motor.** 

### **4.3.1 Determinación de la potencia convertida**

**La potencia convertida por fase se calcula en base a los valores obtenidos en las ecuaciones (4-39) y (4-41), por lo tanto serán:** 

$$
Pconv_a = Vr_a (Ir_a)^* \tag{4-43}
$$

$$
Pconv_b = Vr_b \left( Ir_b \right)^* \tag{4-44}
$$

$$
Pconv_c = Vr_c \left(Ir_c\right)^* \tag{4-45}
$$

**y la potencia convertida total será:** 

$$
Pconv_{Total} = Vr_a.(Ir_a)^* + Vr_b.(Ir_b)^* + Vr_c.(Ir_c)^* \tag{4-46}
$$

#### **4.3.l Determinación de las pérdidas por efecto Joule por fase y totales**

### **4.3.2.1 En el rotor**

**Las pérdidas por efecto Joule o pérdidas en el cobre por fase en el rotor se calculan a partir de los valores obtenidos en la ecuación ( 4-41 ), por lo tanto serán:** 

$$
P\ \text{rotor}_a = |I r_a|^2. R r \tag{4-47}
$$

$$
P\ \,rotor_{b} = |Ir_{b}|^{2}.Rr\tag{4-48}
$$

$$
P\ \mathit{rotor}_c = |Ir_c|^2.Rr\tag{4-49}
$$

**La pérdida total en el rotor está dado por:** 

$$
P \ \ \text{rotor} = |Ir_a|^2. Rr + |Ir_b|^2. Rr + |Ir_c|^2. Rr \tag{4-50}
$$

### **4.3.2.2 En el estator**

**De la misma manera que se calculo en el rotor, se hará en el estator, teniendo en**  cuenta los resultados obtenidos en la ecuación (4-21), se tiene que:

$$
\begin{bmatrix} Is \end{bmatrix}_{abc} = \begin{bmatrix} I \end{bmatrix}_{abc} \tag{4-51}
$$

**de donde se obtiene las pérdidas por efecto Joule para cada fase, como se calcula a continuación:** 

$$
P \; \text{estator}_a = |I s_a|^2. Rs \tag{4-52}
$$

$$
P \; \text{estator}_{b} = |I s_{b}|^{2}.Rs \tag{4-53}
$$

$$
P \; \text{estator}_c = |I s_c|^2. Rs \tag{4-54}
$$

**La pérdida total en el estator está dado por:** 

$$
P \; \text{estator} = |I s_a|^2 R s + |I s_b|^2 R s + |I s_c|^2 R s \tag{4-55}
$$

### **4.3.2.3 En el motor**

**Habiendo obtenido las pérdidas totales por efecto Joule en el estator y en el rotor en las ecuaciones (4-50) y (4-55), se define las perdidas totales por efecto Joule en el motor como:** 

$$
P_{\text{motor}} = P_{\text{estator}} + P_{\text{rotor}} \tag{4-56}
$$

### **4.3.3 Determinación de la potencia activa de entrada**

**La potencia activa de entrada al motor se calcula con los resultados obtenidos en las ecuaciones (4-21) y (4-24), con lo que se obtiene:** 

$$
P_{\text{entrada}} = \text{Re}[Van(Ia)^* + Vbn(Ib)^* + Vcn(Ic)^*]
$$
 (4-57)

### **4.4 Análisis del factor de reducción de la capacidad normal**

**Como se vio en la sección 2.4, este factor nos permite evitar el sobrecalentamiento debido a que multiplica a la potencia nominal del motor (HP) para reducirlo y de esa manera disminuir la corriente en los bobinados del motor. Para evitar el**  sobrecalentamiento del motor, la norma NEMA MG1 recomienda que la potencia nominal del motor (HP) sea multiplicada por un factor de reducción, basado en el **grado de desbalance de voltaje (ver sección 2.4). Sin embargo el factor que sugiere NEMA no toma en cuenta la forma del desbalance de voltaje, y como se demostrará en este proyecto, el factor varía con el forma de desbalance que se este aplicando.** 

**El cálculo del factor de reducción se basa en el hecho de que cuando se disminuye la carga en el eje del motor, también disminuye la potencia convertida, y aumenta la velocidad de giro del rotor, en consecuencia se produce una disminución en el deslizamiento. La influencia que tiene esta reducción del deslizamiento en el motor es que las corrientes en las fases del estator y del rotor disminuyen. La sugerencia que se ha hecho en este proyecto es que se tome a la corriente nominal del estator como el valor máximo permisible, es decir, que en ninguna fase del estator la corriente exceda su valor nominal.** 

**Entonces, como reduciendo los requerimientos de potencia convertida se obtiene un menor deslizamiento, lo que se va a hacer en este proyecto es calcular para que**  **valor de potencia convertida se logra cumplir con la sugerencia de que en ninguna fase del estator las corrientes excedan su valor nominal, lo cual se obtendrá mediante un proceso iterativo reduciendo el valor del deslizamiento.** 

**Una vez que se ha encontrado el valor de potencia convertida adecuada, será entonces la potencia convertida reducida, se calcula el factor de reducción de la capacidad normal de acuerdo a la siguiente relación:** 

$$
f = \frac{Pconv_{reducible}}{Pconv} \tag{4-58}
$$

**donde Pconvredudda es la potencia convertida para el nuevo deslizamiento en condiciones desbalanceadas, y Pconv es la potencia convertida con el deslizamiento inicial en condiciones normales balanceadas. Siempre el factor** *f* **es menor que la unidad.** 

**Todas las ecuaciones desarrolladas en el capítulo 4 se han reunido en un programa llamado** *efectos.m* **(Apéndice A) que se ejecuta en el lenguaje de programación Matlab, de donde se obtendrán los resultados mostrados en el capítulo** *5.* 

## **CAPÍTULOS**

## **COMPROBACIÓN NUMÉRICA DE LOS EFECTOS DEL DESBALANCE**

#### **5.1 Parámetros del motor modelo**

**Como el objetivo que se persigue en el presente proyecto es demostrar como afecta al motor la forma en la cual los voltajes de línea están desbalanceados, es conveniente tomar los valores típicos de los parámetros de un motor de inducción modelo cualquiera, ya que se analizará para el mismo motor, dos formas de / .. desbalance de voltaje.**

**Por lo tanto, para hacer la comprobación numérica en este capítulo, se tomará un motor de inducción trifásico de 20 HP con las características típicas que se muestran** a continuación (NEMA MG1):

- **- Motor de inducción trifásico de jaula de ardilla,**
- **- Conexión del estator en estrella, con neutro aislado de tierra,**
- **- Potencia nominal: 20 HP,**
- **- Voltaje de línea nominal: 220 V,**
- **- Corriente nominal por fase:** *51* **A,**
- **- Frecuencia: 60 Hz,**
- **- Número de polos: 2,**
- **-Velocidad de giro a potencia nominal: 3475 RPM,**
- **-Factor de servicio: 1.0**
- **-Desliz:amiento a potencia nominal: s =** *0.0341222,*

**Para motores de inducción trifásicos de jaula de ardilla, con una potencia de 20 HP, y con las características mencionadas anteriormente, los valores típicos promedio de sus parámetros son los que se muestran a continuación:** 

- **Resistencia del estator: Rs =**  $0.0801 \Omega$ **.**
- **Resistencia del rotor reflejado al estator: Rr =**  $0.0937 \Omega$ **,**
- **Reactancia de dispersión del estator:**  $X_s = 0.1936 \Omega$ ,
- Reactancia de dispersión del rotor reflejado al estator:  $Xr = 0.1936 \Omega$ ,
- Reactancia de magnetización:  $Xm = 5.02 \Omega$ ,

**Estos valores típicos han sido insertados y comprobados en el programa** *efectos.m*  **(Apéndice A). Por lo tanto, teniendo ya los parámetros del motor de inducción, se llevará a cabo la obtención de resultados en las siguientes secciones.** 

### **5.2 Métodos utilizados para simular voltaies desbalanceados**

**Para estudiar los efectos del voltaje desbalanceado en el motor descrito anteriormente, han sido escogidos dos métodos diferentes para desbalancear los voltajes. En ambos métodos se mantiene constante en 220V el promedio de las magnitudes de los tres voltajes de línea desbalanceados, según la definición de desbalance de voltaje de la norma NEMA MG 1. Si el promedio de los tres voltajes fuera mayor o menor, seria entonces un caso combinado de voltajes desbalanceados**  y sobrevoltajes o subvoltajes, respectivamente, que no serán analizados. En este **proyecto se analiza únicamente el caso de desbalance de voltaj�.** 

### **5.2.1 Caso A**

**Este primer método de crear voltajes desbalanceados mantiene constante en 220V el promedio de las magnitudes de los tres voltajes de línea, manteniendo la magnitud**  del voltaje de línea  $V_{bc}$  constante, e incrementando la magnitud del voltaje de línea  $V_{ab}$  en la misma razón que el voltaje de línea  $V_{ca}$  es reducido. El caso desbalanceado **A se muestra en la Figura** *15.*

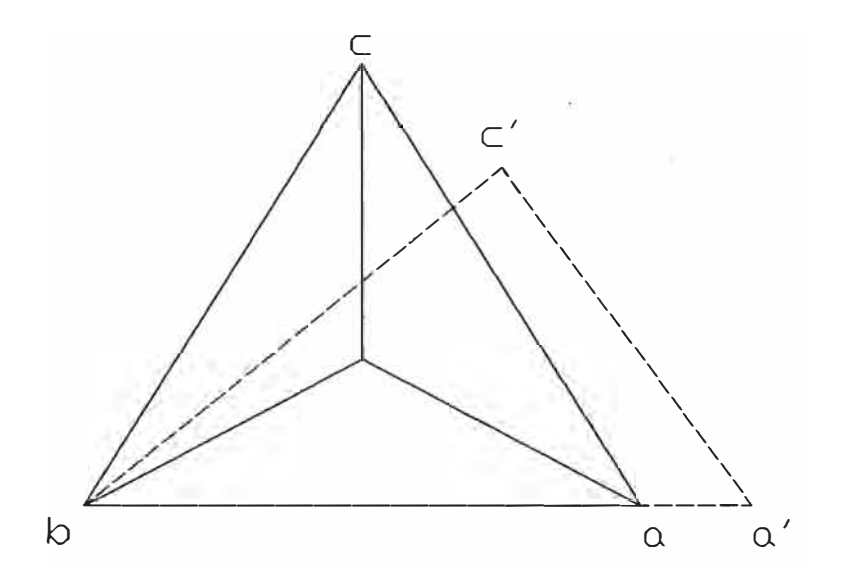

**Figura 15. Forma de los voltajes de línea para el caso desbalanceado A.** 

**En la Figura** *15* **el caso balanceado se muestra con los vértices a,** *b* **, y e, mientras que para el caso desbalanceado se muestra con los vértices** *a', b* **, y** *e'* **. De esta manera el grado de desbalance de voltaje se varía de 0% a 5%, como se muestra en la Tabla 1. Estos valores han sido obtenidos del programa** *CasoA.m* **que puede verse en el Apéndice A.** 

### 5.2.2 **Caso B**

**Para este segundo método de crear voltajes desbalanceados manteniendo constante en 220V el promedio de las magnitudes de los tres voltajes de línea, es**  incrementando los valores de  $V_{ab}$  y  $V_{ca}$ , mientras que las magnitud de  $V_{bc}$ **disminuye. El Caso B es mostrado en la Figura 16.** 

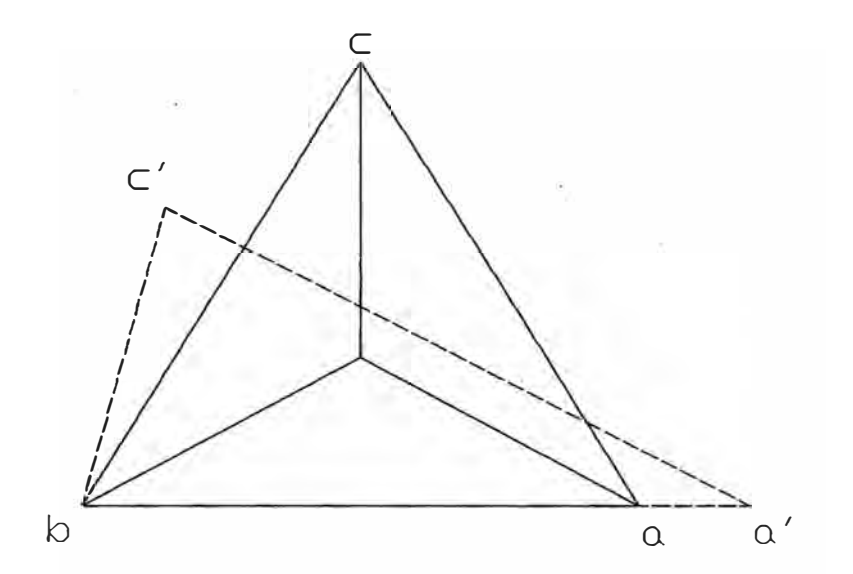

**Figura 16. Forma de los voltajes de línea para el caso desbalanceado B.** 

**En la Figura 16 el caso balanceado se muestra con los vértices a,** *b* **, y e, mientras que para el caso desbalanceado se muestra con los vértices** *a',* **b , y** *e'* **. De esta manera el grado de desbalance de voltaje se varía de 0% a 5%, como se muestra en la Tabla 2. Estos valores han sido obtenidos del programa** *CasoB.m* **que puede verse en el Apéndice A.** 

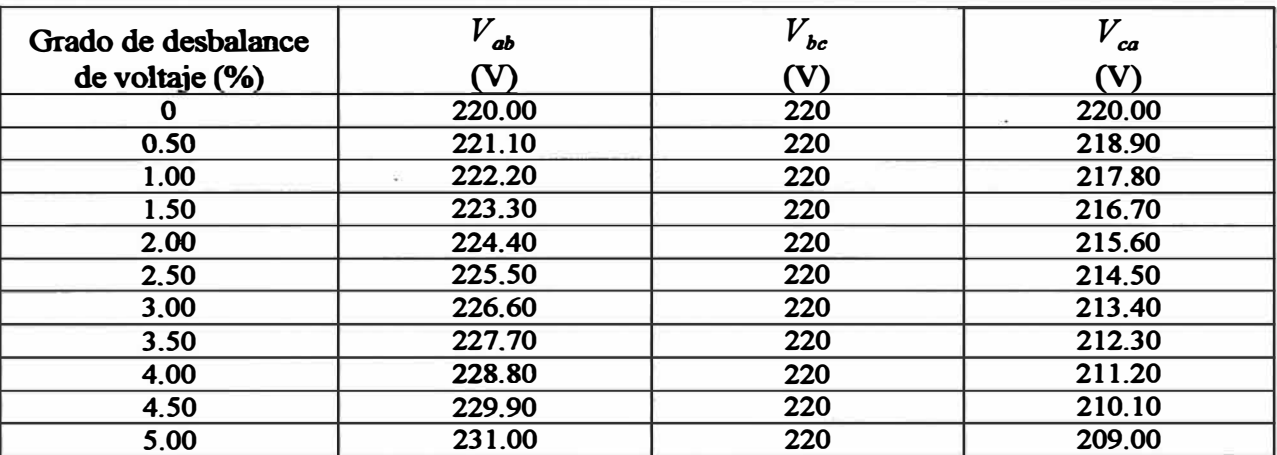

**Tabla l. Voltajes de línea para cada grado de desbalance de voltaje,** 

**referidos al caso desbalanceado A.** 

**Tabla 2. Voltajes de línea para cada grado de desbalance de voltaje,** 

## **referidos al caso desbalanceado B.**

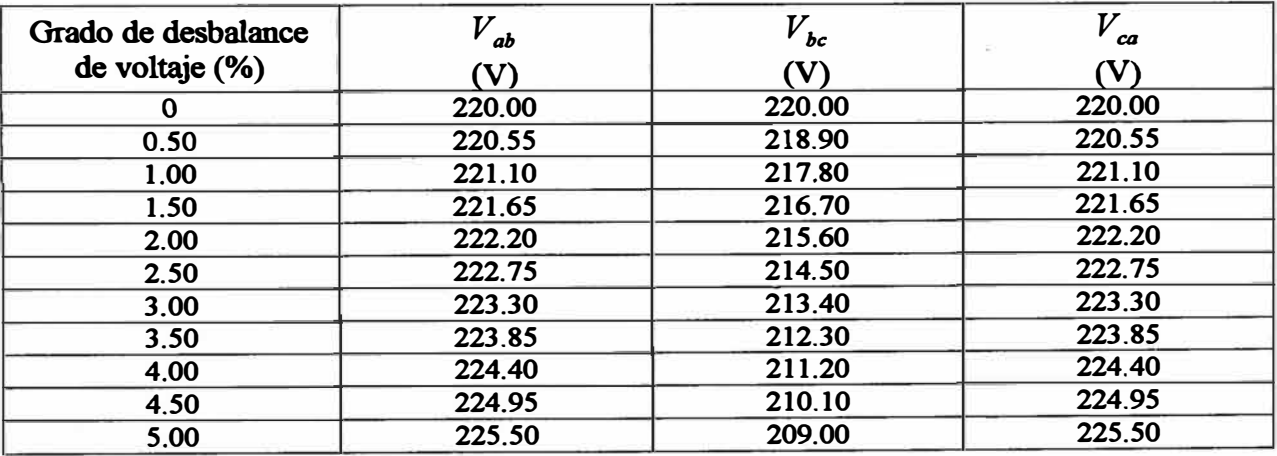

## **5.3 Efectos en las pérdidas por efecto .Joule del estator**

### **5.3.1 Corrientes de fase del estator**

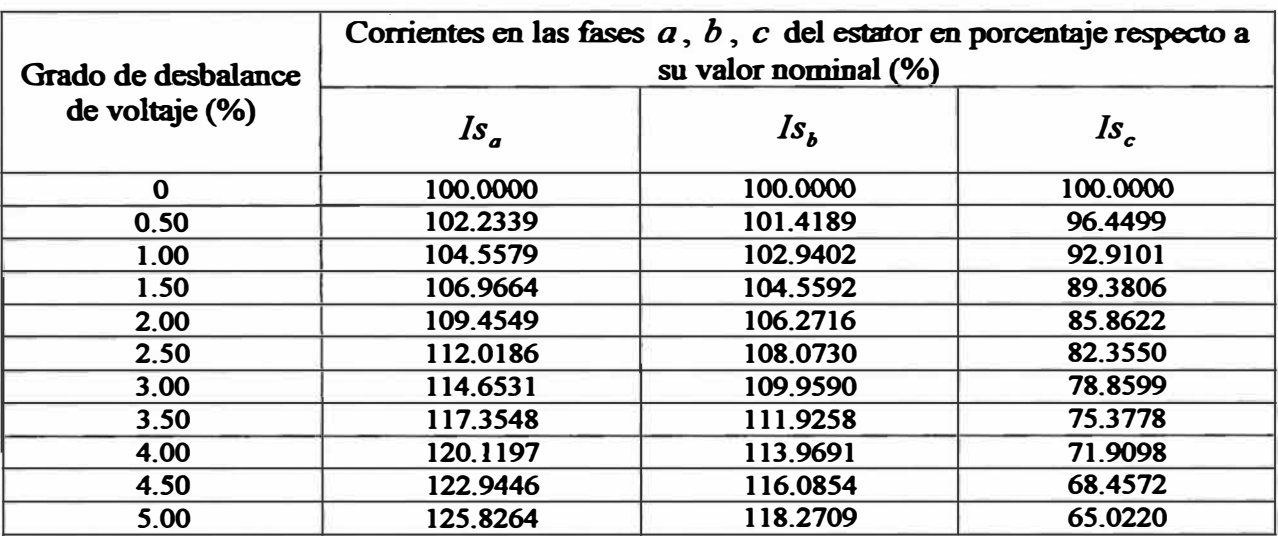

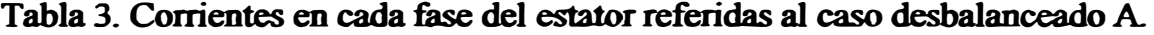

### **Tabla 4. Corrientes en cada fase del estator referidas al caso desbalanceado B.**

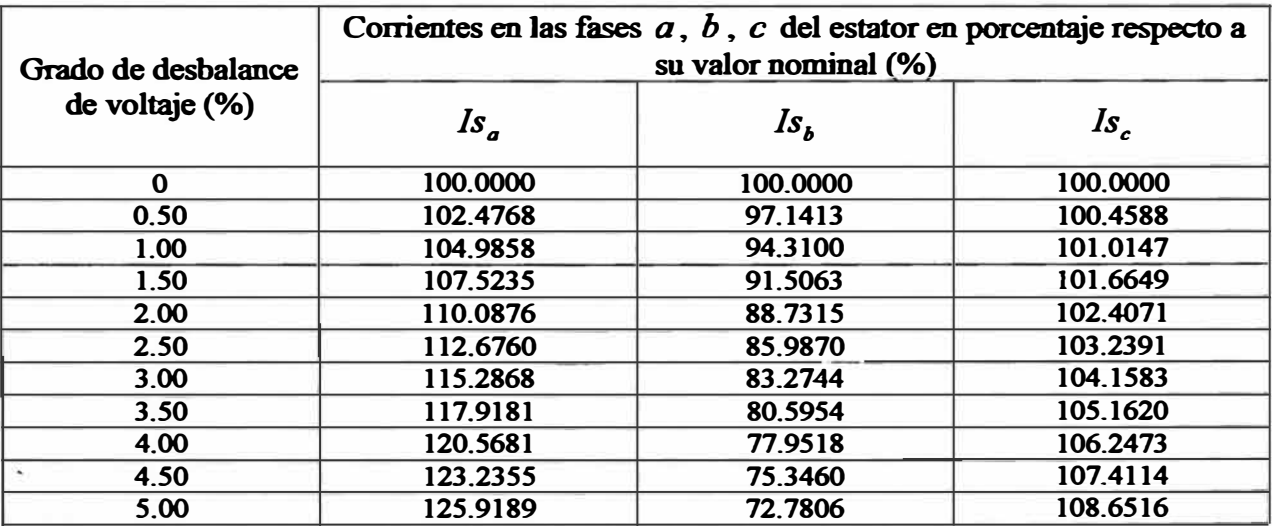

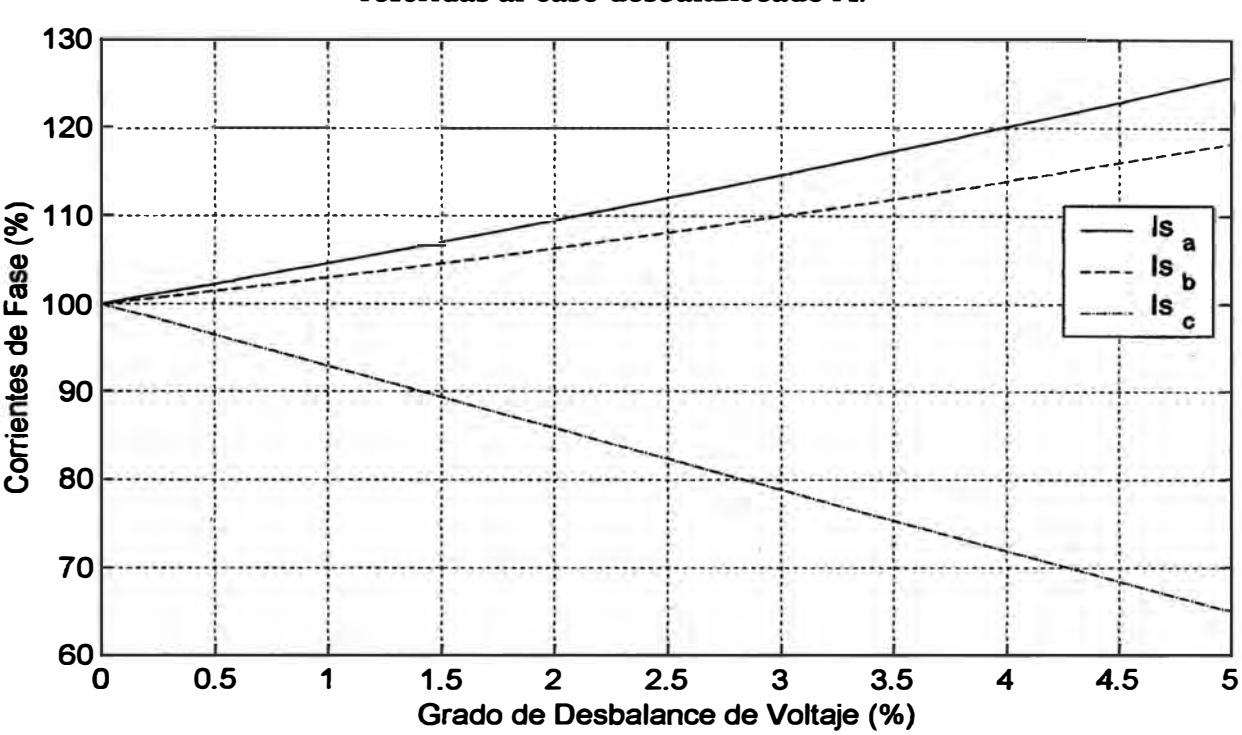

**Figura 17. Curvas de tendencia de las corrientes en cada fase del estator referidas al caso desbalanceado A.** 

**Figura 18. Curvas de tendencia de las corrientes en cada fase del estator referidas al caso desbalanceado B.** 

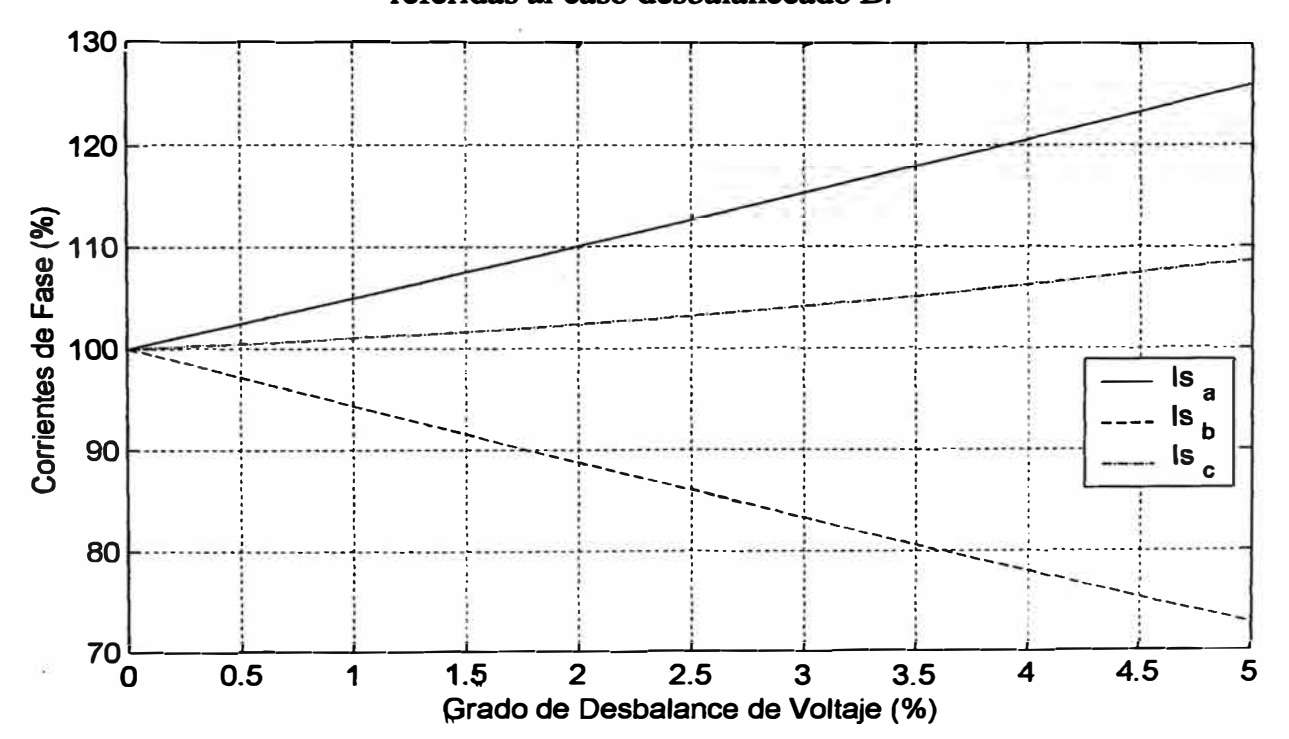

## **5.3.2 Pérdidas por fase y total del estator**

## **Tabla 5. Pérdidas por efecto Joule en cada fase y total del estator**  referidas al caso desbalanceado A.

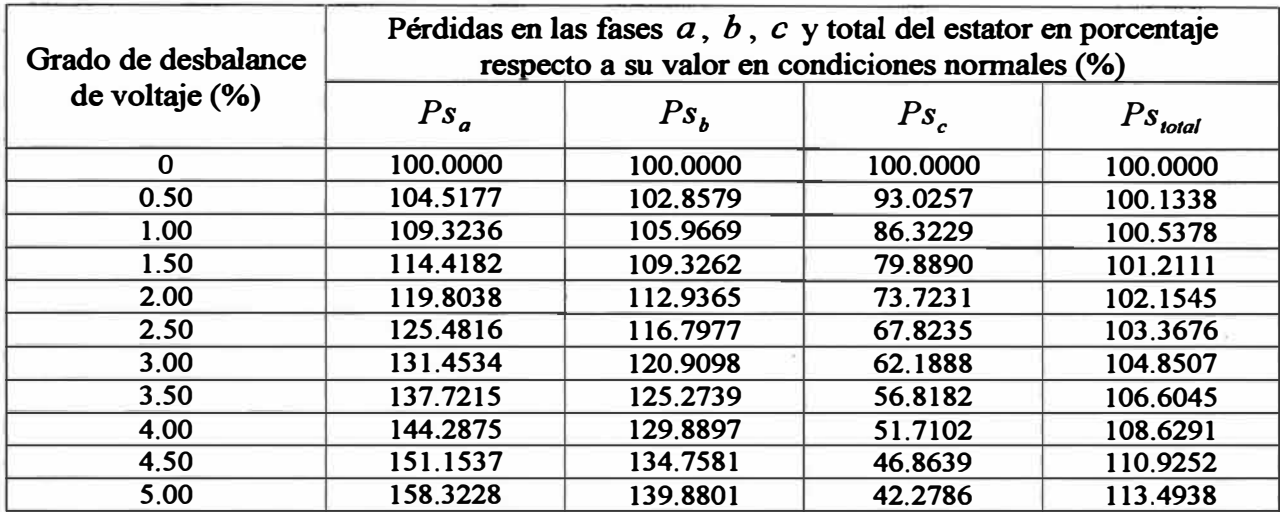

## **Tabla 6. Pérdidas por efecto Joule en cada fase y total del estator**

## **referidas al caso desbalanceado B.**

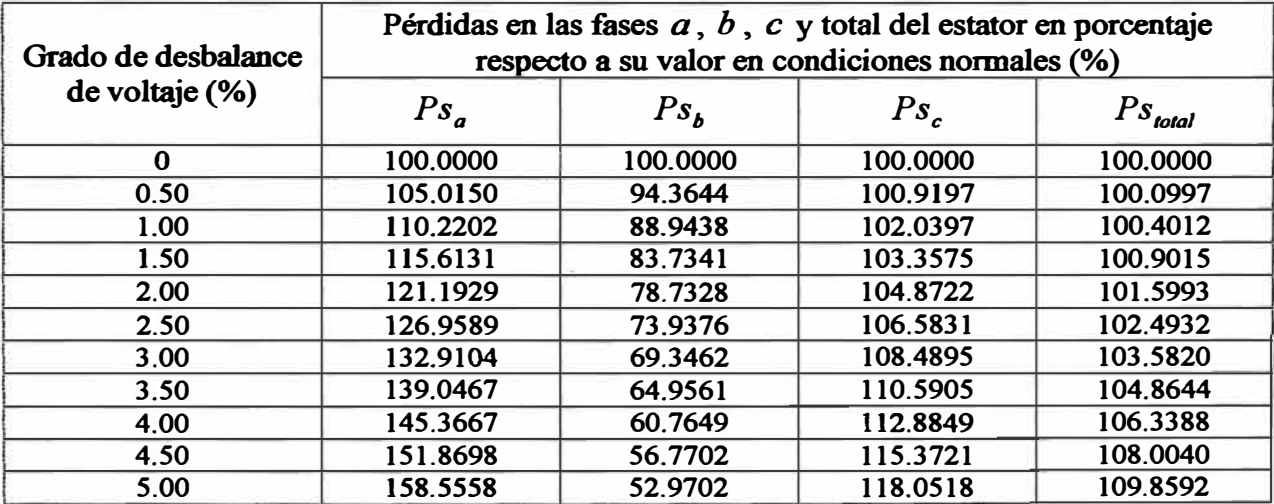

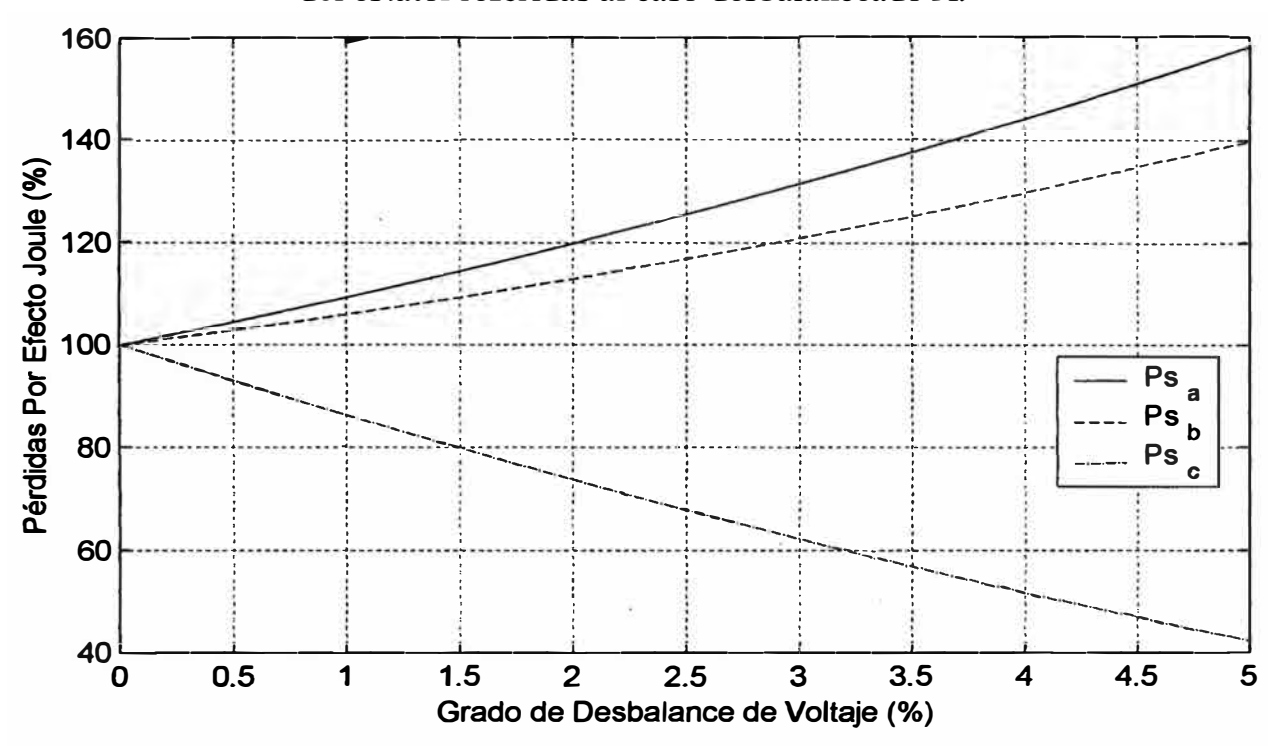

Figura 19. Curvas de tendencia de las pérdidas por efecto Joule en cada fase del estator referidas al caso desbalanceado A.

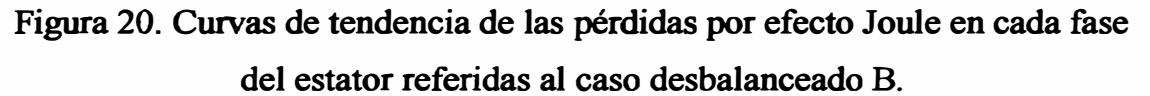

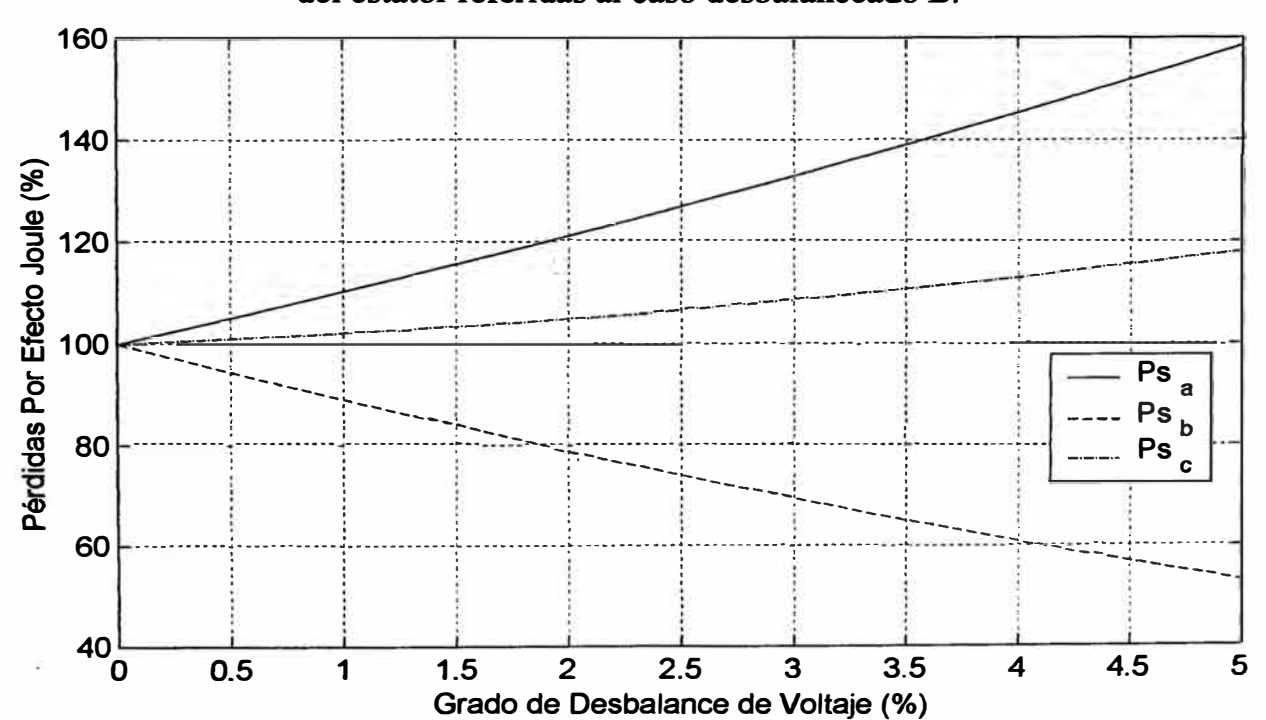

#### **5.3.3 Análisis de resultados**

**De acuerdo a los resultados obtenidos en las Tablas 3 y 4, se puede reconocer que para cada caso de desbalance de voltaje aplicado en los terminales del motor, las corrientes en el estator se distribuyen en cada fase de manera diferente.** 

En las Figuras 17 y 18 se muestran con mayor claridad la diferencia entre las **corrientes de fase del estator. Para el caso desbalanceado A y B la corriente en la fase "a" se incrementa hasta 125% de su valor nominal en condiciones normales balanceadas, cuando el grado de desbalance es** *5%.* **Por otro lado, aplicando el mismo caso desbalanceado, la corriente en la fase ''b" se incrementa hasta 118% de su valor nominal, sucediendo lo contrario aplicando el caso desbalanceado B, en donde su valor se reduce hasta un 72% de su valor nominal. Algo similar ocurre con la corriente en la fase "c", que para un caso se incrementa** y **para el otro se reduce a medida que el grado de desbalance aumenta. Esto indica claramente que la forma del desbalance de voltaje ejerce un efecto diferente en las corrientes del estator. Es decir que para un mismo grado de desbalance de voltaje, se tienen diferentes resultados en los valores de las corrientes en cada fase del estator.** 

**Se puede observar en las Figuras 19 y 20, que la tendencia de las curvas de pérdidas por efecto Joule en cada fase del estator son las mismas que las tendencias de sus respectivas corrientes mostradas en las Figuras 17 y 18, para los casos desbalanceados A y B, respectivamente. Se puede notar claramente que las pérdidas por efecto Joule que se producen en cada fase del estator tienen una tendencia diferente al aplicar una forma de desbalance diferente, es decir, en un caso** *las* **pérdidas para una fase se incrementan respecto a su valor en condiciones normales, y en otro caso se reducen, como sucede con las fases "b"** y **"c".** 

**Como resultado de aplicar voltajes de línea desbalanceados se puede observar en las Figuras 19 y 20 que a mayor grado de desbalance de voltaje las pérdidas por efecto Joule por fase se incrementan o reducen en una mayor proporción, y en como resultado general las pérdidas totales por efecto Joule en el estator, que es la suma de las pérdidas en las tres fases, siempre se incrementan tal como puede ser apreciado en las Tablas 5 y 6 para los dos casos desbalanceados A y B, respectivamente.** 

**En resumen se puede afirmar que las pérdidas por efecto Joule que se producen en cada fase del estator dependerán de la forma de desbalance de voltaje que se este aplicando, y como pérdida total de las tres fases, siempre aumentará cuando el grado de desbalance de voltaje sea mayor.** 

## **5.4 Efectos en las pérdidas por tfecto Joule del rotor**

### **5.4.1 Corrientes de fase del rotor**

| Grado de desbalance<br>$de voltage$ (%) | Corrientes en las fases $a, b, c$ del rotor en porcentaje respecto a su<br>valor nominal $(\%)$ |          |          |  |  |
|-----------------------------------------|-------------------------------------------------------------------------------------------------|----------|----------|--|--|
|                                         | $Ir_a$                                                                                          | $Ir_{b}$ | $Ir_c$   |  |  |
| $\Omega$                                | 100.0000                                                                                        | 100.0000 | 100.0000 |  |  |
| 0.50                                    | 103.6633                                                                                        | 99.7665  | 96.7038  |  |  |
| 1.00                                    | 107.3673                                                                                        | 99.6934  | 93.4811  |  |  |
| 1.50                                    | 111.1083                                                                                        | 99.7806  | 90.3380  |  |  |
| 2.00                                    | 114.8841                                                                                        | 100.0281 | 87.2824  |  |  |
| 2.50                                    | 118.6921                                                                                        | 100.4346 | 84.3222  |  |  |
| 3.00                                    | 122.5301                                                                                        | 100.9984 | 81.4668  |  |  |
| 3.50                                    | 126.3967                                                                                        | 101.7174 | 78.7268  |  |  |
| 4.00                                    | 130.2901                                                                                        | 102.5884 | 76.1132  |  |  |
| 4.50                                    | 134.2092                                                                                        | 103.6080 | 73.6386  |  |  |
| 5.00                                    | 138.1531                                                                                        | 104.7725 | 71.3168  |  |  |

**Tabla 7. Corrientes en cada fase del rotor referidas al caso desbalanceado A.** 

### **Tabla 8. Corrientes en cada fase del rotor referidas al caso desbalanceado B.**

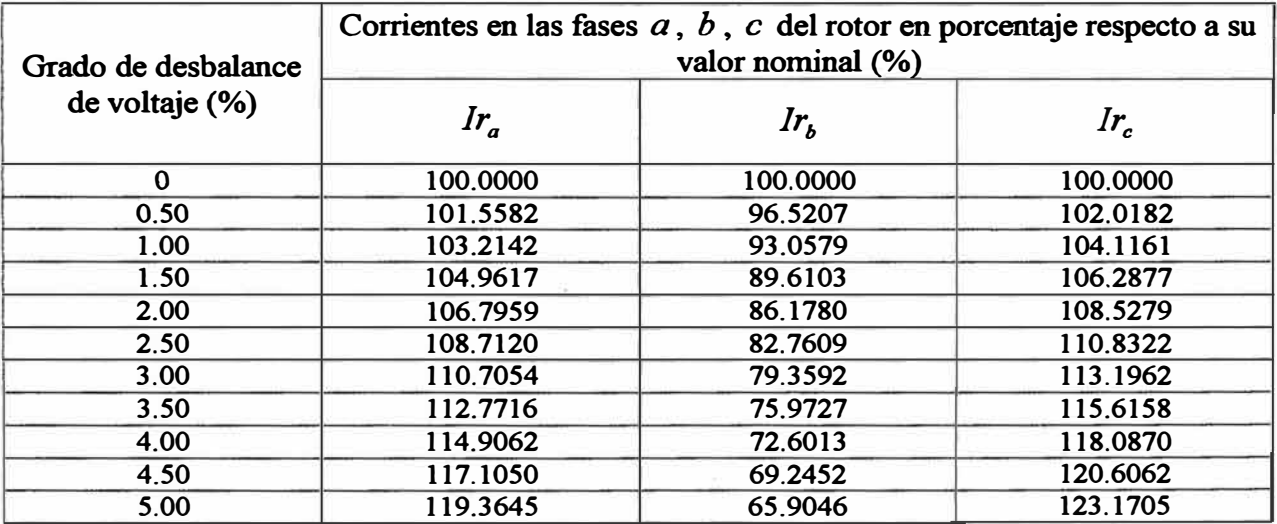

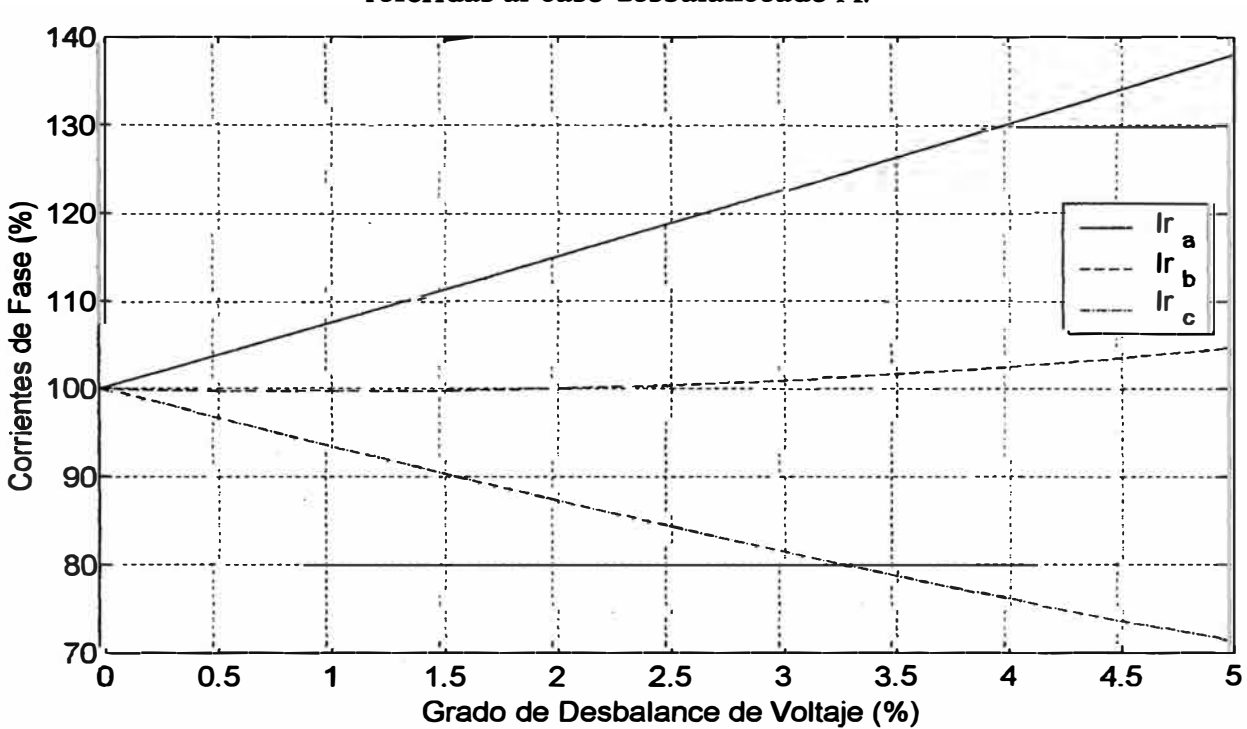

Figura 21. Curvas de tendencia de las corrientes en cada fase del rotor referidas al caso desbalanceado A.

Figura 22. Curvas de tendencia de las corrientes en cada fase del rotor referidas al caso desbalanceado B.

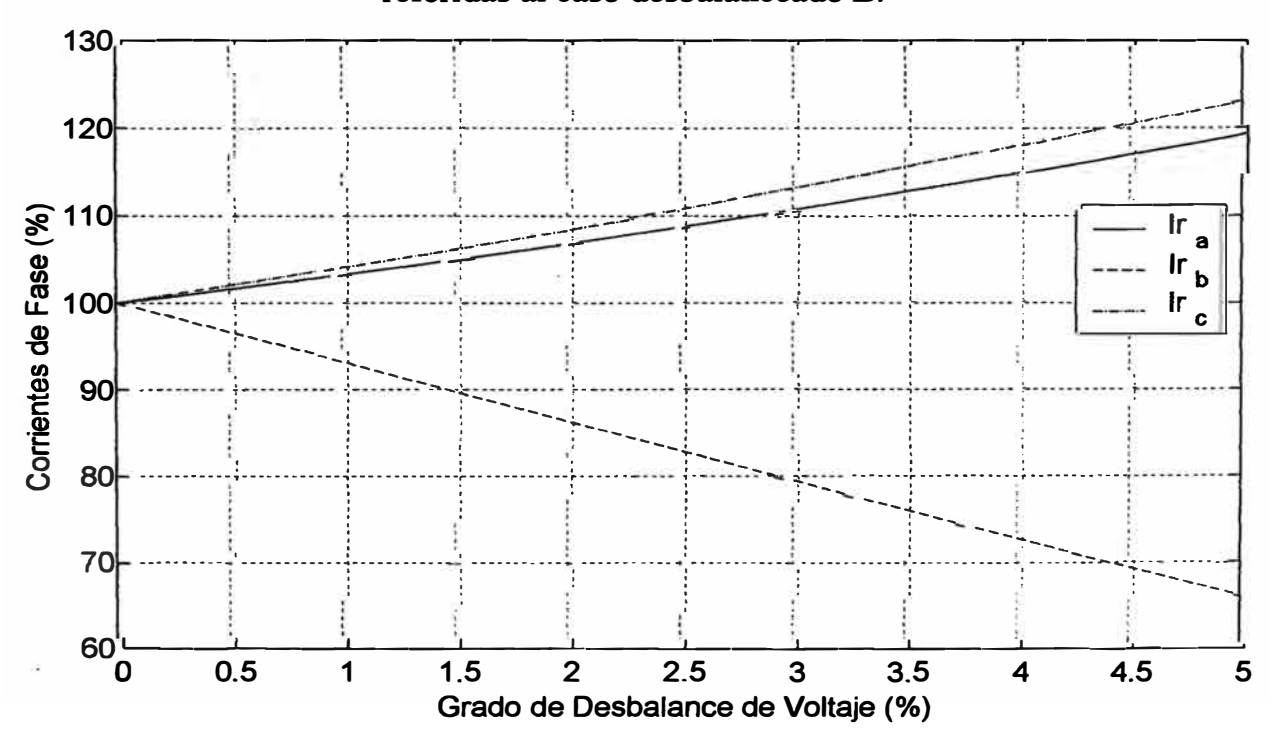

## **5.4.2 Pérdidas por fase y total del rotor**

## **Tabla 9. Pérdidas por efecto Joule en cada fase y total del rotor referidas al caso desbalanceado A**

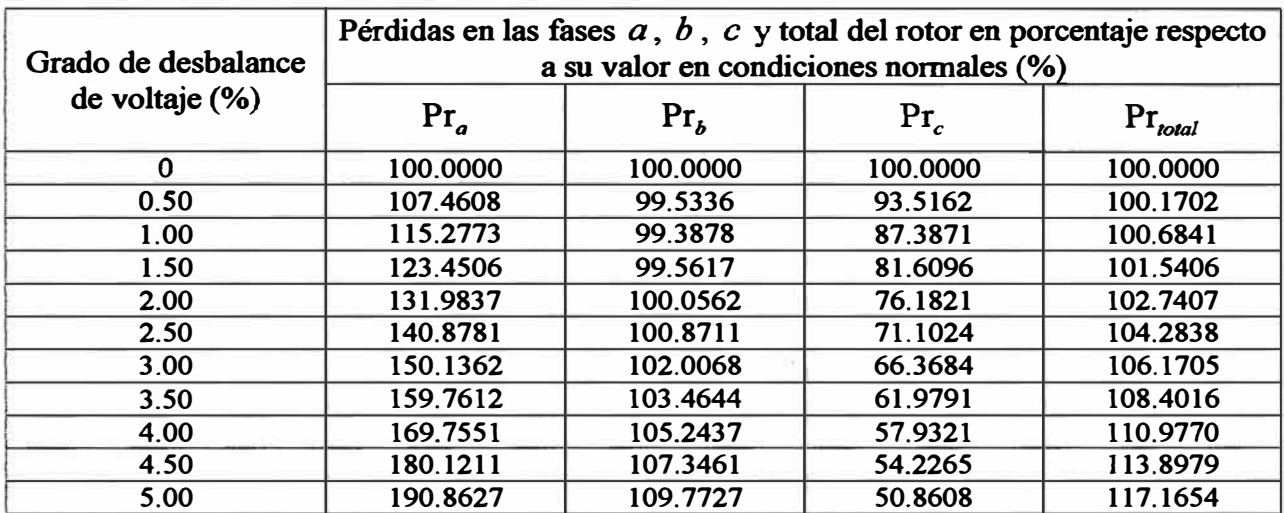

**Tabla 10. Pérdidas por efecto Joule en cada fase y total del rotor** 

## **referidas al caso desbalanceado B.**

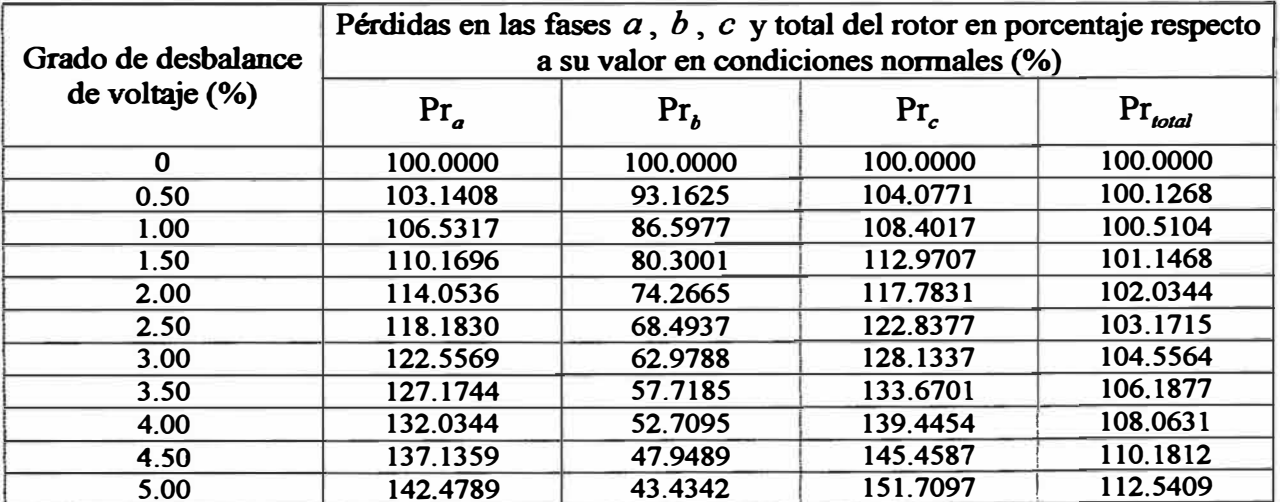

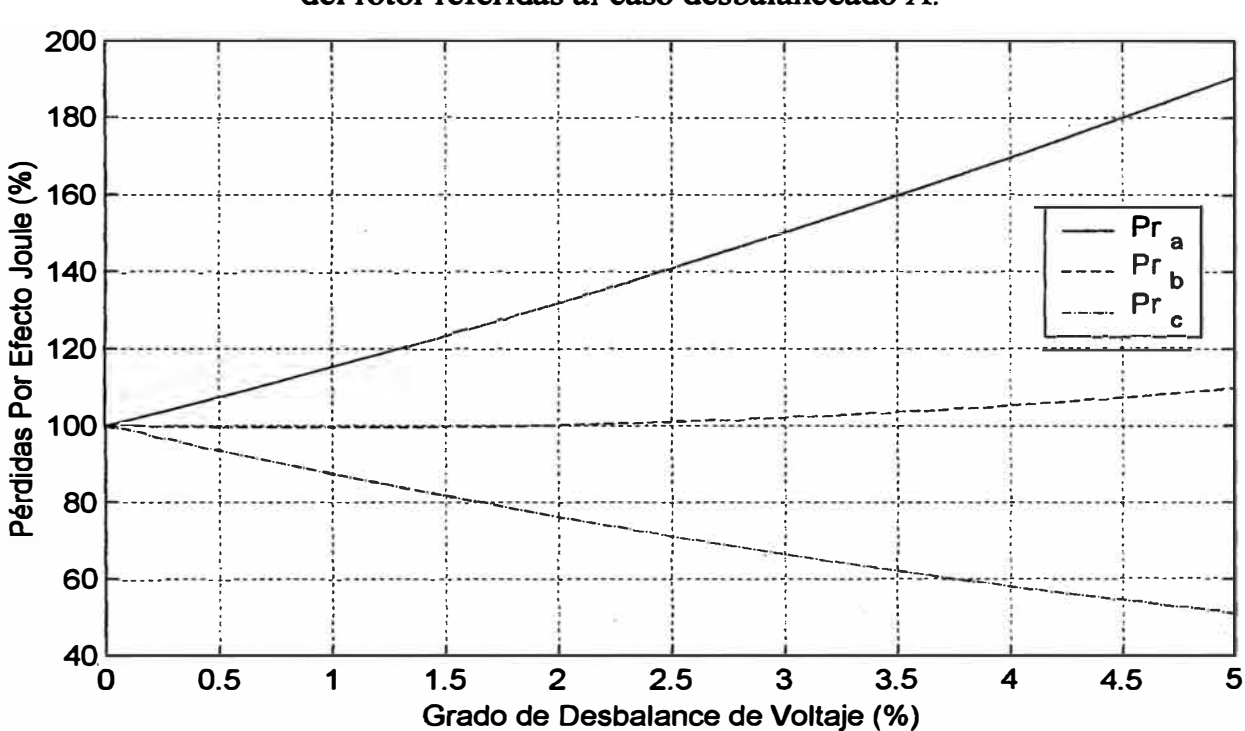

Figura 23. Curvas de tendencia de las pérdidas por efecto Joule en cada fase del rotor referidas al caso desbalanceado A.

Figura 24. Curvas de tendencia de las pérdidas por efecto Joule en cada fase del rotor referidas al caso desbalanceado B.

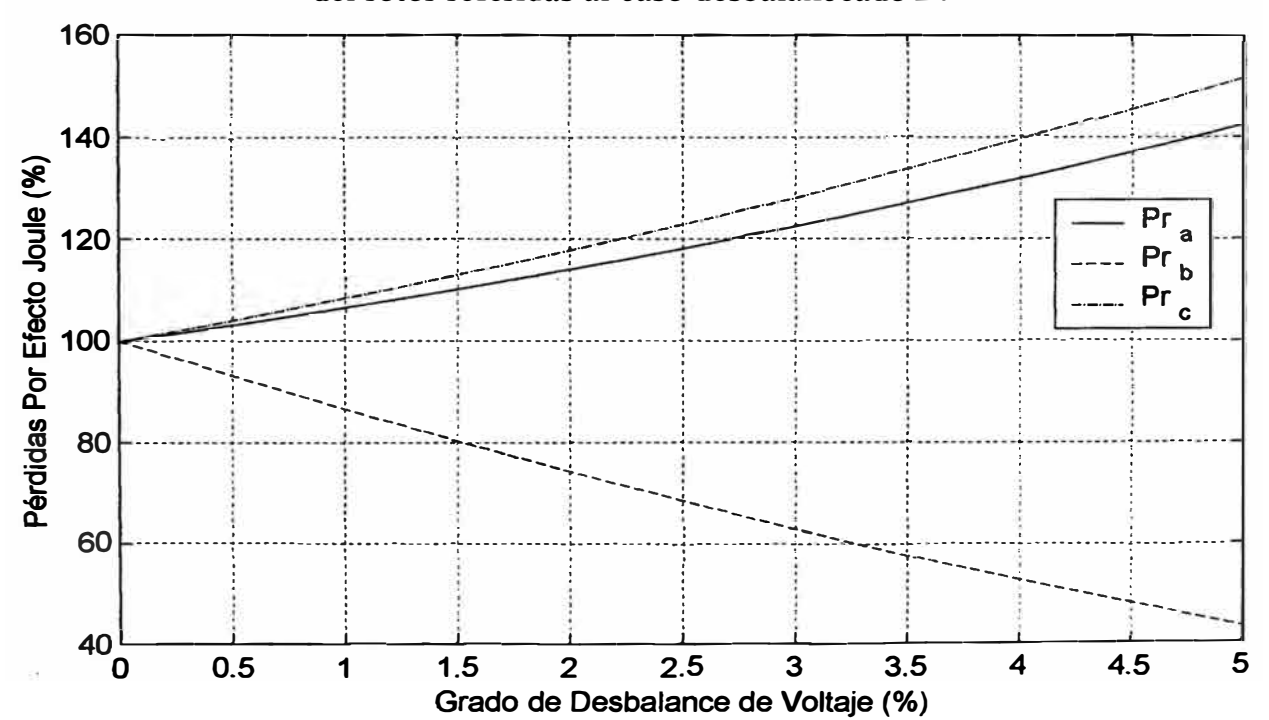

#### **5.4.3 Análisis de resultados**

**En los resultados obtenidos en las Tablas 7 y 8 se puede reconocer que las corrientes en cada fase del rotor tienen un valor diferente para cada caso de desbalance de voltaje aplicado, tal como sucedía en el estator.** 

**Se puede notar con mayor claridad en las Figuras 21 y 22 la tendencia de las curvas de corriente de cada fase del rotor cuado se aplican los dos casos desbalanceados A y B, respectivamente. En ambos casos, las corrientes en la fase "a" se incrementan respecto a su valor nominal, mientras que para las otras fases, en un caso se incrementan y en el otro se reducen.** 

**Las Figuras 23 y 24 muestran las tendencias de las curvas de pérdidas por efecto Joule en cada fase del rotor para los casos desbalanceados A y B, respectivamente. En ambas figuras se puede notar que tienen la misma tendencia de sus corrientes de fase. Por lo tanto, también varían con la forma del desbalance de voltaje aplicado.** 

De las Tablas 9 y 10 se puede notar que las pérdidas totales por efecto Joule en el **rotor siempre- se incrementan respecto a su valor en condiciones normales, y el incremento es mayor a medida que el grado de desbalance de voltaje aumenta.** 

**En resumen, se puede afirmar que las pérdidas por efecto Joule en cada fase del rotor dependerán de la forma de desbalance de voltaje aplicado, y el total en el rotor se incrementa cuando el grado de desbalance es mayor.** 

### **5.5 Efectos en las pérdidas por efecto Joule del motor**

### **5.5.1 Pérdidas totales del motor**

## **Tabla 11. Pérdidas por efecto Joule del estator, rotor y total del motor referidas al caso desbalanceado A.**

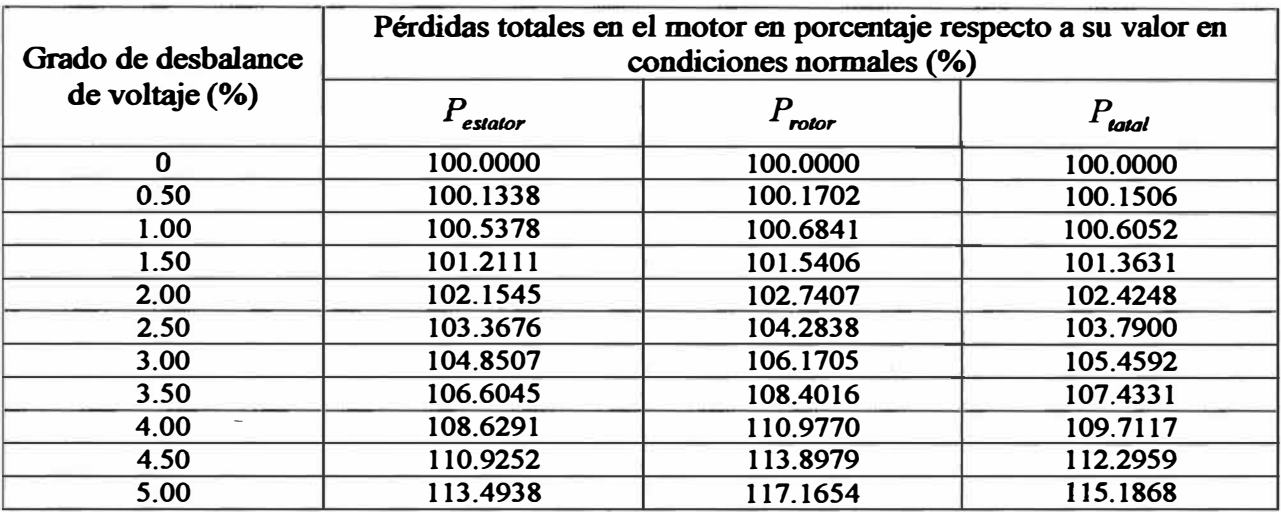

## **Tabla 12. Pérdidas por efecto Joule del estator, rotor y total del motor**

**referidas al caso desbalanceado B.** 

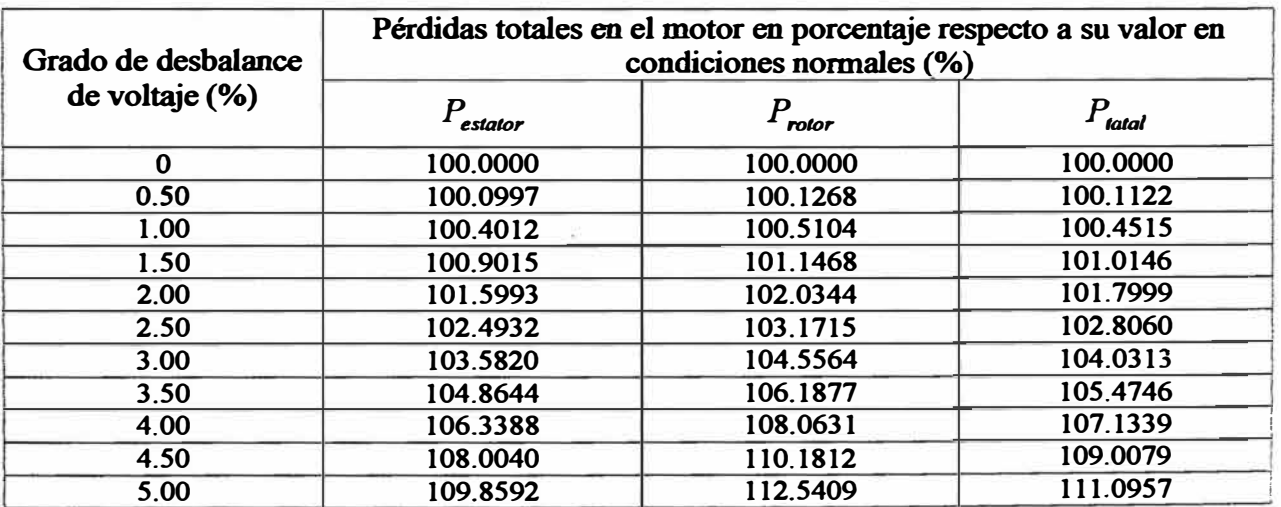

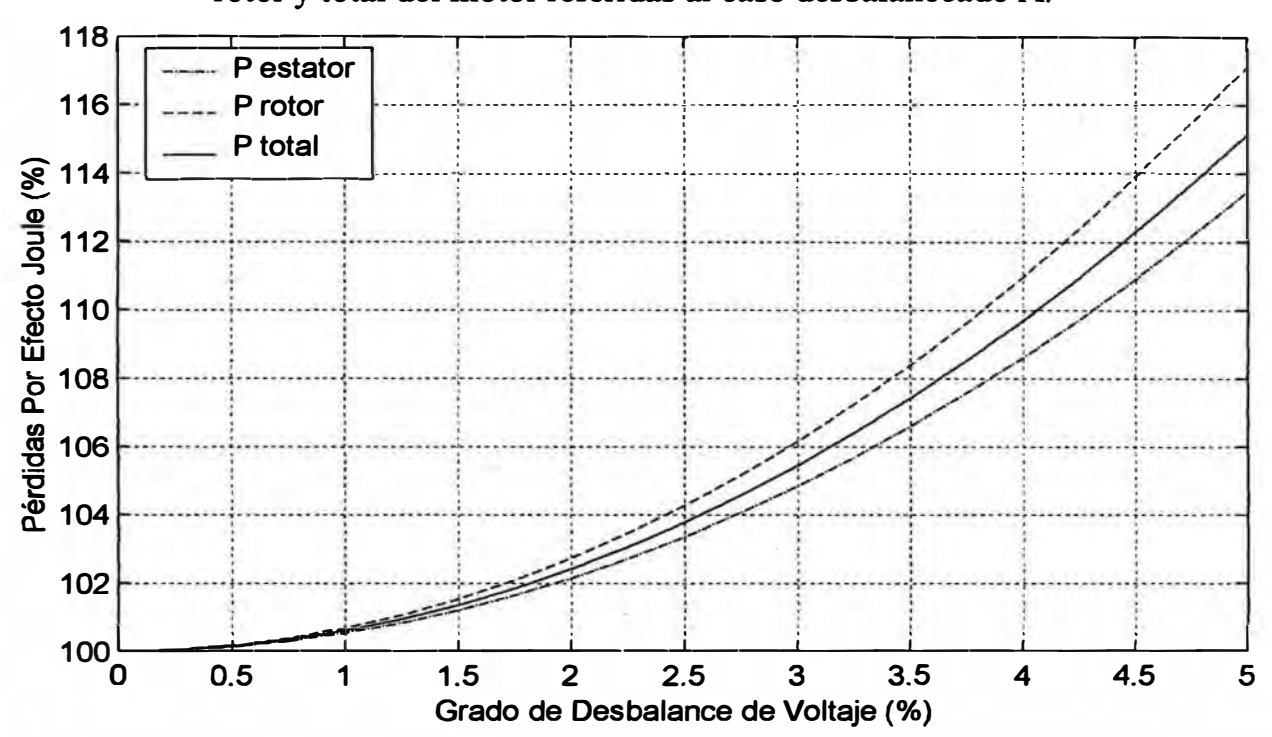

**Figura** *25.* **Curvas de tendencia de las pérdidas por efecto Joule del estator, rotor y total del motor referidas al caso desbalanceado A.** 

**Figura 26. Curvas de tendencia de las pérdidas por efecto Joule del estator, rotor y total del motor referidas al caso desbalanceado B.** 

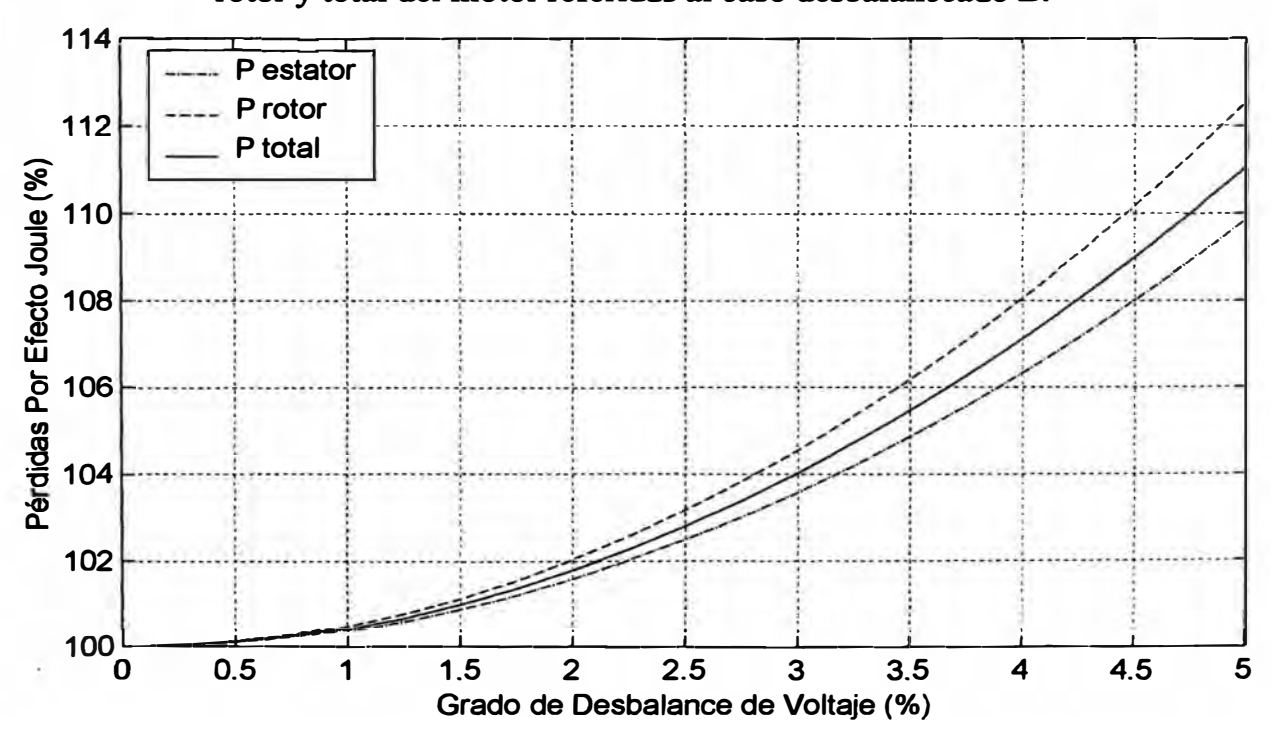

### **5.5.2 Comparación entre los casos desbalanceados A y B**

**Tabla 13. Comparación entre las pérdidas totales por efecto Joule del motor**  referidas a los casos desbalanceados A y B.

| Grado de desbalance<br>de voltage (%) | Pérdidas totales del motor en porcentaje respecto a su valor en<br>condiciones normales (%) |           |  |
|---------------------------------------|---------------------------------------------------------------------------------------------|-----------|--|
|                                       | $P_{\!\scriptscriptstyle\,}{}_{\!\scriptscriptstyle\,}$ total A                             | total $B$ |  |
| $\bf{0}$                              | 100.0000                                                                                    | 100.0000  |  |
| 0.50                                  | 100.1506                                                                                    | 100.1122  |  |
| 1.00                                  | 100.6052                                                                                    | 100.4515  |  |
| 1.50                                  | 101.3631                                                                                    | 101.0146  |  |
| 2.00                                  | 102.4248                                                                                    | 101.7999  |  |
| 2.50                                  | 103.7900                                                                                    | 102.8060  |  |
| 3.00                                  | RF.<br>105.4592                                                                             | 104.0313  |  |
| 3.50                                  | 107.4331                                                                                    | 105.4746  |  |
| 4.00                                  | 109.7117                                                                                    | 107.1339  |  |
| 4.50                                  | 112.2959                                                                                    | 109.0079  |  |
| 5.00                                  | 115.1868                                                                                    | 111.0957  |  |

**Figura 27. Curvas de comparación entre las pérdidas totales por efecto Joule** 

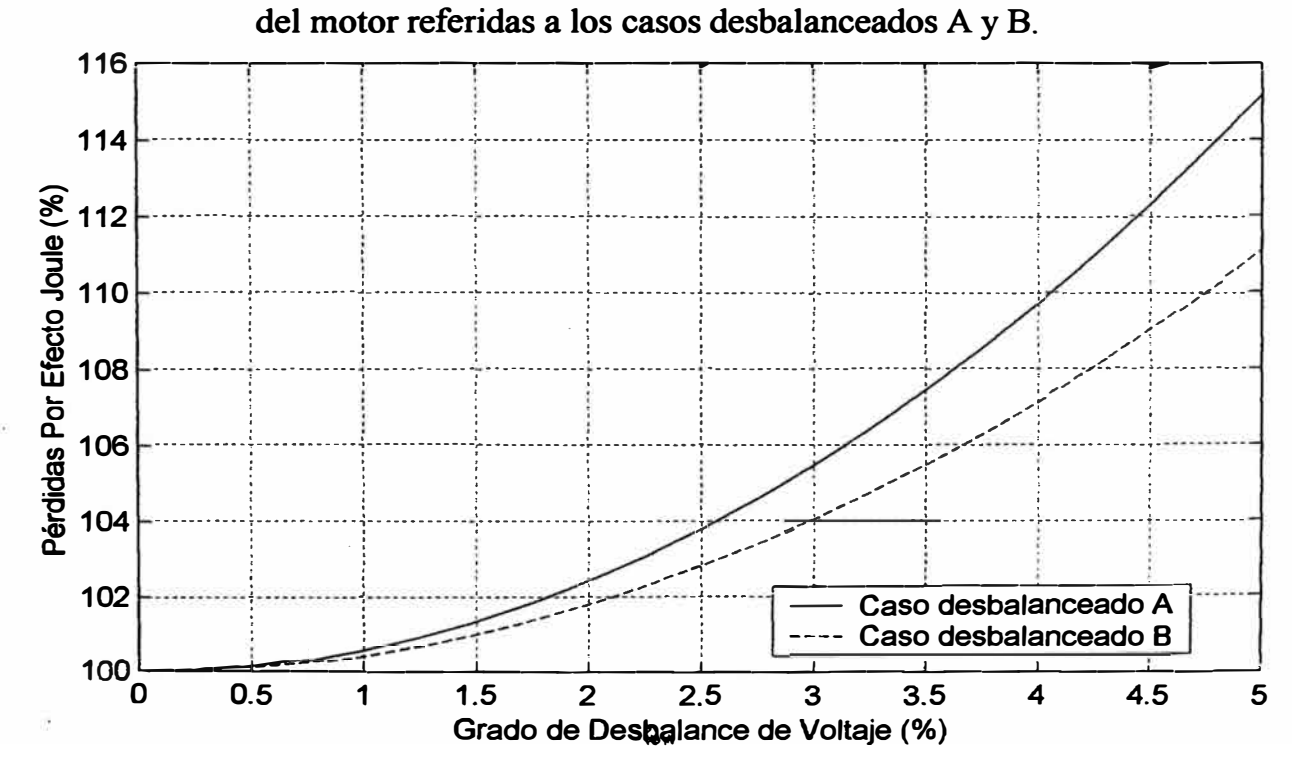

### **5.5.3 Influencia de la corriente de secuencia negativa**

**Tabla 14. Comparación entre las corrientes de secuencia positiva y negativa referidas a los casos desbalanceados A y B.** 

| Grado de desbalance<br>de voltaje (%) | Corrientes de secuencia positiva y negativa (A) |         |                           |         |  |
|---------------------------------------|-------------------------------------------------|---------|---------------------------|---------|--|
|                                       | Caso desbalanceado A                            |         | Caso desbalanceado B      |         |  |
|                                       | $\mathbf{I}_{\mathbf{p}}$                       | $1_{n}$ | $\mathbf{l}_{\mathbf{p}}$ | $1_{n}$ |  |
| 0                                     | 51.0910                                         | 0.0000  | 51.0910                   | 0.0000  |  |
| 0.50                                  | 51.0924                                         | 1.8322  | 51.0919                   | 1.5847  |  |
| 1.00                                  | 51.0970                                         | 3.6644  | 51.0955                   | 3.1655  |  |
| 1.50                                  | 51.1047                                         | 5.4969  | 51.1012                   | 4.7425  |  |
| 2.00                                  | 51.1156                                         | 7.3297  | 51.1092                   | 6.3156  |  |
| 2.50                                  | 51.1296                                         | 9.1629  | 51.1195                   | 7.8851  |  |
| 3.00                                  | 51.1467                                         | 10.9966 | 51.1320                   | 9.4508  |  |
| 3.50                                  | 51.1670                                         | 12.8309 | 51.1467                   | 11.0129 |  |
| 4.00                                  | 51.1903                                         | 14.6660 | 51.1636                   | 12.5714 |  |
| 4.50                                  | 51.2168                                         | 16.5019 | 51.1827                   | 14.1264 |  |
| 5.00                                  | 51.2466                                         | 18.3387 | 51.2040                   | 15.6778 |  |

**Figura 28. Curvas de comparación entre las corrientes de secuencia negativa referidas a los casos desbalanceados A y B.** 

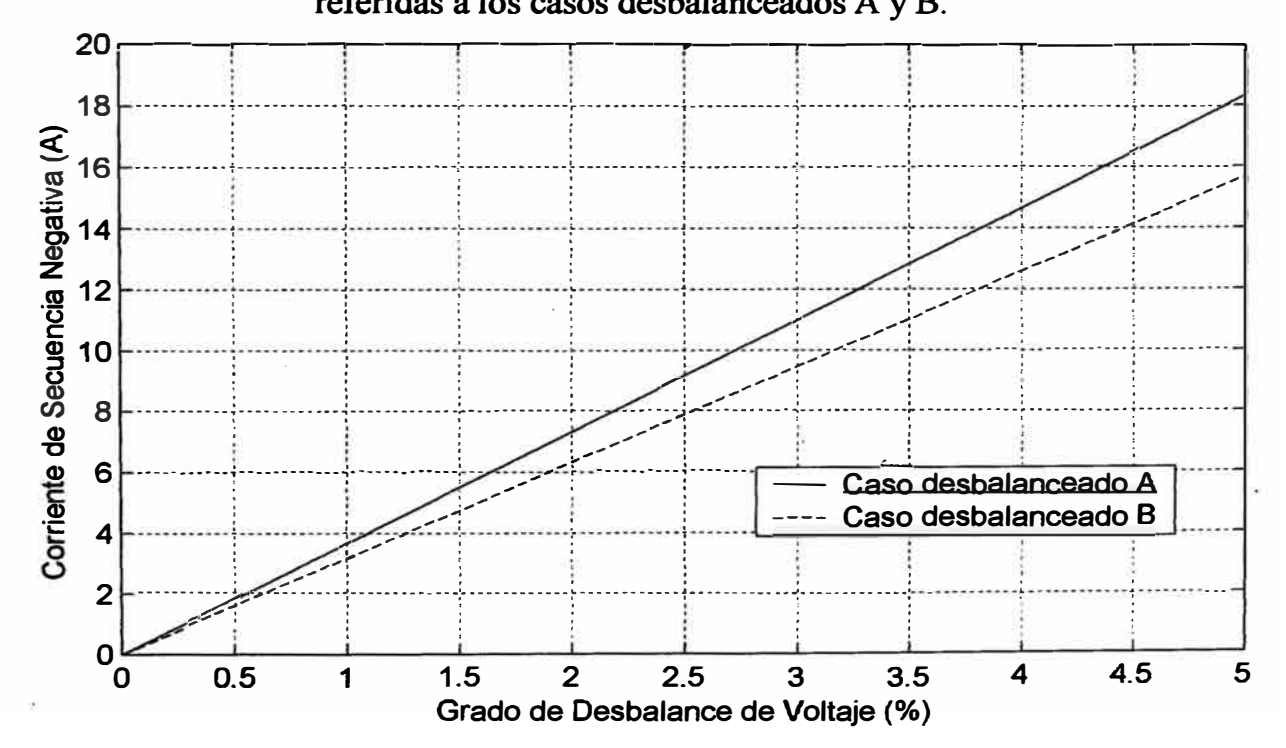

#### **5.5.4 Análisis de resultados**

**En los resultados obtenidos en las Tablas 11 y 12, se puede notar que cuando el grado de desbalance de voltaje aumenta, las pérdidas por efecto Joule en el rotor se incrementan a una mayor razón que las del estator. Esto se cumple siempre y se ha demostrado matemáticamente en el Apéndice C. En las Figuras 25 y 26 se muestra con mayor claridad que las pérdidas por efecto Joule en el rotor se incrementan a una mayor razón que las del estator, para cualquier forma de desbalance de voltaje aplicado. Además se puede notar, como se hizo anteriormente en el estator y el rotor, que las pérdidas totales por efecto Joule del motor siempre se incrementan cuando el grado de desbalance de voltaje aumenta, aplicando los casos desbalanceados A y B.** 

**En los resultados obtenidos en la Tabla 11 para el caso desbalanceado A, se puede notar que para un grado de desbalance de voltaje de 5% la pérdida por efecto Joule del motor, que es la suma de las obtenidas en el estator y el rotor, se ha incrementado hasta 115% de su valor en condiciones normales. En cambio para el caso desbalanceado B, que se muestra en la Tabla 12, la pérdida se ha incrementado hasta 111 % de su valor en condiciones normales. Para hacer una comparación se ha agrupado estos resultados en la Tabla 13, mostrado con mayor claridad en la Figura 27, donde se observa que mientras mayor sea el grado de desbalance de voltaje, las pérdidas por efecto Joule del motor aplicando el caso desbalanceado A se incrementan a una mayor razón que aplicando el caso d\_esbalanceado B. En otras palabras, se puede afirmar que la forma en la cual los voltajes están desbalanceados tiene un marcado efecto en el incremento de sus pérdidas por efecto Joule.** 

**El incremento en las pérdidas por efecto Joule producirá un excesivo calentamiento en el motor, y será diferente aplicando el caso desbalanceado A o B. Por lo tanto se**  **1 afirma que no solo es importante conocer el grado de desbalance de voltaje, sino también es importante saber en que forma están desbalanceados.**

**Esta diferencia de incremento de pérdidas debido a los casos desbalanceados A y B, se puede explicar mejor con los resultados obtenidos en la Tabla 14 donde se muestran las corrientes de secuencia positiva y negativa en amperios, para los dos** f **casos desbalanceados.**

**Se sabe que las pérdidas por efecto Joule son producidas por el paso de la corriente por los conductores, por lo tanto, cualquier variación en las corrientes producirán un efecto diferente en las pérdidas. En la Tabla 14 se puede observar que el valor de la corriente de secuencia positiva no varía significativamente para ninguno de los casos de desbalance de voltaje aplicados por lo tanto no ejerce influencia en el incremento de pérdidas. En cambio, la corriente de secuencia negativa si aumenta mientras mayor sea el grado de desbalance de voltaje, y existe una diferencia entre sus valores aplicando los casos desbalanceados A y B, tal como se muestra en la Figura 28, por lo tanto es la que ejerce influencia en las pérdidas por efecto Joule.**

**Como se puede observar en la Figura 28, la corriente se secuencia negativa obtenida al aplicar el caso desbalanceado A, aumenta en una mayor razón que aplicando el caso desbalanceado B. Por lo tanto, esto demuestra que las pérdidas por efecto Joule, aplicando el caso desbalanceado A, se incrementan a una mayor razón que aplicando el caso desbalanceado B. Es simplemente por el efecto de la corriente de secuencia negativa.**
#### **5.6 Efectos sobre el factor de reducción de la capacidad normal**

#### **5.6.1 Potencia convertida por fase con demanda de potencia nominal**

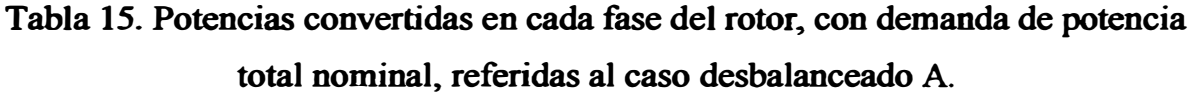

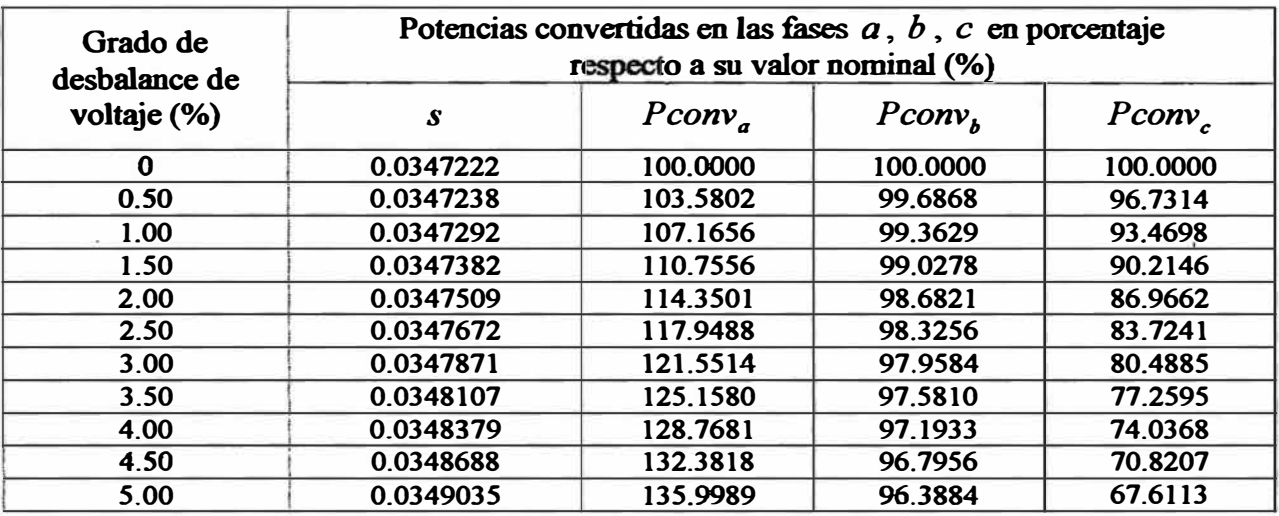

**Tabla 16. Potencias convertidas en cada fase del rotor, con demanda de potencia total nominal, referidas al caso desbalanceado B.** 

| Grado de<br>desbalance de<br>voltaje (%) | Potencias convertidas en las fases $a, b, c$ en porcentaje<br>respecto a su valor nominal (%) |           |                    |                    |
|------------------------------------------|-----------------------------------------------------------------------------------------------|-----------|--------------------|--------------------|
|                                          | S                                                                                             | $Pconv_a$ | Pconv <sub>k</sub> | Pconv <sub>c</sub> |
| $\Omega$                                 | 0.0347222                                                                                     |           | 100,0000           | 100.0000           |
| 0.50                                     | 0.0347233                                                                                     | 101.4797  | 96.5789            | 101.9395           |
| 1.00                                     | 0.0347274                                                                                     | 102.9565  | 93.1672            | 103.8749           |
| 1.50                                     | 0.0347341                                                                                     | 104.4297  | 89.7641            | 105.8050           |
| 2.00                                     | 0.0347434                                                                                     | 105.8992  | 86.3697            | 107.7298           |
| 2.50                                     | 0.0347553                                                                                     | 107.3652  | 82.9840            | 109.6492           |
| 3.00                                     | 0.0347698                                                                                     | 108.8279  | 79.6074            | 111.5631           |
| 3.50                                     | 0.0347869                                                                                     | 110.2873  | 76.2398            | 113.4715           |
| 4.00                                     | 0.0348065                                                                                     | 111.7433  | 72.8811            | 115.3741           |
| 4.50                                     | 0.0348286                                                                                     | 113.1960  | 69.5315            | 117.2707           |
| 5.00                                     | 0.0348533                                                                                     | 114.6458  | 66.1913            | 119.1616           |

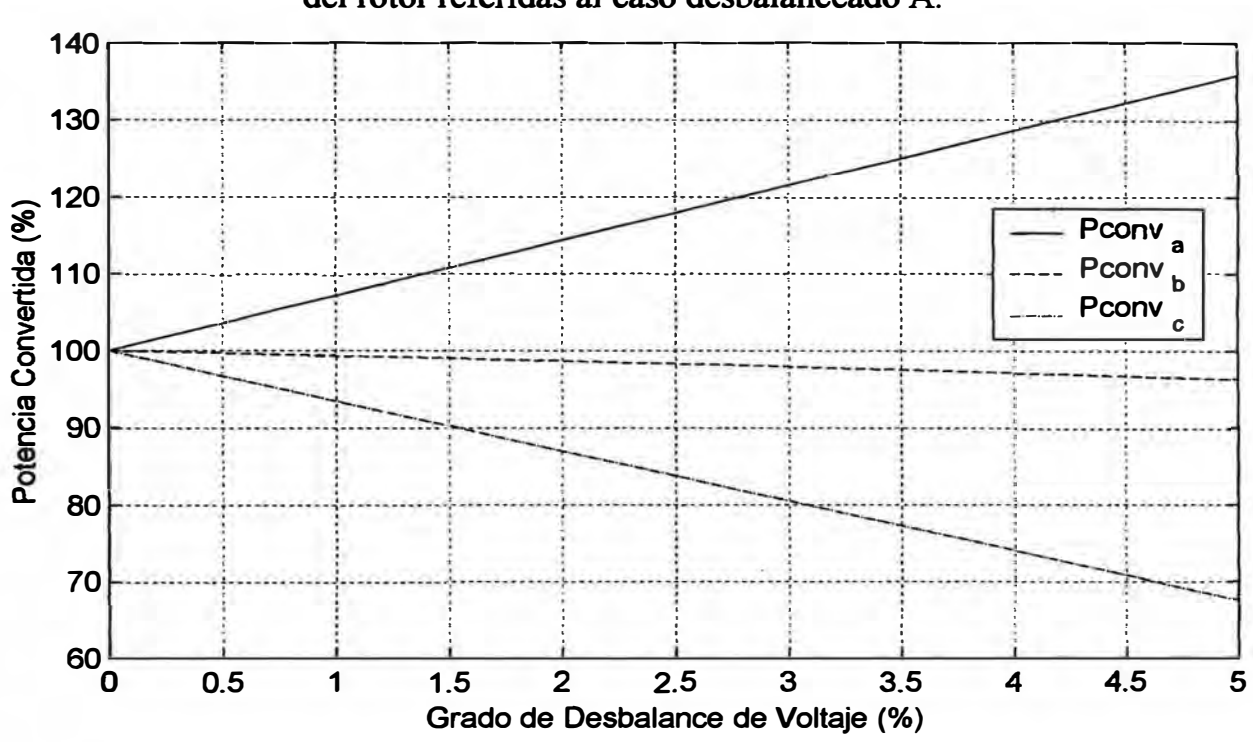

Figura 29. Curvas de tendencia de las potencias convertidas en cada fase del rotor referidas al caso desbalanceado A.

Figura 30. Curvas de tendencia de las potencias convertidas en cada fase del rotor referidas al caso desbalanceado B.

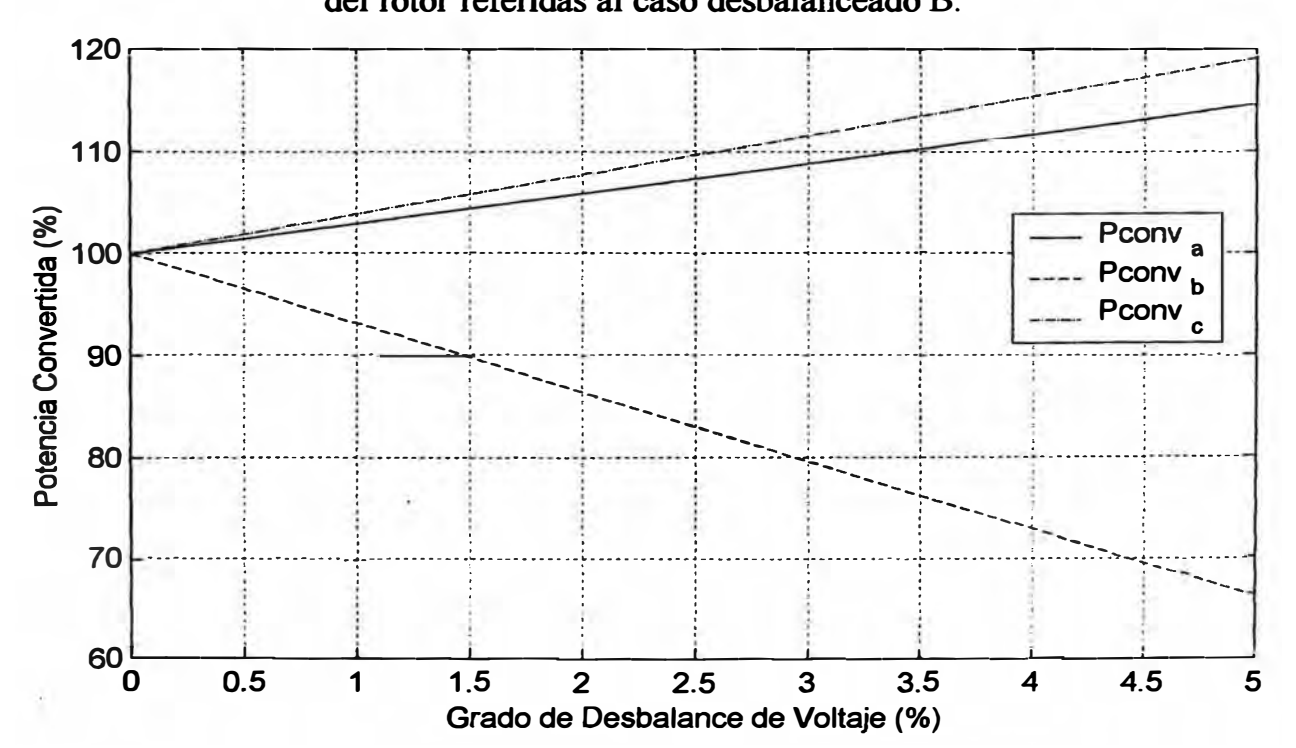

#### **5.6.2 Corrientes limitadas en el estator**

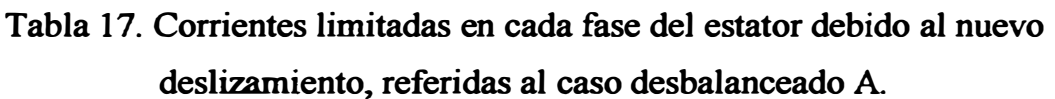

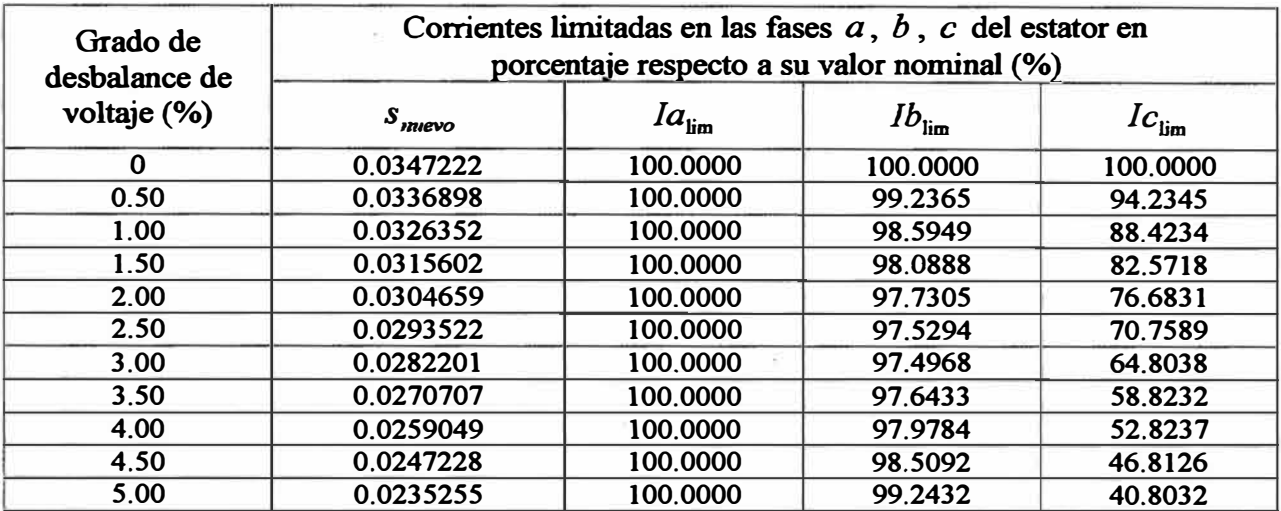

**Tabla 18. Corrientes limitadas en cada fase del estator debido al nuevo deslizamiento, referidas al caso desbalanceado B.** 

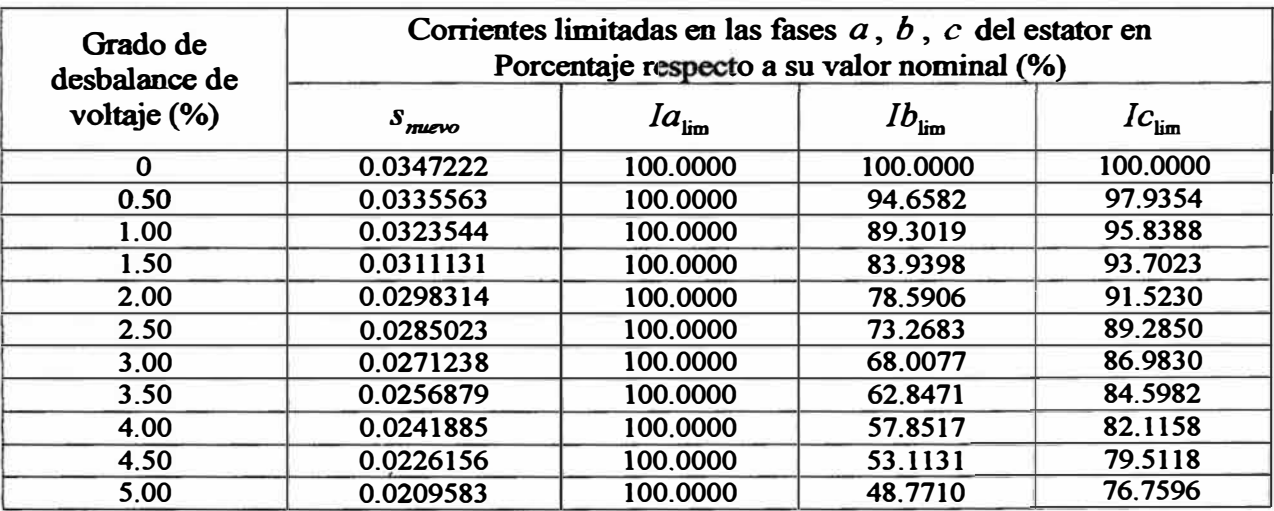

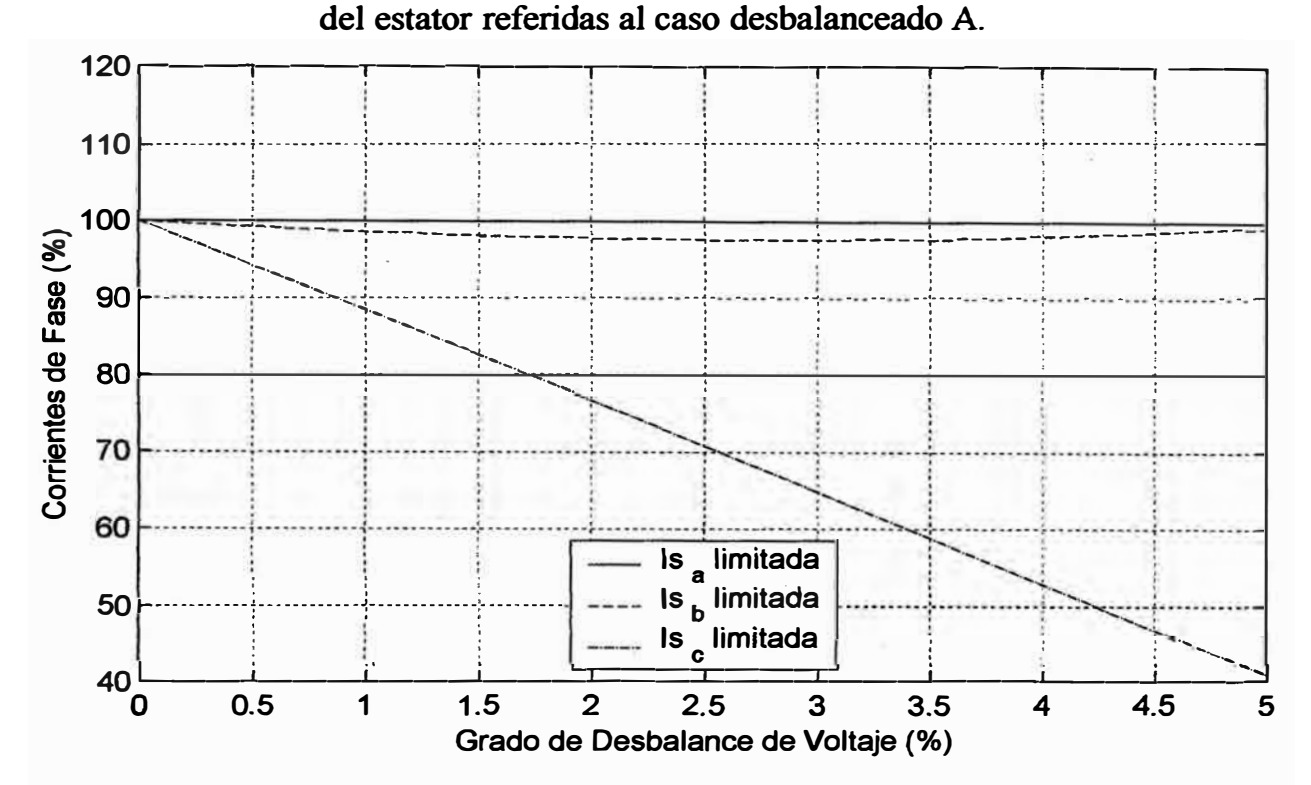

Figura 31. Curvas de tendencia de las corrientes limitadas en cada fase

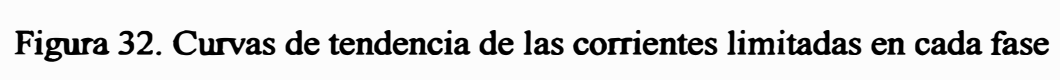

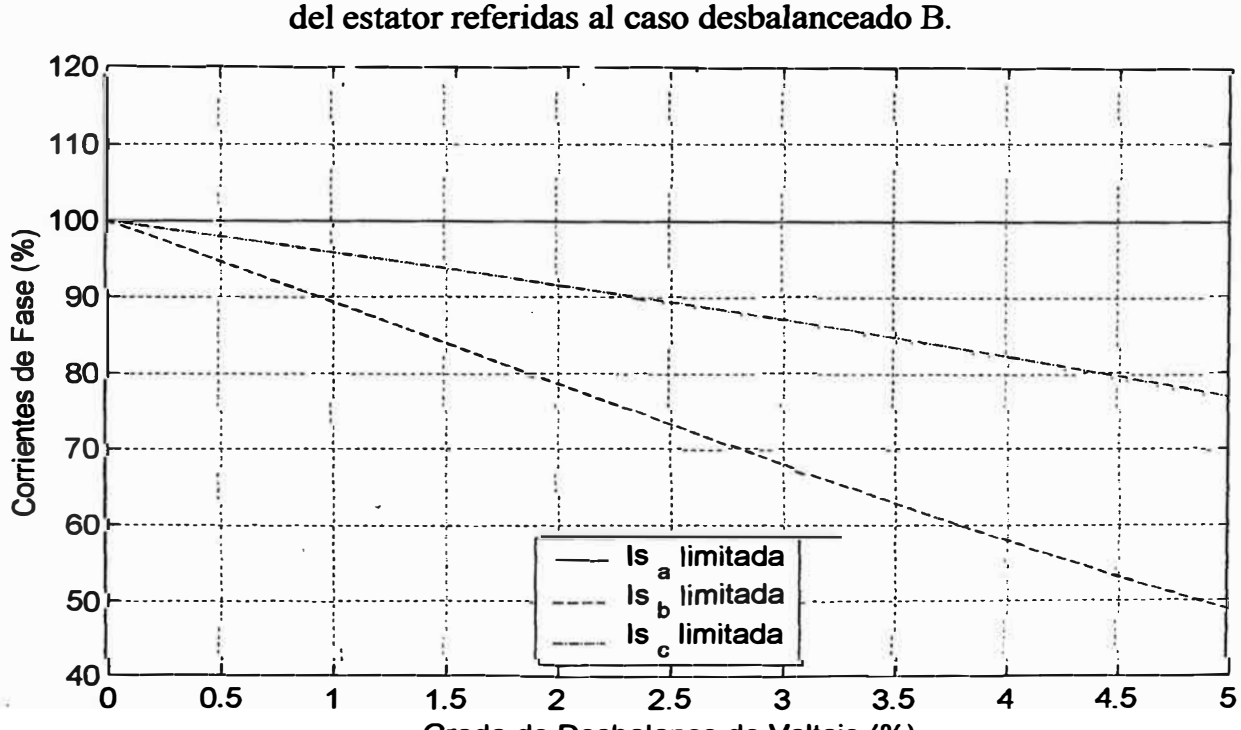

Grado de Desbalance de Voltaje (%)

#### **5.6.3 Potencias convertidas reducidas por fase**

# **Tabla 19. Potencias convertidas reducidas en cada fase y total del rotor**  referidas al caso desbalanceado A.

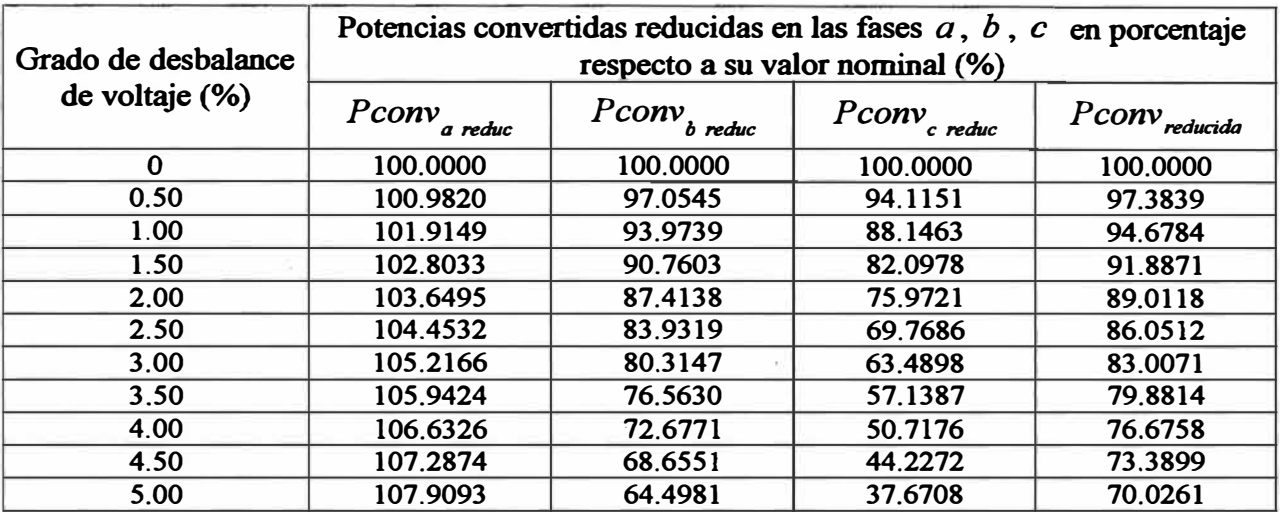

# **Tabla 20. Potencias convertidas reducidas en cada fase y total del rotor referidas al caso desbalanceado B.**

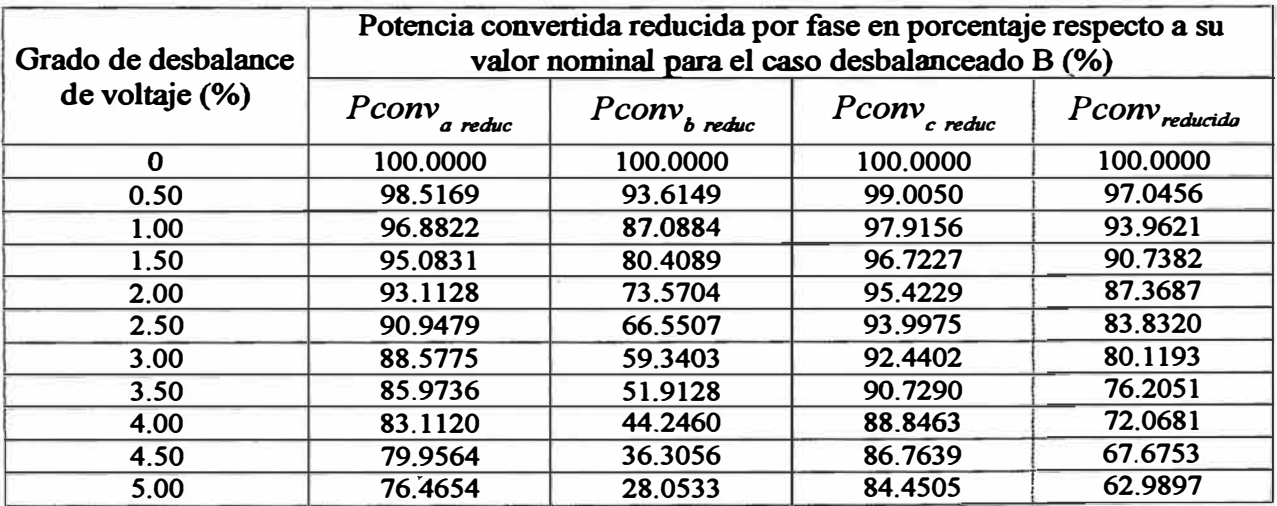

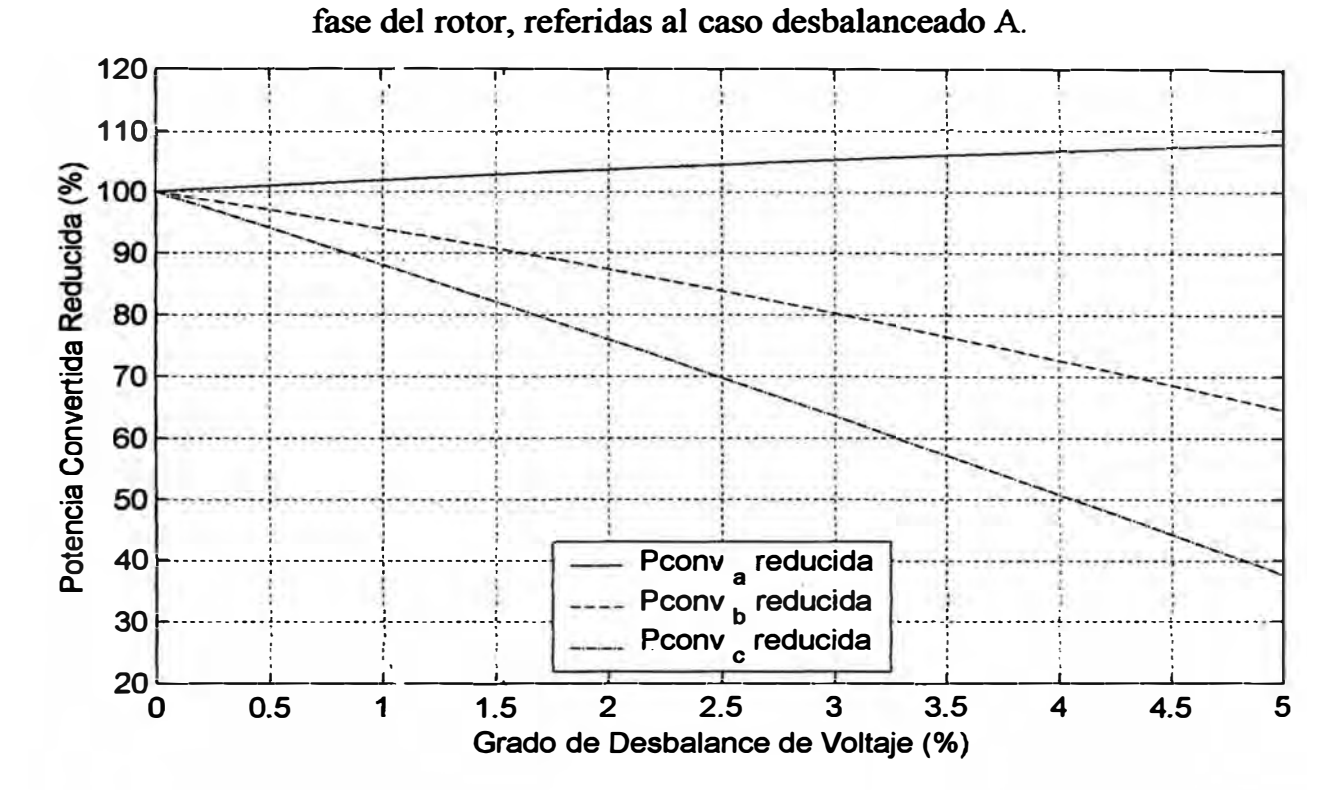

Figura 33. Curvas de tendencia de las potencias convertidas reducidas en cada

Figura 34. Curvas de tendencia de las potencias convertidas reducidas en cada fase del rotor, referidas al caso desbalanceado B.

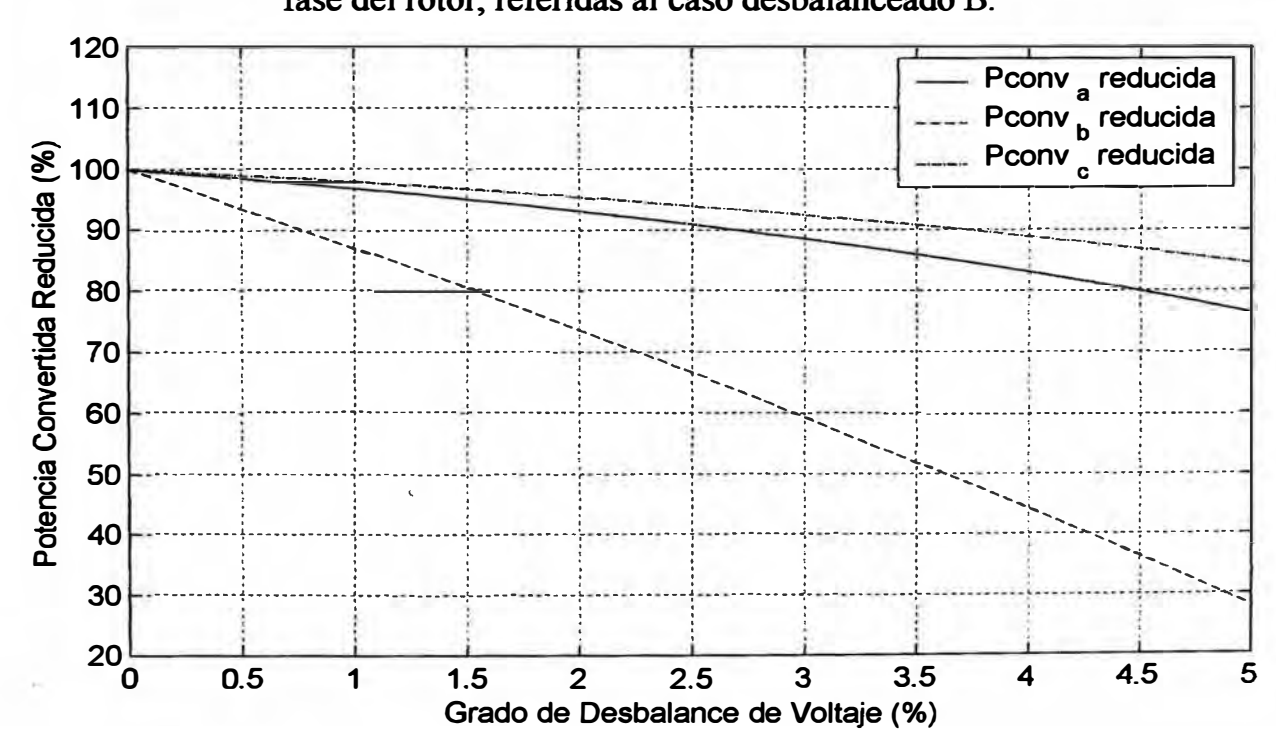

#### **5.6.4 Factor de reducción de la capacidad normal**

**Tabla 21. Factor de reducción de la capacidad normal debido a la relación entre la potencia convertida reducida y nominal, referido al caso desbalanceado A.** 

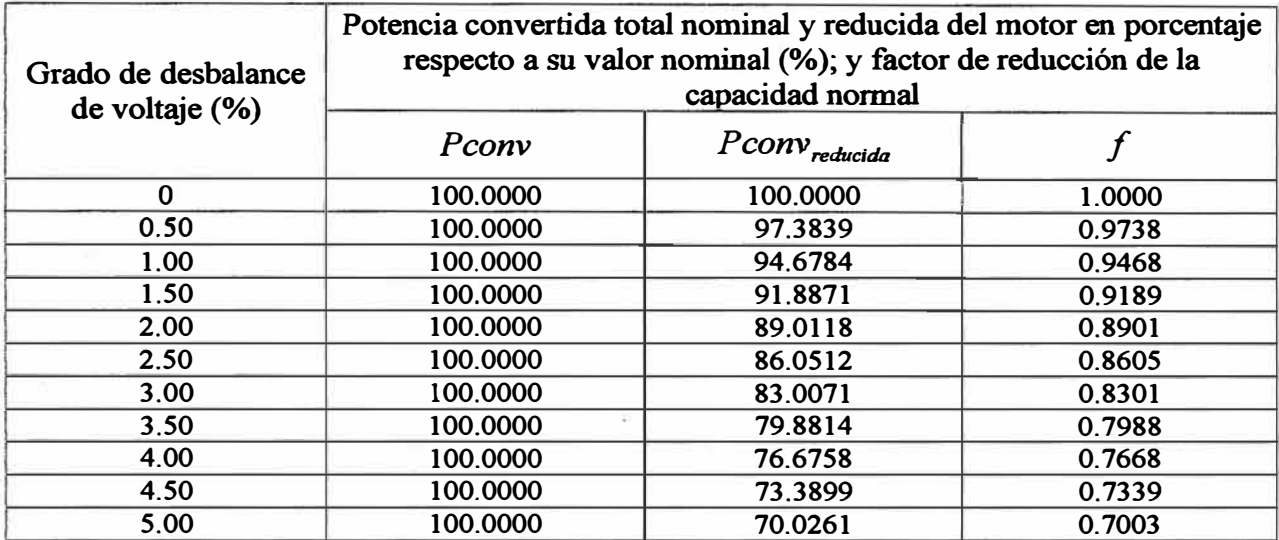

**Tabla 22. Factor de reducción de la capacidad normal debido a la relación entre la potencia convertida reducida y nominal, referido al caso desbalanceado B.** 

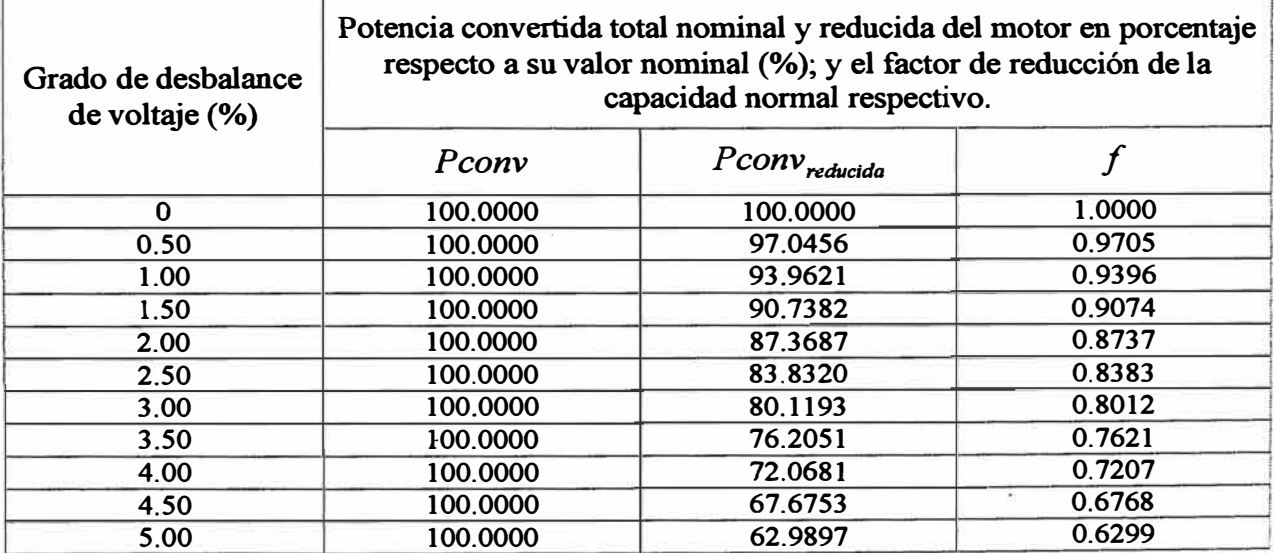

#### **5.6.5 Comparación entre los casos desbalanceados A y B**

**Tabla 23. Comparación entre los factores de reducción de la capacidad normal referidos a los casos desbalanceados A y B.** 

| Grado de desbalance | Factores de reducción de la capacidad normal |                  |  |  |
|---------------------|----------------------------------------------|------------------|--|--|
| de voltaje (%)      | A                                            | $\boldsymbol{B}$ |  |  |
| $\bf{0}$            | 1.0000                                       | 1.0000           |  |  |
| 0.50                | 0.9738                                       | 0.9705           |  |  |
| 1.00                | 0.9468                                       | 0.9396           |  |  |
| 1.50                | 0.9189                                       | 0.9074           |  |  |
| 2.00                | 0.8901                                       | 0.8737           |  |  |
| 2.50                | 0.8605                                       | 0.8383           |  |  |
| 3.00                | 0.8301                                       | 0.8012           |  |  |
| 3.50                | 0.7988                                       | 0.7621           |  |  |
| 4.00                | 0.7668                                       | 0.7207           |  |  |
| 4.50                | 0.7339                                       | 0.6768           |  |  |
| 5.00                | 0.7003                                       | 0.6299           |  |  |

**Figura** *35.* **Curvas de comparación entre los factores de reducción de la** 

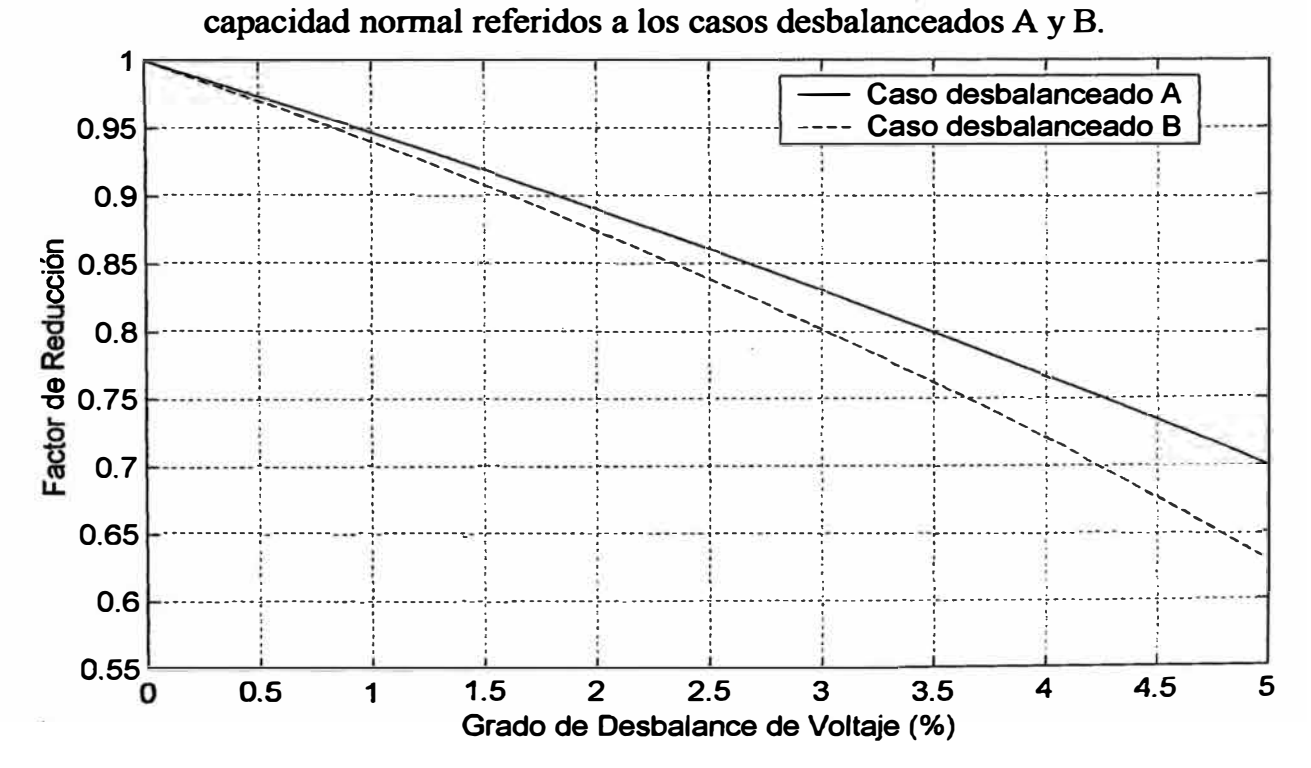

#### **5.6.6 Análisis de resultados**

**En las Figuras 29 y 30 se puede observar la potencia convertida para cada fase del rotor en porcentaje respecto a su valor nominal para los casos desbalanceados A y B, respectivamente. Se puede notar que estas curvas tienen similar tendencia que sus respectivas corrientes de fase del rotor, mostradas en las Figuras 21 y 22 para cada caso de desbalance aplicado. Las potencias convertidas en cada fase del rotor son diferentes según el caso desbalanceado aplicado como se muestra en las Figuras 29 y 30.** 

**De la Tabla 15, para el caso desbalanceado A, se puede notar que la potencia convertida se incrementa en una fase y se reducen en las otras dos fases, una mas que otra, cuando se aumenta el grado de desbalance de voltaje, pero como resultado total la potencia convertida del motor sigue siendo su valor nominal, que es la potencia convertida requerida o demandada por la carga. Lo mismo se puede notar en la Tabla 19 para el caso desbalanceado B. Es decir si la carga que mueve el motor no cambia, entonces la potencia convertida tampoco cambiará aunque el motor este afectado por voltajes desbalanceados. Lo que si cambiarán serán sus potencia convertidas por fase que se incrementarán o reducirán según sea la forma del desbalance de voltaje aplicado.** 

**También se puede notar en las Tablas 15 y 16 que el deslizamiento del motor aumenta ligeramente para que la potencia convertida total alcance su valor nominal. Este fenómeno ha sido explicado en la sección 3.2.4.** 

**Aunque el motor logra satisfacer su demanda de carga, se ha podido notar claramente en las Figuras 17 y 18 que las corrientes en el estator superan su valor nominal, lo que produce sobrecalentamiento en los bobinados del motor y es**  **indiscutiblemente perjudicial para el aislamiento del motor. Es por eso que en el presente proyecto se ha propuesto reducir la capacidad de carga del motor para que el deslizamiento disminuya, y de esta manera reducir las corrientes de cada fase del estator hasta que ninguno de ellos supere el valor de la corriente nominal, tal como se planteó en la sección 4.4. Los resultados de esto se muestran en la Tablas 17 y 18 para los casos desbalanceados A y B respectivamente, representadas mejor en las Figuras 31 y 32, donde se puede observar que las corrientes de cada fase se han reducido hasta que la corriente en la fase del estator que estaba mas sobrecargada se reduzca hasta su valor nominal para cualquier . grado de desbalance de voltaje aplicado, mientras que el deslizamiento se ha reducido. De esta manera el bobinado del estator no quedará sobrecargado en ninguna fase, cualquiera que sea el grado de desbalance.** 

**De las Figuras 31 y 32 se puede observar que las curvas de las corrientes limitadas en el estator siguen teniendo diferentes tendencias para cada caso de desbalance aplicado.** 

**Debido a este cambio en las corrientes del estator, se obtienen nuevas potencias convertidas como los resultados mostrados en las Tablas 19 y 20 para los casos desbalanceados A y B respectivamente, donde se puede notar que la potencia convertida en cada fase, trabajando con potencia reducida, tiene un valor menor que cuando la potencia convertida total era la nominal. Estos resultados se muestran con mayor claridad en las Figuras 33 y 34, donde la potencia convertida en cada fase tiene una tendencia diferente para cada uno de los casos desbalanceados A y B.** 

**La potencia convertida total reducida se muestra también en las Tablas 19 y 20 para los casos desbalanceados A y B, respectivamente, donde se muestra que para el**  **caso desbalanceado B se reduce mas que para el caso desbalanceado A, para cualquier grado de desbalance de voltaje aplicado. El porcentaje hasta el cual se ha reducido la potencia convertida total respecto de su valor nominal es lo que se denomina el factor de reducción de la capacidad normal, que se muestran en las Tablas 21 y 22 para los casos desbalanceados A y B respectivamente.** 

**Para hacer una comparación entre los resultados de las Tablas 21 y 22, se han agrupado los resultados en la Tabla 23, mostrado en la Figura 35, en donde se puede**  notar claramente que existe una diferencia en la curva obtenida usando el caso **desbalanceado A, y aquella obtenida usando el caso desbalanceado B. Por lo tanto, de la Figura 35 se puede afirmar que la forma en la cual los voltajes están desbalanceados tiene un marcado efecto en el factor de reducción de la capacidad normal a ser aplicado.** 

**De la Figura 35 se puede observar que para un mismo grado de desbalance de**  voltaje, por decir un 5%, se obtienen diferentes factores de reducción, como 0,7 y **0,63 para el caso desbalanceado A y B respectivamente, mientras que según la curva que recomienda la norma NEMA MGI, el factor es 0,75 (Figura 1). Pero la curva de**  la norma NEMA MG1 es muy general, pues es una única curva y solamente **considera el grado de desbalance de voltaje, y como se ha demostrado en este proyecto, también es importante conocer la forma del desbalance para calcular el factor de reducción.** 

**Es por ello que se afirma que no solo es importante conocer el grado de desbalance de voltaje, sino que también es importante conocer la forma en la cual los voltajes de línea están desbalanceados.** 

#### **CONCLUSIONES**

**l. El desbalance de voltaje produce un incremento en las pérdidas por efecto Joule del motor.** 

**2. Mientras mayor sea el grado de desbalance de voltaje, mayor será la razón de incremento de las pérdidas por efecto Joule del motor.** 

**3. La forma en la cual los voltajes de línea en los terminales del motor están desbalanceados, tiene un marcado efecto en el incremento de sus pérdidas por efecto Joule.** 

**4. Cuando el grado de desbalance de voltaje aumenta, las pérdidas por efecto Joule del rotor se incrementan a una razón mayor que las del estator.** 

*5.* **La forma en la cual los voltajes en los terminales del motor están desbalanceados tiene un marcado efecto en el factor de reducción de la capacidad normal a ser aplicado.** 

**6. El factor que recomienda la norma NEMA MG 1 es un valor general que solo toma en cuenta el grado de desbalance de voltaje, por eso se sugiere calcularlo como se ha hecho en el presente proyecto, para cualquier forma de desbalance de voltaje**  **aplicado, para así obtener el valor exacto que no produzca daños al aislamiento del motor.** 

**7. La conclusión principal de este proyecto es que no es suficiente conocer únicamente el grado de desbalance de voltaje, sino que es igualmente importante conocer la forma en la cual los voltajes están desbalanceados.** 

#### **BIBLIOGRAFÍA**

**1. I. Kosow, "Máquinas eléctricas y transformadores", 2da ed., Prentice Hall Hispanoamericana S.A., 1993.**

**2. J. Meisel, "Principios de conversión de energía electromecánica", 2da ed., McGraw-Hill Co., 1975.**

**3. A. E. Fitzgerald, C. Kingsley Jr., and S.D. Umans, "Electric Machinery", Sta ed., McGraw-Hill Co., 1992.**

**4. U.S. Department of Energy, "Eliminate Voltage Unbalance", Office oflndustrial Technologies, June 2001.**

**5. A. von Jouanne and B. B. Banerjee, "Voltage unbalance: Power quality issues, related standards and mitigation techniques; report summary", Electric Power Research Institute, May 2000.**

**6. U.S. Electrical Motors, "Unbalanced voltage on polyphase induction motors", Ed. 2000.**

**7. A. Sundaram, "Voltage-sag solutions for industrial customers; consultant report", Electric Power Research Institute, January 2003.**

**8. V. Gosbell, S. Perera, V. Smith, "Voltage unbalance technical note", Power Quality Centre, University ofWollongong, Australia, October 2002.**

**9. P. B. Cummings, J. R. Dunki-Jacobs, and R. H Kerr, "Protection of induction motors against unbalanced voltage operations", IEEE Transaction on Industry Applications, vol. IA-21, May/June 1985.**

**10. NEMA, "Information guide for general purpose industrial AC small and medium squirrel-cage induction motor standards; Condensed MG 1-1998" NEMA Standards** Publication, ed. 2002.

**11. R. Kerchner, G. Corcoran, "Circuitos de corriente alterna" 2da ed., Cía. Ed. Continental S.A., 1965.**

# **APÉNDICES**

#### **APÉNDICE A**

#### **PROGRAMAS DESARROLLADOS EN MATLAB**

#### *Programa para simular el caso desbalanceado A*

**Nombre: CasoA.m** 

#### $function [Vab, Vbc, Vca] = caseA(V)$

% caso desbalanceado A: Vab crece, Vbc constante, Vca decrece

% la cantidad de datos obtenidos depende del tamaño de q

% los resultados se en obtienen en una matriz de tres filas y q columnas

% V es el valor del voltaje de línea nominal del motor trifásico (dato)

% Vab es el voltaje de línea entre las fases a y b

 $%$  Vbc es el voltaje de línea entre las fases by e

% Vea es el voltaje de línea entre las fases e y a

**q = 0:0.0025:0.05;** 

 $Vab = (1 + q)*V;$ 

 $Vbc = V*ones(1,21);$ 

 $Vca = (1-q)*V;$ 

#### *Programa para simular el caso desbalanceado B*

**Nombre: CasoB.m** 

#### $function [Vab, Vbc, Vca] = caseB(V)$

% caso desbalanceado B: Vab crece, Vbc decrece, Vca crece

% V es el valor del voltaje de línea nominal del motor trifà, sico (dato)

% Vab es el voltaje de línea entre las fases a y b

% Vbc es el voltaje de linea entre las fases by c

%, Vea es el voltaje de línea entre fas fases e y a

**q = 0:0.0025:0.05;** 

 $Vab = (1+q/2)*V;$ 

 $Vbc (1-q)*V;$ 

 $Vca = (1+q/2)*V;$ 

# *Programo, para calcular el incremento de pérdidas por efecto Joule por fase y el factor de reducción de la capacidad normal.*

**Nombre: efectos.m** 

#### **function y <sup>=</sup>efectos(Vab,Vbc,Vca)**

% Vab es el voltaje de línea entre las fases a y b % Vbc es el voltaje de línea entre las fases by c % Vea es el voltaje de línea entre las fases e y a % Vab, Vbc, o Vea puede ser un dato o un vector de datos �,,.ó El programa ''efectos'' calcula las pérdidas por efecto % Joule para cualquíer grado y forma de desbalance de  $\int_{\mathbb{R}^3}$  (b)  $\int_{\mathbb{R}^3}$ . % voltaje en los terminales del motor de inducción

% También calcula el factor de reducción de la capacidad

% normal limitando la corriente en el estator a su

% valor nominal

#### % DATOS DEL MOTOR.

% V es el voltaje de linea nominal en voltios ·

 $V = 220$ ;

% s es el deslizamiento a potencia nominal

 $s = 0.0347222;$ 

% parámetros del motor en secuencia positiva en  $\Omega$ 

 $Rs1 = 0.0801;$  $Xs1 = 0.1936;$  $Rr1 = 0.0937;$ 

 $Xr1 = 0.1936$ ;

 $Xm1 = 5.02$ ;

% parámetros del motor en secuencia negativa en  $\Omega$ 

 $Rs2 = 0.0801;$ 

 $Xs2 = 0.1936;$ 

 $Rr2 = 0.0937;$ 

 $Xr2 = 0.1936;$ 

 $Xm2 = 5.02$ ;

% PROGRAMA

% impedancias del motor

 $Zs1 = Rs1 + i*Xs1;$ 

 $Zr1 = Rr1 + i*Xr1;$ 

 $Zs2 = Rs2 + i*Xs2;$ 

 $Zr2 = Rr2 + i*Xr2;$ 

% parametros ABCD

 $Yml = 1/(i*Xml);$ 

 $Ym2 = 1/(i*Xm2);$ 

 $Am1 = 1 + Ym1*Zs1;$ 

 $Bm1 = Zs1 + Zr1 + Ym1*Zs1*Zr1;$  $Cm1 = Ym1;$  $Dm1 = 1 + Ym1*Zr1;$  $Am2 = 1 + Ym2*Zs2;$  $Bm2 = Zs2 + Zr2 + Ym2*Zs2*Zr2;$  $Cm2 = Ym2;$ 

 $Dm2 = 1 + Ym2*Zr2;$ 

% matriz de transformación A

 $a = 1*exp(i*2*pi/3);$ 

#### $A = [1 1 1; 1 a^2 2 a; 1 a a^2 2];$

% matriz de transformación K

 $k = (1/(3<sup>0.5</sup>))*exp(-i*pi/6);$ 

 $K = [1 0 0; 0 k 0; 0 0 conj(k)];$ 

 $n = length(Vab);$ 

if  $n = 1$ 

 $Vab(1,2) = Vab(1,1);$ 

- $Vbc(1,2) = Vbc(1,1);$
- $Vca(1,2) = Vca(1,1);$
- $Vab(1,1) = V;$
- $Vbc(1,1) = V;$
- $Vca(1,1) = V;$
- $n = n + 1;$

end

for  $m = 1:n$ ,  $s1 = s$ ;  $s2 = 2 - s$ ;  $RL1 = ((1-s1)/s1)*Rr1;$  $RL2 = ((1-s2)/s2)*Rr2;$  $ZM1 = Zs1+(i*Xm1)*(Zr1+RL1)/((i*Xm1)+(Zr1+RL1));$  $ZM2 = Zs2+(i*Xm2)*(Zr2+RL2)/((i*Xm2)+(Zr2+RL2));$  $YM1 = 1/ZM1$ ;  $YM2 = 1/ZM2$ ;

% se toma un elemento de cada una de las matrices fila Vab. Vbc y Vca

$$
vab = Vab(1,m);
$$

 $vbc = Vbc(1,m);$ 

$$
vca = Vca(1,m);
$$

% cálculo del porcentaje de desbalance de voltaje

 $Vprom = (vab + vbc + vca)/3$ ;

 $Dab = abs(vab - Vprom);$ 

 $Dbc = abs(vbc - Vprom);$ 

 $Dca = abs(vca - Vprom);$ 

 $Vdesb(m,1) = (max([Dab, Dbc, Dca]))*100/Vprom;$ 

%obtención de ángulos de los fasores vab, vbc y vca

tetaA =  $a\cos((\text{vab}^2 + \text{vca}^2 - \text{vbc}^2)/(2 \cdot \text{vab}^* \text{vca}))$ ;

 $alfa = pi - tetaA;$ 

tetaB =  $a\cos((\text{vab}^2+\text{vbc}^2-\text{vca}^2)/(2*\text{vab}*\text{vbc}))$ ;

beta =  $pi + tetaB$ ;

**�'ó fasores tensión de linea**

 $vab = vab$ ;

 $vbc = vbc*exp(i*beta);$ 

 $vca = vca*exp(i*alfa);$ 

**VLLabe = [vab; vbc; vea];** 

% desarrollo de ecuaciones matriciales

**VLLseq = inv(A)\*VLLabc;** 

**YLNseg = K\*VLLseq;** 

**Iseg = [O; VLNseq(2,l)/ZMl; VLNseg(3,l)/ZM2];** 

 $\text{Iabc} = A^* \text{Iseq}$ ;

**VSseq = VLNseg;** 

**ISseq = Iseq;** 

**VRsegIR.seq =** [O O O O O O;O **Dml** O O **-Bml** O;

O O **Dm2** O O-Bm2;0 O O O O **0;0-Cml** O O **Ami** O;

**O O -Crn2 O O Am2]\*[VSseg;ISseq];** 

**VRseq = VRseqIRseq(1:3,1);** 

**IR.seg= VRseqIR.seq(4:6,1);** 

 $VRabc = A*VRsea; \quad Rabc = A*IRsea;$ 

**%> Potencias convertidas por fase** 

 $Pconva = real(VRabc(1,1)*conj(Rabc(1,1)));$ 

 $Pconvb = real(VRabc(2,1)*conj(Rabc(2,1)));$ 

 $Pconvc = real(VRabc(3,1)*conj(Rabc(3,1)));$ 

 $Pconv(m,1) = Pconva + Pconvb + Pconvc;$ 

�-'o **Incremento de s** 

 $sg = s$ ;

 $ssg(1,1) = s;$ 

% Iteración para s para obtener la potencia nominal

#### while  $(Pconv(1,1)-Pconv(m,1))>0.1$

**sg** = **sg + 0.0000001;**   $ssg(m,1) = sg;$  $s1 = sg;$  $s2 = 2 - s2$ ; **RLl = ((1-s1)/sl)\*Rrl; RL2 = ((l-s2)/s2)\*Rr2;**   $ZM1 = Zs1+(i*Xm1)*(Zr1+RL1)/((i*Xm1)+(Zr1+RL1));$ **ZM2 = Zs2+(i\*Xm2)\*(Zr2+RL2)/((i\*Xm2)+(Zr2+RL2));**   $Iseq = [0; VLNseq(2,1)/ZM1; VLNseq(3,1)/ZM2];$  $\text{Iabc} = A^* \text{I}\text{seq};$ VSseq **=** VLNseq; ISseq **=** Iseq; VRseqIRseq **=** [O O O O O O;O Dml O **0 -Bml** O;

O O **Dm2** O **O -Bm2;0 O O O O 0;0-Cml** O **O Aml O;** 

O O **-Cm2** O O Am2]\*[VSseq;ISseq];

 $VRseq = VRseqIRseq(1:3,1);$ 

 $IRseq = VRseqIRseq(4:6,1);$ 

 $VRabc = A*VRseq;$  **IRabc = A \*IRseq;** 

 $Pconva = real(VRabc(1,1)*conj(Rabc(1,1)));$ 

```
Pconvb = real(VRabc(2,1)*conj(Rabc(2,1)));
```

```
Pconvc = real(VRabc(3,1)*conj(Rabc(3,1)));
```

```
Pconv(m,1) = Pconva + Pconvb + Pconvc;
```
### end

 $%$  fin de iteración

 $Testator(m,:) = abs(Iabc');$ 

 $Irotor(m,:) = abs(IRabc');$ 

 $Isecuencia(m,:) = abs(ISseq');$ 

# **Pconvabc(m,:) = [Pconva Pconvb Pconvc];**

**•>, ..-ó** Pérdidas por **efocto** Joule en **el** rotor

 $PRa = abs(IRabc(1,1))^2*Rr1;$ 

 $PRb = abs(IRabc(2,1))^2*Rr1;$ 

 $PRc = abs(IRabc(3,1))^{2*}Rr1;$ 

 $P$ Rtot =  $PRa + PRb + PRc$ ;

 $%$  Pérdidas por efecto Joule en el estator

 $PSa = abs(Iabc(1,1))^2*Rs1;$ 

 $PSb = abs(Iabc(2,1))^2*Rs1;$ 

 $PSc = abs(Iabc(3,1))^{2*}Rs1;$ 

 $\text{PStot} = \text{PSa} + \text{PSb} + \text{PSc}$ ;

% Pérdidas totales

#### **Ptot = PRtot + PStot;**

**•>,--·ó** matriz **de** perdidas

<>..-;;, **cada columna es** un **tipo** de perdida

# **P(m,:) = [PSa PSb PSc PRa PRb PRc PStot PRtot Ptot];**

%calculo del factor de reducción de la capacidad normal

```
Ia = abs(Iabc(1,1)); Ib = abs(Iabc(2,1));
```
 $\text{Ic} = \text{abs}(\text{Iabc}(3,1));$ 

```
\text{Imax}(m,1) = \text{max}(\text{[Ia Ib lc]});
```
**sf=ssg(m,l);** 

 $f(1,1)=1;$ 

**sm(l,l)=s;** 

Pconvs(1,1)=Pconv(1,1);

#### Pconvabcf(1,:)=Pconvabc(1,:);

1 % Iteración de s. para limitar la corriente del estator

#### while  $\text{Imax}(m, 1)$  >  $\text{Imax}(1, 1)$ ,

```
sf=sf - 0.000001;
sl = sf;
s2 = 2 - sf;RL1 = ((1-s1)/s1)*Rr1;RL2 = ((1-s2)/s2)*Rr2;ZM1 = Zs1+(i*Xm1)*(Zr1+RL1)/((i*Xm1)+(Zr1+RL1));ZM2 = Zs2+(i*Xm2)*(Zr2+RL2)/((i*Xm2)+(Zr2+RL2)); 
Iseq = [0; VLNseq(2,1)/ZM1; VLNseq(3,1)/ZM2];
```
 $Iabc = A * Iseq;$ 

 $Ia = abs(Iabc(1,1));$ 

 $Ib = abs(Iabc(2,1));$ 

 $Ic = abs(Iabc(3,1));$ 

 $\text{Imax}(m,1) = \text{max}([\text{Ia Ib Ic}]);$ 

 $VSseq = VLNseq;$ 

 $ISseq = Iseq;$ 

VRseqRseq =  $[0 0 0 0 0 0; 0 Dm1 0 0 - Bm1 0;$ 

00 Dm2 00-Bm2;000000;0-Cm1 00 Am1 0;

00-Cm200Am2]\*[VSseq;ISseq];

```
VRseq = VRseqIRseq(1:3,1);
```
 $IRseq = VRseqIRseq(4:6,1);$ 

 $VRabc = A*VRseq;$  $Rabc = A^*IRseq;$ 

Pconvaf = real(VRabc(1,1)\*conj(IRabc(1,1)));

Pconvbf = real(VRabc(2,1)\*conj(IRabc(2,1)));

Pconvcf = real( $VRabc(3,1)*conj(Rabc(3,1))$ );

 $Pconvf = Pconvaf + Pconvbf + Pconvcf$ 

 $Pconvabcf(m,:) = [Pconvaf Pconvbf Pconvcf];$ 

```
Pconvs(m,1)=Pconvf;
```

```
f(m,1) = Pconvf/Pconv(1,1);
```

```
sm(m,1)=sf;
```
#### end

% fin de iteración

 $Testatorf(m,:) = abs(Iabc');$ 

#### end

% matriz de porcentaje de perdidas

for  $g = 1:n$ ,

Pporc(g,:)=  $P(g,.)*100./(P(1,.))$ ;

 $ISabc(g,:)$ =Iestator(g,:)\*100./(Iestator(1,:));

 $Irabc(g,:)=Irotor(g,:)*100./(Irotor(1,:));$ 

```
PCONV abc(g,: )=Pconvabc(g,: )* 100 ./(Pconvabc( 1,:) );
```

```
Isabcf(g,:)=Iestatorf(g,:)*100. (Iestatorf(1,:));
```

```
PCONV abcf(g,: )=Pconvabcf(g,: )* 100./(Pconvabcf( 1,:) );
```

```
PCONVf(g,:)=Pconvs(g,:)*100./(Pconvs(l,:));
```
**end** 

```
if n = 2
```
 $n = n - 1;$ 

#### **end**

### **ifn>l**

```
% RESULTADOS CON POTENCIA NOMINAL
```
% **quitar cJ símbolo,,�,- dcJ resultado** que **se** quiera **obtener** 

 $%$  En el estator

 $%$ corrientes de fase

#### **!Sabe;**

 $ISA = ISabc(:,1);$ 

 $ISb = ISabc(:,2);$ 

 $\text{ISc} = \text{ISabc}(:,3);$ 

**c�.·í:>pérdidas por fase** 

#### **Pporc;**

 $Psa = Pporc(:,1);$ 

 $Psb = Pporc(:,2);$ 

 $Psc = Pporc(:,3);$ 

 $Ps = Poporc(:,7);$ 

% En el rotor

%corrientes de fase

#### **Irabc;**

 $Ira = Irabc(:,1);$ 

 $Irb = Irabc(:,2);$ 

 $\text{Irc} = \text{Irabc}(:,3);$ 

'%pérdidas por fase

#### **Pporc;**

 $Pra = Pporc(:,4);$ 

**Prb = Pporc{:,5);** 

 $Pre = \text{Pporc}(:,6);$ 

 $Pr = Poporc(:,8);$ 

·�-i> Pérdida total en el motor

 $Pt = Poporc(:,9);$ 

% Corrientes de secuencia

**lp = Isecuencia(:,2);** 

 $In = \text{Isecuencia}(:,3);$ 

% Deslizamiento

**format long;** 

**ssg;** 

**format;** 

% Potencia convertida por fase

**PCONVabc;** 

 $PCONVa = PCONVabc(:,1);$ 

#### $PCONVb = PCONVabc(:,2);$

#### $PCONVc = PCONVabc(:,3);$

#### %RESULTADOS CON REDUCCIÓN DE POTENCIA

% Deslizamiento

#### format long;

sm;

#### format:

% Corrientes de fase limitadas en estator

#### ISabcf;

 $ISaf = ISabcf(:,1);$ 

 $ISbf = ISabcf(:,2);$ 

#### $IScf = ISabcf(:,3);$

% Potencia convertida reducida por fase

#### PCONVabcf;

#### $PCONVaf = PCONVabcf(:,1);$

 $PCONVbf = PCONVabcf(:,2);$ 

#### $PCONVcf = PCONVabcf(:,3);$

#### PCONVf;

% Factor de reduccón de la capacidad normal

# f:

% GRÁFICOS

% Corrientes de fase en el estator

#### figure $(1)$ ;

plot(Vdesb, ISa, 'k-', Vdesb, ISb, 'k--', Vdesb, ISc, 'k-.')

**xlabel('Grado** de Desbalance de Voltaje(%)')

ylabel('Corrientes de Fase (%)')

**legend**('Is  $a'$ ,'Is  $b'$ ,'Is  $c'$ ,0)

title('CORRIENTES DE FASE EN EL *ESTATOR'*)

grid

% Porcentaje de perdidas en el estator

figure $(2)$ ;

**plot(V desb,Psa,'k-', V desb,Psb,** 'k--<sup>1</sup> , **V desb,Psc, 'k-.** ')

**xlabel**('Grado de Desbalance de Voltaje (%)')

ylabel(Pérdídas Por Efecto Joule (%)')

 $legend('Ps a', 'Ps b', 'Ps c', 0)$ 

title('PÉRDIDAS POR EFECTO JOULE EN EL ESTATOR')

grid

% Corrientes de fase en el rotor

figure $(3)$ ;

 $plot(Vdesb, Ira, 'k-', Vdesb, Irb, 'k-', Vdesb, Irc, 'k-')$ 

xlabel('Grado de Desbalance de Voltaje (%)')

ylabel('Corríentes de Fase(%)')

legend('Ir  $a'_1$ 'Ir  $b'_2$ 'Ir  $c'_2$ O)

title('CORRIENTES DE FASE EN EL ROTOR')

grid

(Yó Porcentaje ele perdidas en el rotor

# figure(4);

plot(V desb,Pra, 'k-**<sup>1</sup> ,** V desb,Prb,'k--', V desb,Prc,'k-. ')

**xlabel('Grado** de Desbalance de Voltaje(%)')

ylabel('Pérdidas Por Efecto Joule (%)')

**legend**('Pr a','Pr b','Pr c',0)

title('PÉRDJDAS POR EFECTO JOULE EN EL ROTOR')

#### grid

% Porcentaje de pérdidas en el motor

#### figure(5);

```
plot(Vdesb,Ps,'k-.',Vdesb,Pr,'k--1
,Vdesb,Pt,1
k-')
```
xlabel('Grado de Desbalance de Voltaje('%)')

**ylahel('Pérdídas Por** Efecto Joule (%)')

 $\text{legend('P_\text{m} estator', 'P_\text{m} rotor', 'P_\text{m} total', 0)}$ 

title('PERDIDAS POR EFECTO JOULE EN EL MOTOR')

#### grid

�1/Ó Potencia convertida por fase a Ja carga nominaí

#### figure(6);

```
plot(Vdesb,PCONVa, 'k- 1
, V desb,PCONVb,'k--', V desb,PCONV c,'k-. ')
```
**xlabel('Grado** de Desbalance de Voltaje(%)')

**ylabel**(Potencia Convertida (%)')

 $legend('Pconv_a',Pconv_b',Pconv_c',0)$ 

title('POTENCJA CONVERTIDA POR FASE')

#### grid

% Corrientes límitadas en el estator a potencia reducida

#### figure(7);

plot(Vdesb,ISaf,'k-',Vdesb,ISbf,'k--',Vdesb,IScf,'k-.')

```
xlabel('Grado de Desbalance de Voltaje (%.1)')
```
ylabel('Corrientes de Fase (%)')

```
legend('Is a limitada', Is b limitada', Is c limitada', 0)
```
title('CORRIENTES LIMITADAS EN EL ESTATOR A POTENCIA REDUCIDA')

axis([0 *5* 40 120))

**grid** 

% Potencia convertida por fase a potencia reducida ·

#### **figure(8);**

# **plot(Vdesb,PCONVaf,'k-',Vdesb,PCONVbf,<sup>1</sup> k--',Vdesb,PCONVcf,'k-.')**

xlabel('Grado de Desbalance de Voltaje  $(^{0}o)$ ')

ylabel('Po1encia Convertida Reducida(%)')

legend('Pconv a reducida','Pconv b reducida','Pconv c reducida',0)

title('POTENCIA CONVERTIDA REDUCIDA POR FASE')

#### axis([0 *5* 20 120));

#### **grid**

% Factor de reducción de la capacidad normal

# figure(9);

```
plot(V ds b.f.'k-)
```
xlabel('Grado de Desbalance de Voltaje(%)')

ylabel(Tactor de Reducción')

title('FACTOR DE REDUCCION DEL MOTOR')

axis([0 *5 0.55* l]);

**grid** 

 $else$ if n=1

% de un punto en particular

Pporc =  $Pporc(2,:)$ 

 $\mathbf f$ 

 $\mathbf{sm}$ 

end

% FIN DE PROGRAMA

#### **APÉNDICE B**

# **DEMOSTRACIÓN DE LA REPRESENTACIÓN DEL MOTOR EN REDES DE SECUENCIA**

**Las ecuaciones de equilibrio en régimen estacionario sinusoidal para un motor de inducción en el modelo directa-cuadratura viene dado por:** 

$$
\begin{bmatrix} V_d^s \\ V_d^s \\ V_d^r \\ V_d^r \end{bmatrix} = \begin{bmatrix} R^s + j\omega L^s & 0 & j\omega M^s & 0 \\ 0 & R^s + j\omega L^s & 0 & j\omega M^s \\ j\omega M^s & \omega M^s (1-s) & R^r + j\omega L^r & \omega L^r (1-s) \\ -\omega M^s (1-s) & j\omega M^s & -\omega L^r (1-s) & R^r + j\omega L^r \end{bmatrix} \begin{bmatrix} I_d^s \\ I_d^s \\ I_d^r \\ I_d^r \end{bmatrix}
$$
 (b-1)

**los elementos con superíndices** *s* **se refieren a los parámetros en el estator y con superíndices** *r* **son los del rotor. Además M es la inductancia mutua estator rotor y**  *s* **el deslizamiento.** 

**También se hace notar que los subíndices** *d* **y** *q* **se refieren a las representaciones de los elementos del motor en directa y cuadratura respectivamente.** 

**Las ecuaciones de transformación de voltajes en directa y cuadratura a voltajes en componentes de secuencia viene dado por:** 

$$
V_p^s = \frac{1}{\sqrt{2}} \left( V_d^s + jV_q^s \right) \qquad \qquad V_n^s = \frac{1}{\sqrt{2}} \left( V_d^s - jV_q^s \right) \qquad (b-2)
$$

$$
V_p^r = \frac{1}{\sqrt{2}} \Big( V_a^r + jV_q^r \Big) \qquad V_n^r = \frac{1}{\sqrt{2}} \Big( V_a^r - jV_q^r \Big) \tag{b-3}
$$

**donde los subíndices p y n se refieren a las secuencias positivas y negativas respectivamente.** 

**Sustituyendo las ecuaciones obtenidas de (b-1) en (b-2), y reagrupando se tiene:** 

$$
V_p^s = (R^s + j\omega L^s) \frac{\int_d^s f dV \cdot dV}{\sqrt{2}} + j\omega M^s \frac{\int_d^s f dV \cdot dV \cdot dV}{\sqrt{2}} \tag{b-4}
$$

$$
V_n^s = (R^s + j\omega L^s) \frac{\int_d^s - j\int_d^s}{\sqrt{2}} + j\omega M^{sr} \frac{\int_d^s - j\int_d^r}{\sqrt{2}} \qquad (b-5)
$$

**Además, las transformaciones de corriente están dadas por:** 

$$
I_p^s = \frac{1}{\sqrt{2}} \left( I_d^s + jI_q^s \right) \qquad I_n^s = \frac{1}{\sqrt{2}} \left( I_d^s - jI_q^s \right) \qquad (b-6)
$$

$$
I'_{p} = \frac{1}{\sqrt{2}} \Big( I'_{d} + jI'_{q} \Big) \qquad I'_{n} = \frac{1}{\sqrt{2}} \Big( I'_{d} - jI'_{q} \Big) \qquad (b-7)
$$

**y sustituyendo en las ecuaciones (b-4) y (b-5) se tiene:** 

$$
V_p^s = (R^s + j\omega L^s)I_p^s + j\omega M^{sr}I_p^r
$$
 (b-8)

$$
V_n^s = (R^s + j\omega L^s)I_n^s + j\omega M^{sr}I_n^r
$$
 (b-9)

**como las ecuaciones transformadas del estator.** 

**Las ecuaciones del rotor se transforman de una manera semejante. Comenzando**  con las ecuaciones (b-3), se sustituye con las ecuaciones obtenidas en (b-1), con lo **cual se obtiene:** 

$$
V_{p}^{r} = j\omega M^{sr} \frac{I_{d}^{r} + jI_{q}^{r}}{\sqrt{2}} + (R^{r} + j\omega L^{r}) \frac{I_{d}^{r} + jI_{q}^{r}}{\sqrt{2}} + \omega M^{sr} (1 - s) \frac{-jI_{d}^{s} + I_{q}^{s}}{\sqrt{2}} + \omega L^{r} (1 - s) \frac{-jI_{d}^{r} + I_{q}^{r}}{\sqrt{2}}
$$
(b-10)

$$
V_n^r = j\omega M^{sr} \frac{I_d^s - jI_q^s}{\sqrt{2}} + (R^r + j\omega L^r) \frac{I_d^r - jI_q^r}{\sqrt{2}} + \omega M^{sr} (1-s) \frac{jI_d^s + I_q^s}{\sqrt{2}}
$$
  
+  $\omega L^r (1-s) \frac{jI_d^r + I_q^r}{\sqrt{2}}$  (b-11)

**Reduciendo estas ecuaciones usando (b-6) y (b-7) se obtiene:** 

$$
V_p^r = j\omega M^{\prime\prime} s I_p^s + \left(R^r + j\omega L^r s\right) I_p^r \tag{b-12}
$$

$$
V_n^r = j\omega M^{sr} (2 - s) I_n^s + (R^r + j\omega L^r (2 - s)) I_n^r
$$
 (b-13)

Dividiendo la primera ecuación entre s, y la segunda entre 2-s, y como el rotor **esta en cortocircuito, se tiene:** 

$$
\frac{V_p^r}{s} = 0 = j\omega M^r I_p^s + \left(\frac{R^r}{s} + j\omega L^r\right) I_p^r \qquad (b-14)
$$

$$
\frac{V_n^r}{2 - s} = 0 = j\omega M^{sr} I_n^s + \left(\frac{R^r}{2 - s} + j\omega L^r\right) I_n^r \tag{b-15}
$$

**de (b-8), (b-9) y (b-14), (b-15) se obtiene el siguiente circuito equivalente del motor de inducción:** 

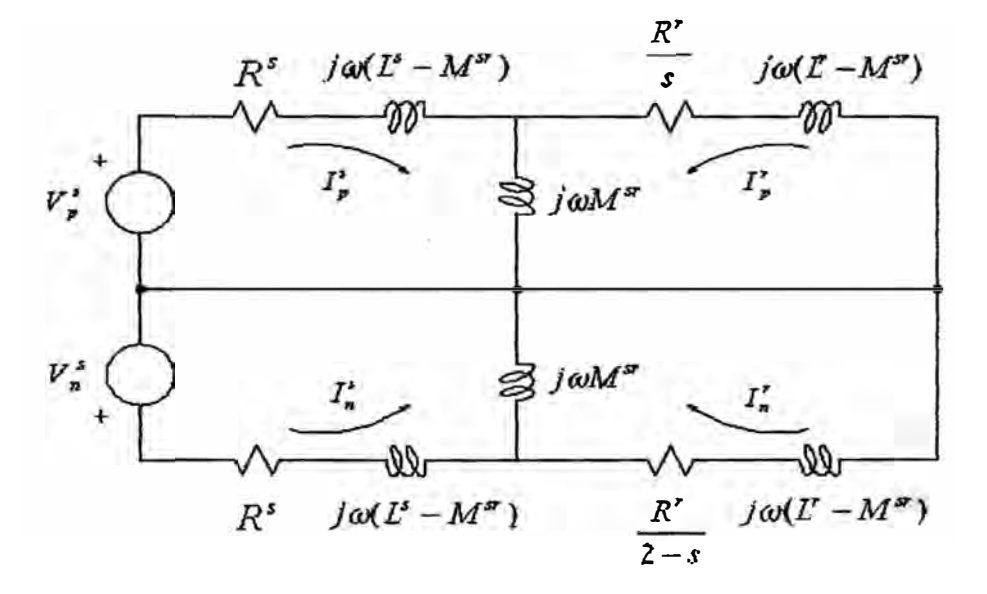

**Figura 36. Circuito equivalente del motor de inducción en redes de secuencia positiva y negativa.** 

De la Figura 10 se puede observar las redes de secuencia positiva y negativa del **motor de inducción trifásico. En la red de secuencia positiva el deslizamiento es s** , **mientras que en la red de secuencia negativa el deslizamiento es 2 - s** . **Esto es lo que se quería demostrar.** 

#### **APÉNDICE C**

# **DEMOSTRACIÓN DE QUE LAS PÉRDIDAS POR EFECTO JOULE DEL ROTOR SE INCREMENTAN A UNA MAYOR RAZÓN QUE LAS DEL ESTATOR.**

**Otra forma de calcular las pérdidas por efecto Joule en el motor de inducción es mediante las corrientes de secuencia, siempre y cuando exista desbalance de voltaje. Por ejemplo, si se quisiera calcular las pérdidas por efecto Joule del estator se tendría que calcular las corrientes de secuencia positiva y negativa que pasan por el estator y multiplicar a cada uno por la resistencia del estator, donde la suma nos daría el resultado que buscamos.** 

Las redes de secuencia positiva y negativa del motor se muestran en la siguiente **figura.** 

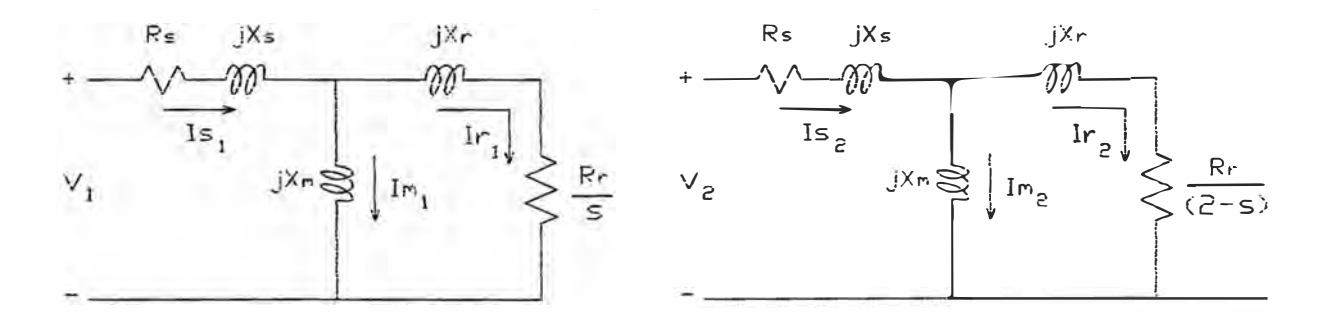

**Figura 37. Representación de la red de secuencia positiva (izquierda), y la red de secuencia negativa (derecha) del motor de inducción.** 

**Se sabe que el voltaje de secuencia positiva (V1) no varía para cualquier grado de desbalance de voltaje aplicado, es decir se mantiene aproximadamente constante e**  igual al voltaje nominal por fase. En cambio, el voltaje de secuencia negativa  $(V_2)$
**aparece cuando existe desbalance de voltaje y es mayor mientras mayor sea el grado de desbalance de voltaje aplicado.** 

**Entonces, como**  $V_1$  **no varía, el valor de las corrientes de secuencia positiva**  $I_{S_1}$ **,**  $I_{M_1}$ y **Ir**1 **se mantienen constantes, y además, sus valores son iguales que los que se obtienen cuando el sistema es balanceado en condiciones nominales, ya que la red de secuencia positiva es idéntico al circuito equivalente del motor. Por lo tanto el valor de las pérdidas por efecto Joule obtenidas en la red de secuencia positiva tiene el mismo valor que las pérdidas por efecto Joule nominales del motor.** 

**Para cualquier grado de desbalance de voltaje entre 0% y** *5%* **se cumple que:** 

$$
Is_1 = Im_1 + Ir_1 \tag{c-1}
$$

**Entonces:** 

$$
|Is_1| > |Ir_1| > 0 \tag{c-2}
$$

**En el rango del grado de desbalance de voltaje mencionado el voltaje de secuencia**  negativa (V<sub>2</sub>) tiene un valor muy pequeño comparado con el voltaje de secuencia negativa  $(V_1)$ , por lo tanto se puede afirmar que:

$$
Im_2 \approx 0 \tag{c-3}
$$

**Lo asumido en (c-3) es algo similar a lo que se asume cuando se hace la prueba de corto circuito a un transformador, donde el voltaje aplicado es pequeño y por lo tanto se desprecia el circuito de magnetización.** 

De la ecuación (c-3) se obtiene entonces:

$$
|\mathbf{I}\mathbf{s}_2| = |\mathbf{I}\mathbf{r}_2| \tag{c-4}
$$

por lo tanto de (c-2) se tiene:

 $|Is_1|^2 > |Ir_1|^2$ 

$$
\frac{1}{|\text{Ir}_1|^2} > \frac{1}{|\text{Is}_1|^2} \tag{c-5}
$$

**multiplicando (c-5) por (c-4) elevado al cuadrado se tiene:** 

$$
\frac{|\operatorname{Ir}_2|^2}{|\operatorname{Ir}_1|^2} > \frac{|\operatorname{Is}_2|^2}{|\operatorname{Is}_1|^2}
$$
  

$$
1 + \frac{|\operatorname{Ir}_2|^2}{|\operatorname{Ir}_1|^2} > \frac{|\operatorname{Is}_2|^2}{|\operatorname{Is}_1|^2} + 1
$$
  

$$
\frac{|\operatorname{Ir}_2|^2 + |\operatorname{Ir}_1|^2}{|\operatorname{Ir}_1|^2} > \frac{|\operatorname{Is}_2|^2 + |\operatorname{Is}_1|^2}{|\operatorname{Is}_1|^2}
$$

**multiplicando numerador y denominador por las resistencias del rotor Rr y del estator Rs se tiene:** 

$$
\left(\frac{Rr}{Rr}\right)\frac{|\ln_2|^2 + |\ln_1|^2}{|\ln_1|^2} > \frac{|\ln_2|^2 + |\ln_1|^2}{|\ln_1|^2} \left(\frac{Rs}{Rs}\right)
$$
  

$$
\frac{|\ln_2|^2 \cdot Rr + |\ln_1|^2 \cdot Rr}{|\ln_1|^2 \cdot Rr} > \frac{|\ln_2|^2 \cdot Rs + |\ln_1|^2 \cdot Rs}{|\ln_1|^2 \cdot Rs}
$$

**Pérdidas rotor condic. desbalan. Pérdidas estator condic. desbalan.**  Pérdidas rotor condic. normales **Pérdidas estator condic. normales**  $(c-6)$ 

**multiplicando (c-6) por 100% a cada miembro se tiene:** 

$$
\frac{\text{Pérdidas rotor condic. desbalan.}}{\text{Pérdidas estator condic. normales}} 100\% > \frac{\text{Pérdidas estator condic. desbalan.}}{\text{Pérdidas estator condic. normales}} 100\%
$$

**Incremento pérdidas rotor (%) > Incremento pérdidas estator (%)** (c-7)

La relación (c-7) es lo que se quería demostrar para cualquier grado de desbalance **de voltaje entre 0% y 5%.**